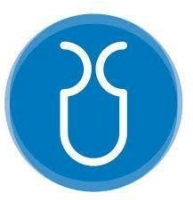

# **Universidad del Azuay Facultad de Ciencia y Tecnología Ingeniería Civil y Gerencia de Construcciones**

# **Análisis comparativo de diseño de pórticos especiales de hormigón armado resistentes a momento entre CYPECAD, ETABS y el método tradicional de diseño.**

# **Trabajo de titulación previo a la obtención del título de: INGENIERO CIVIL CON ÉNFASIS EN GERENCIA DE CONSTRUCCIONES.**

# **Autores:**

ESPINOZA SANTACRUZ KEVIN TENESACA OJEDA ERIK

# **Director:**

Ing. FRANCISCO FLORES SOLANO

**CUENCA - ECUADOR**

**2022**

#### **Dedicatoria**

Este trabajo de titulación lo dedico a Dios que me dio la oportunidad de vivir y de realizar actividades en beneficio de la sociedad; además por regalarme una familia tan maravillosa y por la sabiduría para terminar este proyecto de titulación.

De manera especial a mis padres Milton y Ligia que me dieron la vida y me han apoyado a lo largo de todo el proceso de preparación académica, por sus sabios consejos, valores y sobre todo por su infinito amor. Gracias papi y mami por creer en mí siempre, y sobre todo por servir como ejemplo de que todo lo que se desee se lo puede lograr con sacrificio y esfuerzo que al final valdrán mucho la pena.

A mi hermano Dilan por estar siempre presente brindándome el cariño y apoyo, por ser un pilar fundamental en mi vida y uno de los motivos por los que actualmente deseo desarrollarme profesionalmente. A mis abuelos quienes siempre moralmente me apoyaron para que logre mi sueño, por creer en mí y por todo su infinito amor.

#### **Erik Tenesaca Ojeda.**

Esta tesis está dedicada a mis hermanos que durante el transcurso de mi vida han estado siempre apoyándome y aconsejándome para llegar a ser lo que hoy soy como ser humano. A la memoria de mis difuntos abuelos que siempre vieron en mí una persona perseverante y me miraban con ojos de benevolencia y cariño en todo momento, así también a mi abuela que día a día me ampara como solo la madre más amorosa lo haría. Finalmente quiero dedicar esta tesis de manera especial a mis padres que desde pequeño me han inculcado la disciplina de estudiar y luchar por mis sueños. Mi padre que fue mi inspiración para convertirme en un gran ser humano y a mi madre ya que sin ella nada de lo que hoy sucede pudo haber sido posible.

#### **Kevin Espinoza Santacruz.**

#### **Agradecimientos**

De manera muy especial a nuestro director de tesis, Ing. Francisco Flores Solano, por su dedicación, tiempo y por su asesoramiento en el periodo de desarrollo de este trabajo de titulación.

Nuestro más profundo agradecimiento a todas las autoridades y personal docente que conforman la Universidad del Azuay, quienes estuvieron presentes durante todo el transcurso de nuestra formación profesional, por confiar en nosotros y permitirnos prepararnos en tan prestigiosa institución tanto profesionalmente como el desarrollo personal y humano.

De manera especial a todos los docentes que de una u otra forma nos asesoraron y apoyaron en el desarrollo de este trabajo, por formarnos como grandes profesionales y personas. Agradecemos de una manera muy especial al Director de la Carrera de Ingeniería Civil y Gerencia de Construcciones, el Ing. José Vázquez, quien en el desarrollo de este trabajo nos asesoró en el manejo y configuración del programa CYPECAD durante el periodo de desarrollo del presente documento.

A todos nuestros amigos y familiares quienes nos apoyaron y nos enseñaron a perdurar en nuestras metas, por su apoyo, ayuda y sincera amistad.

#### **Kevin Espinoza Santacruz.**

**Erik Tenesaca Ojeda.**

# Tabla de Contenido

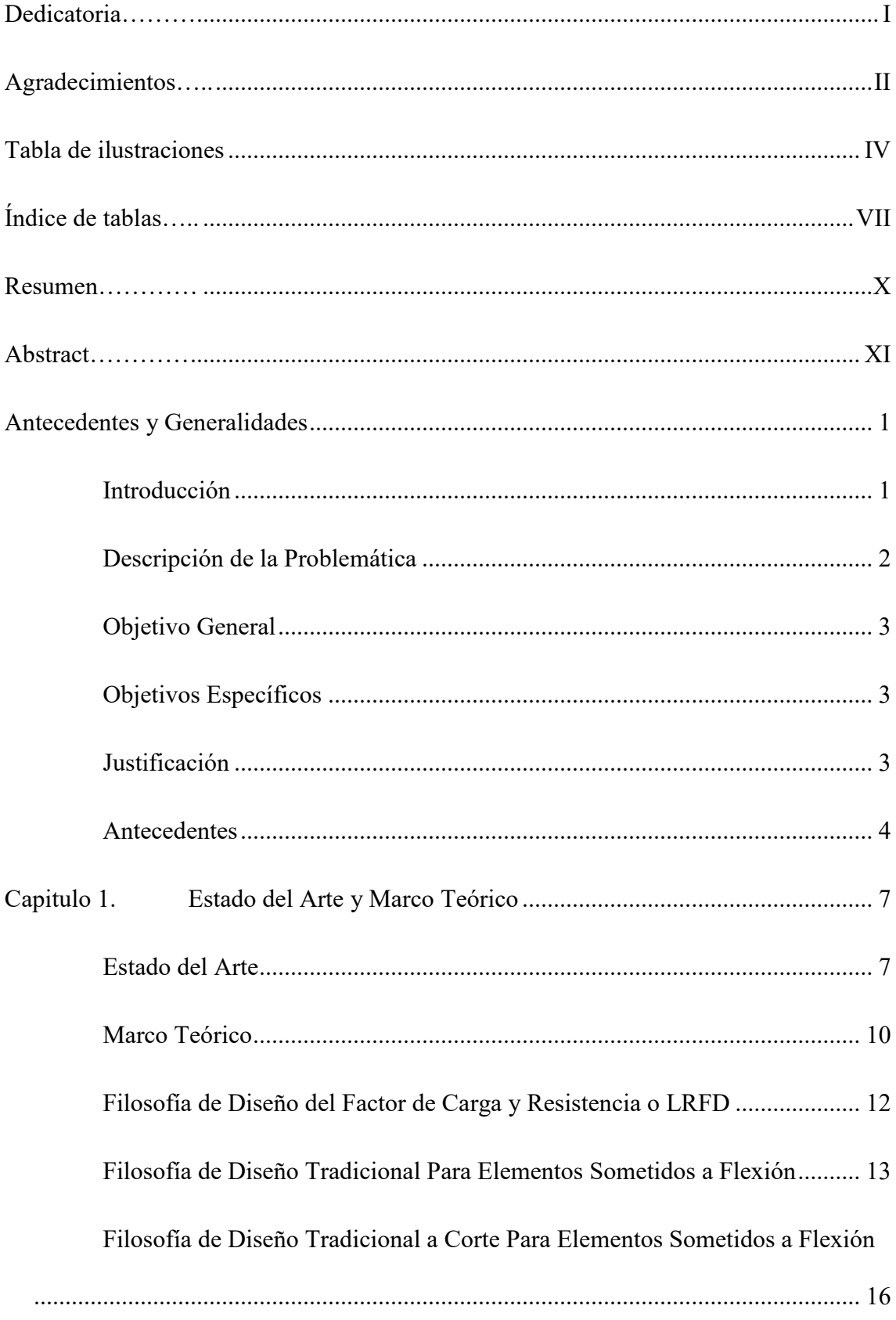

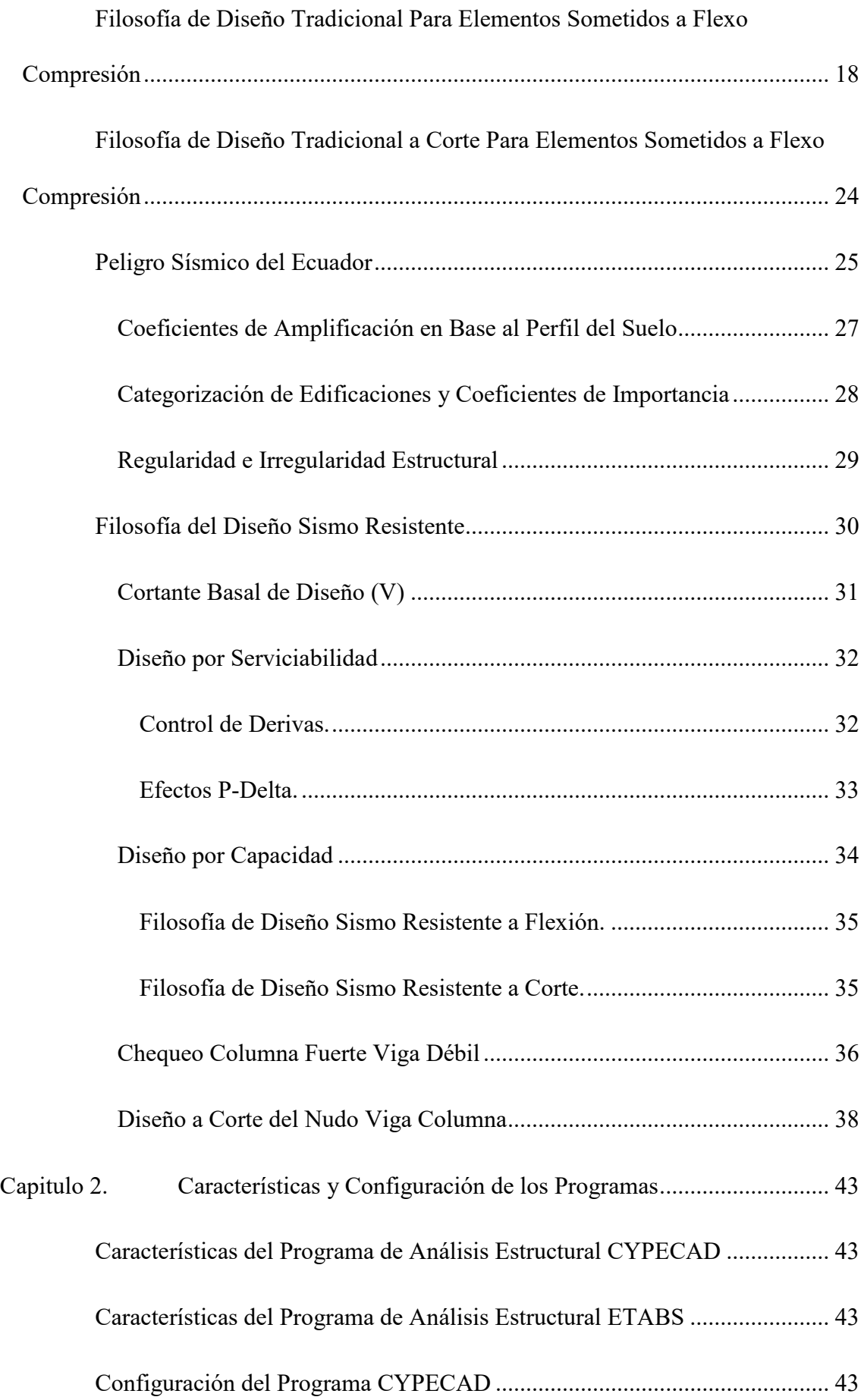

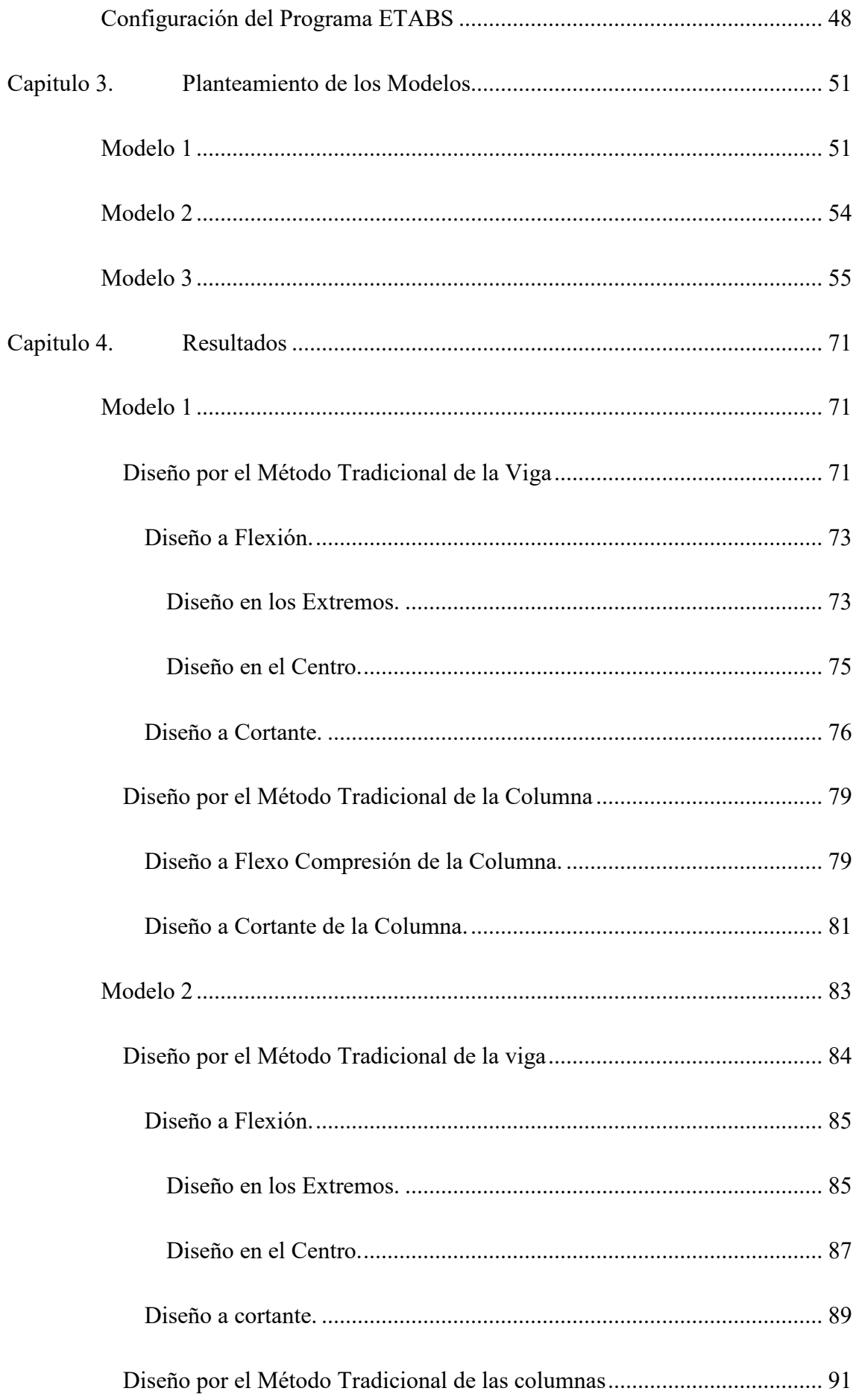

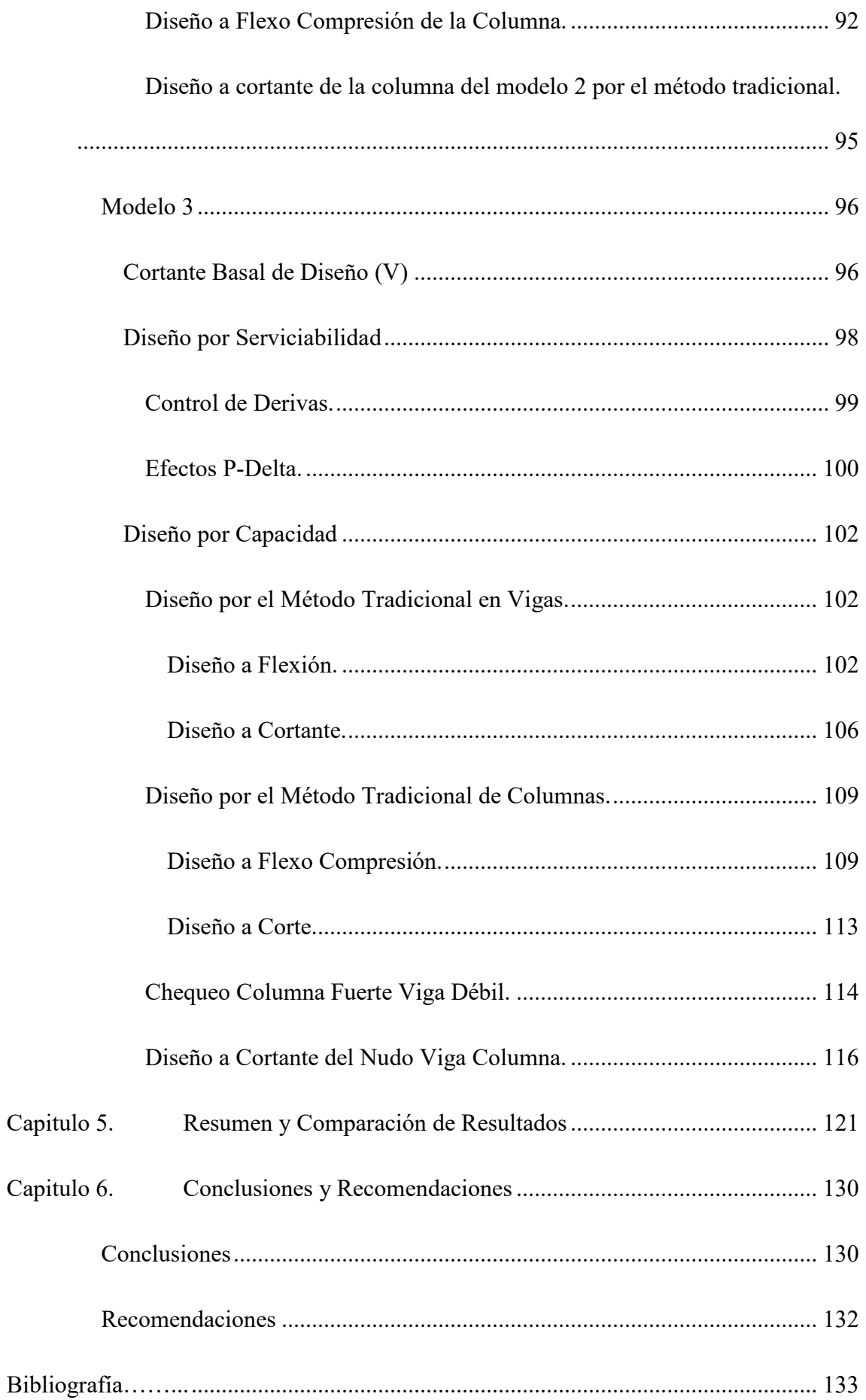

### **Tabla de ilustraciones**

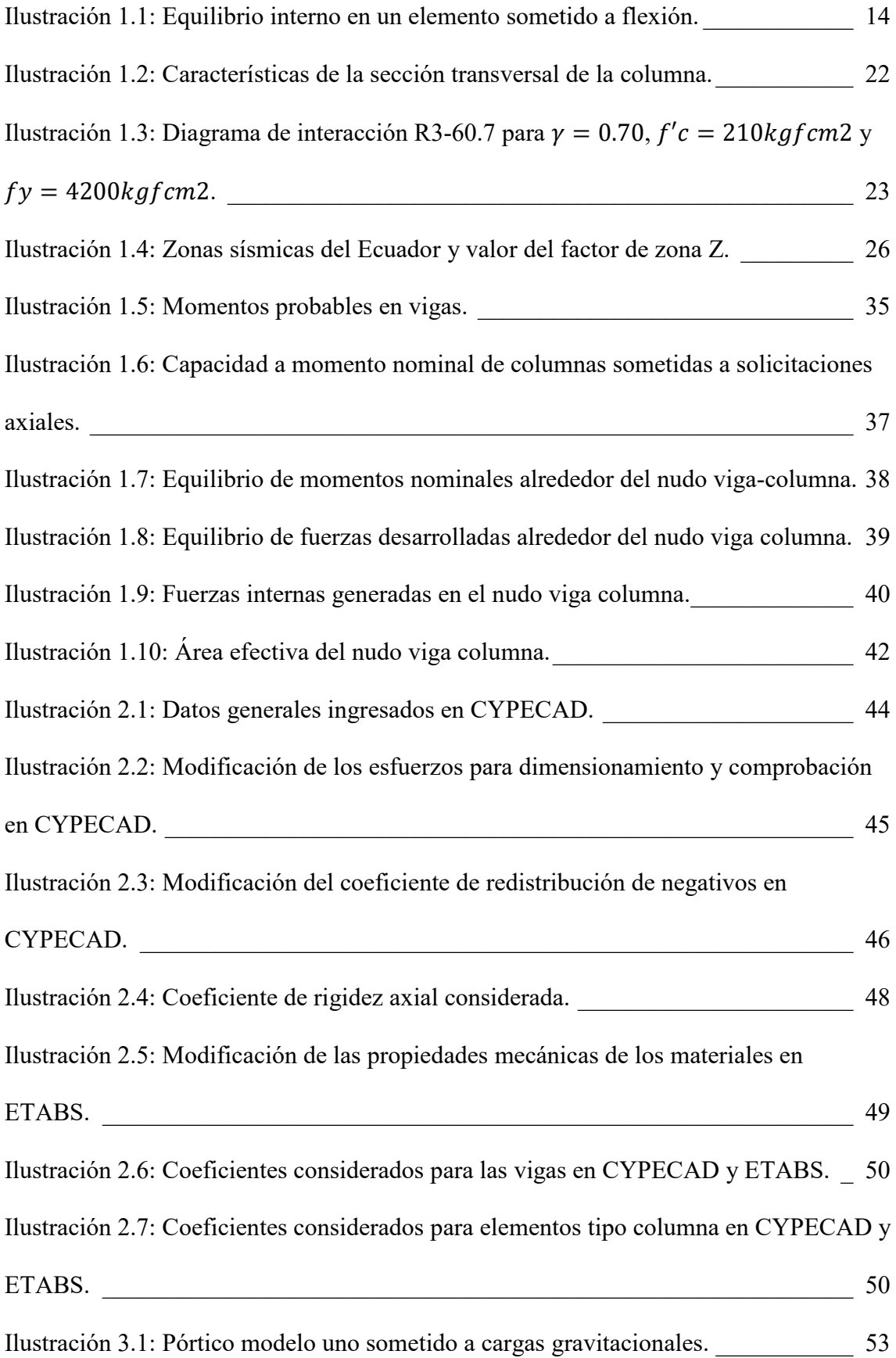

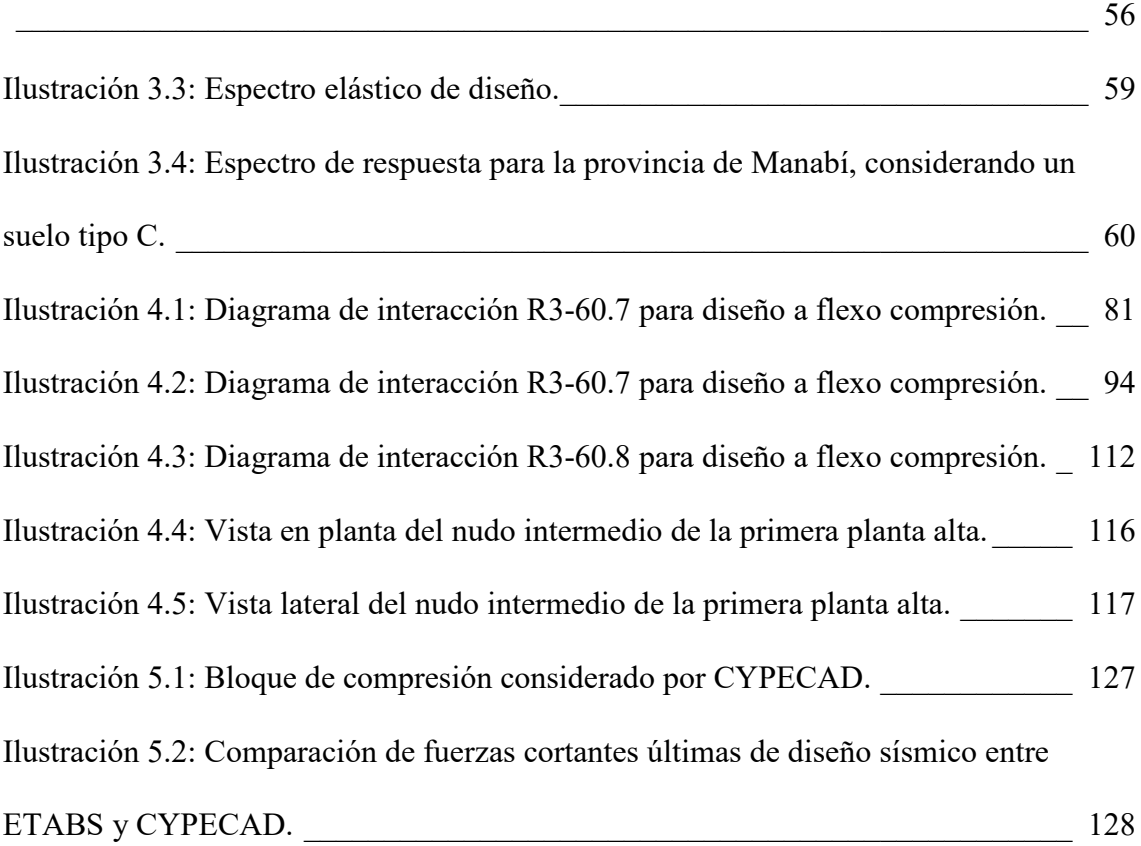

Ilustración 3.2: Coeficientes de amplificación en base al tipo de suelo para el modelo 3.

## **Índice de tablas**

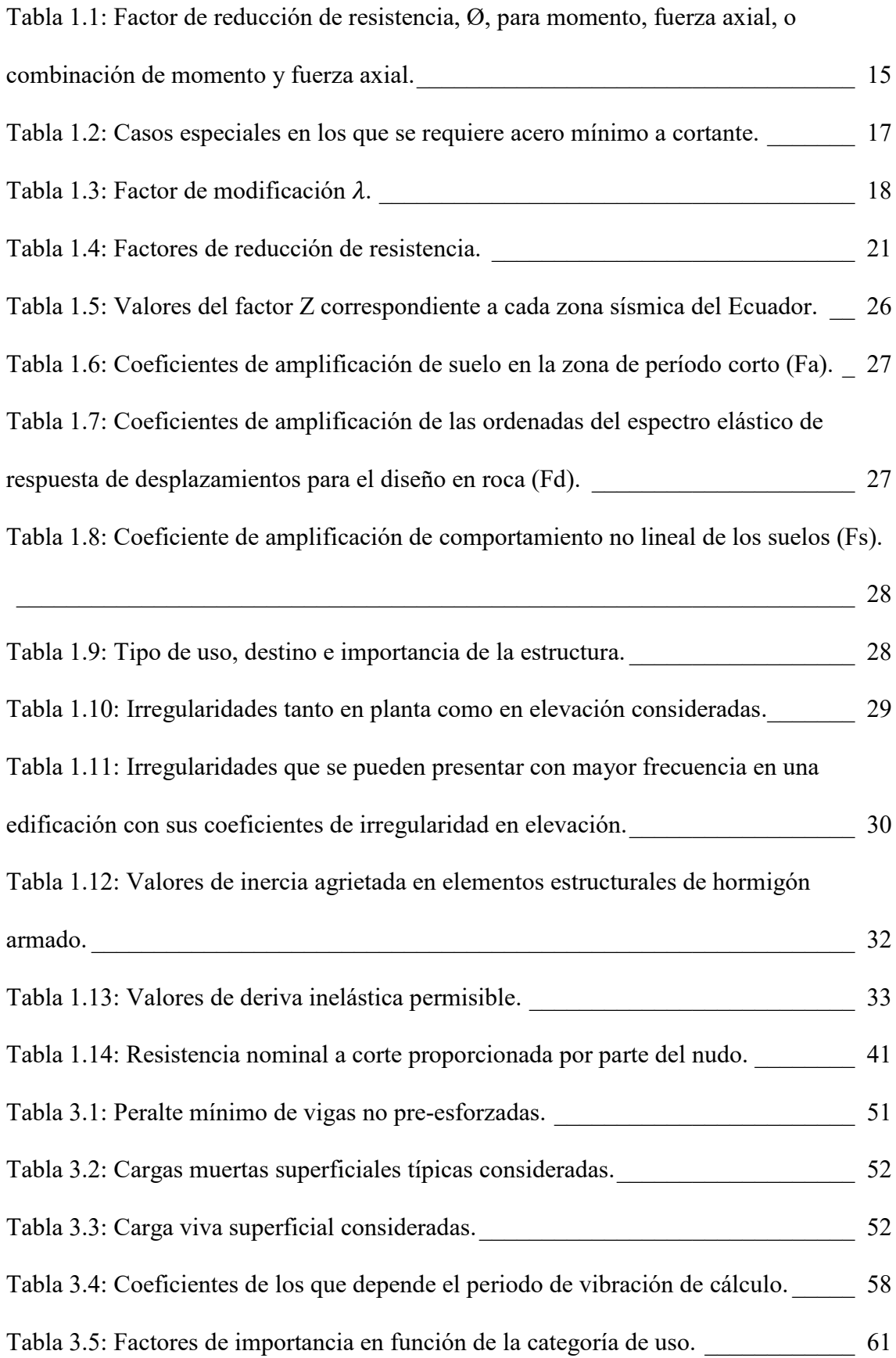

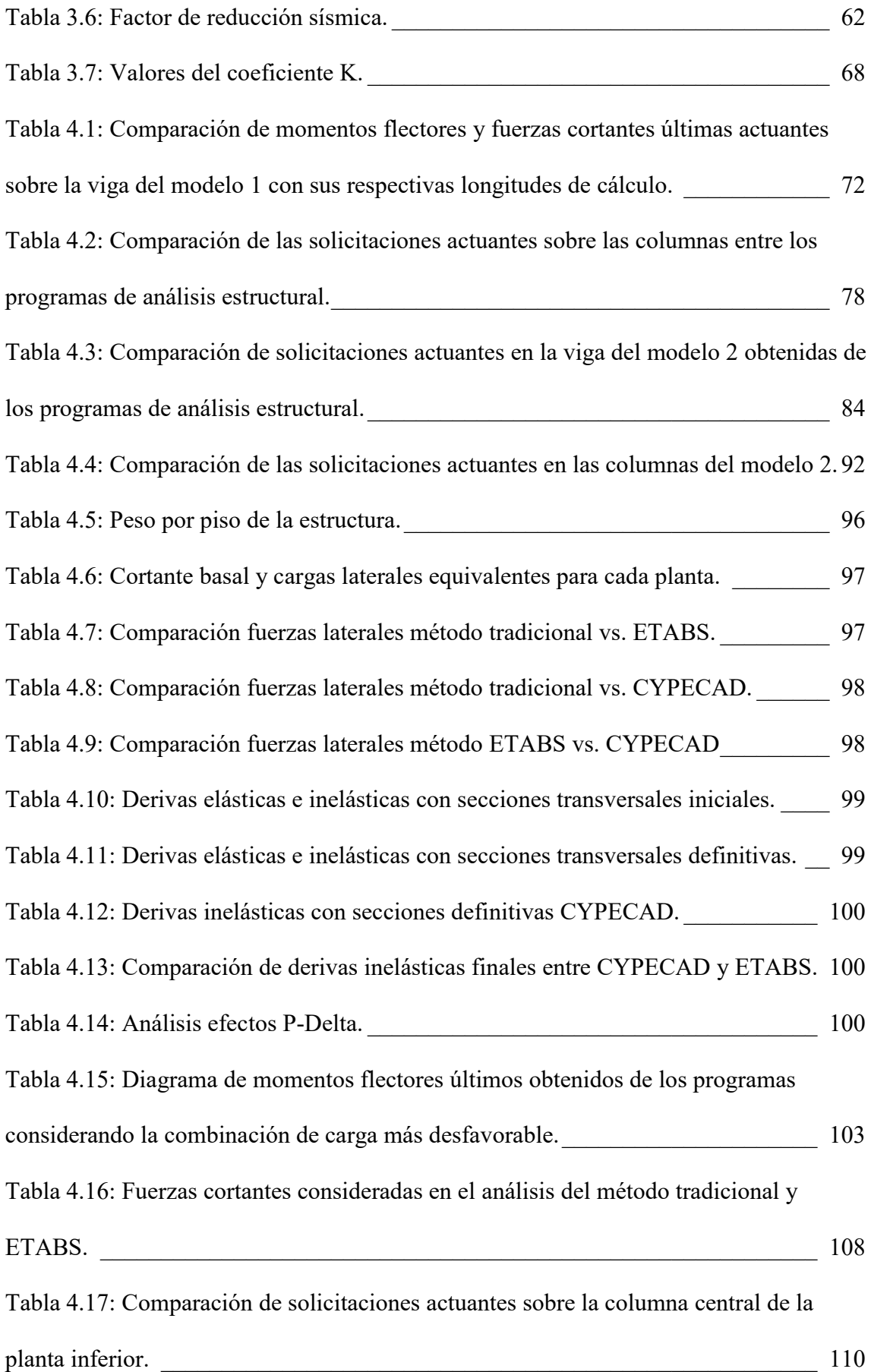

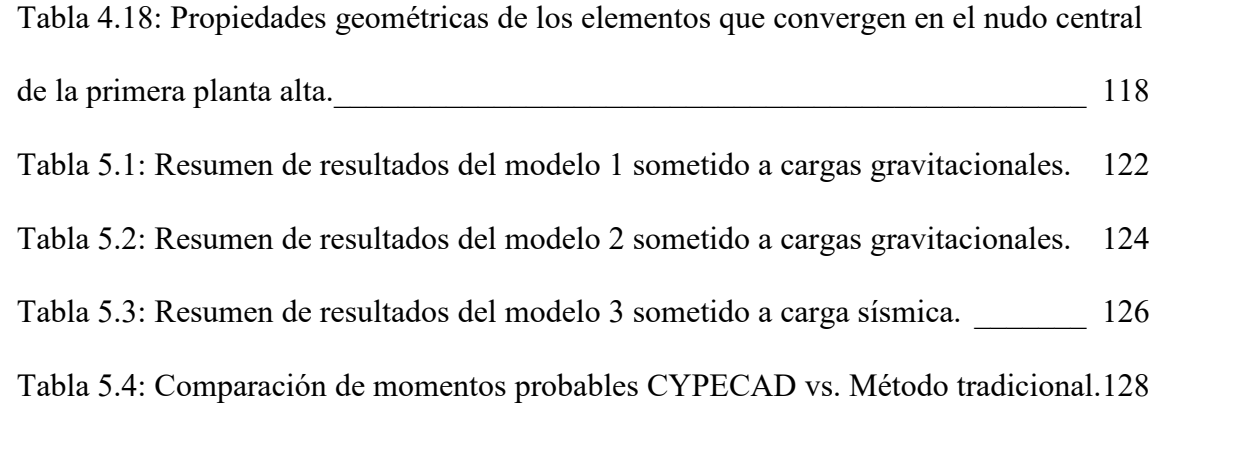

#### **Resumen**

El evidente desarrollo tecnológico en los campos profesionales, ha generado la necesidad de determinar la similitud en análisis y diseño estructural entre los programas CYPECAD y ETABS, con respecto a métodos tradicionales de diseño. La finalidad de este estudio es diseñar distintos elementos estructurales tales como: vigas y columnas, que forman parte de pórticos diseñados tanto para cargas verticales como para cargas sísmicas. Estos diseños realizados con ayuda de hojas de cálculo serán realizados a su vez en cada uno de los programas; y, posteriormente, los resultados serán comparados. Finalmente, se evaluará la aplicación de las normativas vigentes en los programas para establecer la validez de los resultados obtenidos.

**Palabras clave:** desarrollo tecnológico, diseño estructural, CYPECAD, ETABS, método tradicional, pórticos especiales de hormigón armado.

Erik Tenesaca Ojeda Autor.

Ing. Francisco Flores Solano

Director del trabajo de titulación

leuin

Kevin Espinoza Santacruz Autor.

احدوه

Ing. José Vázquez Calero

Director de la Carrera de Ingeniería Civil

#### **Abstract**

The evident technological development in the professional fields has generated the need to determine the proximity of results of the analysis and structural design between the CYPECAD and ETABS programs, in comparison to traditional design methods. The purpose of this study was to design different structural elements such as beams and columns, being these ones part of a structural system under vertical loads and then under seismic loads. The structural design of the elements is then compared with the structural designs performed using each software. Finally, the application of current regulations in the programs was evaluated to establish the validity of the results obtained.

**Keywords:** technological development, structural design, CYPECAD,

ETABS, traditional method, special reinforced concrete frames.

**Translated by:**

Erik Tenesaca Ojeda

Ing. Francisco Flores Solano Ing. José Vázquez Calero

leuin

**Author. Author.** Espinoza Santacruz

iconsoved

### **Director of the Graduation work Civil Engineering Career Director**

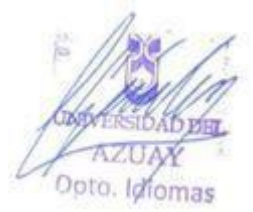

#### **Antecedentes y Generalidades**

#### **Introducción**

El presente trabajo se ha desarrollado con el fin de evaluar herramientas tecnológicas, hoy en día muy utilizadas en el análisis y diseño estructural, tal como lo son CYPECAD y ETABS. Esto principalmente surge por el evidente desarrollo tecnológico y por su aporte en la rama de la Ingeniería Civil, debido a que estas son utilizadas hoy en día como herramientas de cálculo matemático básico y avanzado.

No obstante; muchas de las veces, tanto profesionales como estudiantes de Ingeniería Civil no se cuestionan acerca de los resultados que estos programas nos brindan, y a su vez no comprueban si dichos resultados se asemejan a los que nos brindaría el método tradicional de diseño.

Además, cabe recalcar que Ecuador es uno de los países que forma parte del conocido cinturón de fuego, mismo que engloba las zonas con alta sismicidad, sin contar que dentro de él se encuentran más del 75% de volcanes activos e inactivos del planeta (ECURED, 2015).

De este modo, el presente trabajo de titulación tiene como finalidad comparar los resultados al someter pórticos especiales de hormigón armado a cargas gravitacionales y a cargas sísmicas mediante el método de la fuerza lateral equivalente. Además, se realiza el diseño de elementos estructurales, tales como vigas y columnas, por medio del método tradicional y en base a los resultados obtenidos por parte de los programas, para de esta forma comparar los resultados tanto de los programas de análisis estructural como lo son CYPECAD y ETABS, con respecto al método tradicional de diseño.

Adicionalmente, se proporciona una metodología de configuración para cada uno de los programas, esto con la finalidad de verificar que consideraciones tiene cada uno y finalmente obtener resultados lo más similares posibles debido a que estos aplican cálculos matemáticos exactos.

#### **Descripción de la Problemática**

Ecuador tiene una particularidad: es uno de los países que se encuentra dentro del cinturón de fuego, el cual, alberga más del 75% de los volcanes activos e inactivos del planeta; y, aproximadamente el 90% de los terremotos son producidos a lo largo de él. Consecuentemente, dentro de las zonas que lo conforman se han desarrollado acontecimientos como: sismos y terremotos, generados por la liberación de energía (Ecured, 2015). Además, Aguiar & Mieles (2016) aseguran que en Portoviejo, la Aceleración Sísmica Máxima en el terreno (PGA, por sus siglas en inglés) fue de 0.42g, a pesar de que en la Norma Ecuatoriana de la Construcción (2014) se indica que, para Portoviejo, debe ser mayor a 0.5g.

A raíz de lo expuesto, se ha observado que la utilización de herramientas tecnológicas se ha vuelto monótono y simplista, ya que muchas veces no permite analizar y verificar la eficiencia y validez de los resultados. Para ello, es imperiosa la necesidad de determinar la fiabilidad y credibilidad de los resultados brindados por parte de los programas, permitiéndose, de esta manera, la prevención de fallas o colapsos estructurales, además de la utilización confiable de las herramientas tecnológicas. Es por esto que, el propósito de este estudio, es comparar los resultados entre el método tradicional de diseño y los programas de análisis estructural como lo son CYPECAD y ETABS.

**2**

#### **Objetivo General**

Identificar la viabilidad de realizar diseños estructurales entre CYPECAD y ETABS, con respecto al método tradicional, para pórticos especiales de hormigón resistentes a momento.

#### **Objetivos Específicos**

- Pre-diseñar elementos estructurales tipo columna y tipo viga aplicando cargas gravitacionales y dinámicas.
- Establecer la metodología de cálculo aplicada en cada uno de los programas de análisis estructural.
- Aplicar programas de análisis estructural como una nueva tecnología de aplicación en la Ingeniería Civil e interpretar la diferencia de los resultados obtenidos por los programas de análisis estructural CYPECAD y ETABS.
- Comparar los resultados de un diseño estructural de pórticos especiales de hormigón armado resistentes a momento sometidos a cargas gravitatorias entre CYPECAD, ETABS, y el método tradicional.
- Comparar los resultados de un diseño sismo resistente entre CYPECAD, ETABS, y el método tradicional, de un pórtico de hormigón armado resistente a momento sometido a cargas sísmicas.

#### **Justificación**

El avance tecnológico del último siglo, adquirió cierto valor en el desarrollo profesional, puesto que, desde hace algunos años se han desarrollado herramientas que facilitan el trabajo de las personas; sin embargo, estas tecnologías provocan que el usuario dependa íntegramente de ellos, sin ser la ingeniería su excepción. Es por esto, que en el presente trabajo se pretende evaluar la metodología de cálculo empleada en los programas de análisis estructural, tales como lo son CYPECAD y ETABS; teniendo así, como principales beneficiarios del estudio, a los profesionales de la Ingeniería Civil.

El interés por esta investigación se da, primordialmente, por el avance y desarrollo tecnológico, el cual ha ampliado la gama de opciones para analizar y desarrollar diseños estructurales, con lo cual, el profesional o estudiante contemporáneo se limita, mayormente, a realizar diseños sin cuestionarse sobre los resultados. Consecuentemente, esto lleva a generar confianza acerca de los resultados obtenidos al realizar esta importante tarea, pues, actualmente, el camino más sencillo es ingresar datos y parámetros estructurales en cada uno de los programas y evaluar la eficiencia de los resultados, además de adecuarlos a la realidad de la construcción buscando, sobre todo, la facilidad y comodidad constructiva.

#### **Antecedentes**

El análisis estructural, tal y como lo conocemos hasta la actualidad, evolucionó notablemente durante miles de años desde las primeras obras generadas por el hombre. A lo largo de todo este tiempo, diferentes tipos de elementos estructurales han sido utilizados, tales como: vigas, columnas, armaduras, arcos y marcos, a pesar de que, en la antigüedad, no existían métodos satisfactorios de análisis o un conocimiento extensivo acerca de las características mecánicas de los materiales. No obstante, muchas de las obras construidas, en ese entonces, muestran significativamente que los ingenieros ya contaban con conocimientos de comportamiento estructural.

De la historia se tiene que, el egipcio Imhotep es conocido como el primer ingeniero estructural del mundo, debido a su gran aporte en la construcción de pirámides y demás obras emblemáticas. De esto se tiene que, los griegos y otros antiguos constructores, posiblemente contaban con reglas empíricas desarrolladas a través de experiencias previas para el dimensionamiento de elementos estructurales; sin

**4**

embargo, no existen pruebas o hipótesis que aseguren que los griegos desarrollaron alguna teoría de análisis estructural. De esta forma, se tiene que en la antigüedad la construcción de obras civiles fue empírica y basada en la experiencia de los constructores.

Posteriormente, a lo largo del tiempo, se han desarrollado nuevas teorías a base de hipótesis planteadas y de un análisis minucioso, ocasionando que la construcción de obras civiles, pase de ser empírica a teórica; sin embargo, cabe mencionar que en la ingeniería no existe verdad absoluta y la mayor parte de estudios están basados en supuestos teóricos.

Simultáneamente, el desarrollo e incremento del uso de las herramientas electrónicas, hoy en día, hacen que los seres humanos dependan a diario de esos instrumentos; no obstante, muchas son ambiguas en cuanto a su operación, debido a la complejidad de maniobrabilidad que pueden llegar a tener.

De este modo, las herramientas tecnológicas de la información y las comunicaciones (TIC's) han adquirido un gran valor e importancia para los seres humanos, debido a que permiten desarrollar actividades con mayor destreza y obtener resultados con aproximaciones significativas a la realidad; además, de gestionar y facilitar el proceso de actividades que se desarrollan a diario (Zapata, Arango, & Adamé, 2010).

Asimismo, el ingeniero contemporáneo es producto de dos acontecimientos importantes y significativos: La Revolución Industrial y la Ilustración. La Revolución Industrial, por una parte, genera la necesidad de desarrollar profesionales altamente capacitados; es decir, provoca elevar el nivel de formación para afrontar desarrollos relacionados con la ciencia y la industria. Por otra parte, la propagación del espíritu de

**5**

la Ilustración ocasiona un cambio profundo de la actitud del hombre ante la naturaleza (Capote , *et al.* , 2016).

Visto de esta manera, la Ingeniería Civil es una de las ramas en las cuales el avance tecnológico ha generado un gran avance en cuanto al cálculo y diseño de estructuras, logrando acortar los tiempos de análisis, diseño y operación en la construcción de obras civiles. Es por esto que, la formación de ingenieros civiles actualmente exige una sólida formación científico- tecnológica, con el fin de que sea capaz de utilizar herramientas informáticas sin descuidar el apartado técnico y teórico, acompañado de la correcta interpretación de resultados. A pesar de ello, muchas de las veces la complejidad y la falta de información acerca de la operación de estas tecnologías provocan que muchos de los profesionales las usen de manera errada, lo que podría llevar consigo el colapso de una estructura; y, consecuentemente, la pérdida de vidas humanas.

#### **Capitulo 1. Estado del Arte y Marco Teórico**

#### **Estado del Arte**

Es importante referirse a estudios realizados en los últimos años, a fin de conocer los aportes científicos y los enfoques relacionados al tema de estudio. A nivel local, por ejemplo, Aguiar & Mieles (2016), presentan el trabajo "*Análisis de los edificios que colapsaron en Portoviejo durante el terremoto del 16 de abril de 2016"*, estableciendo que se deben crear nuevas regulaciones y disposiciones por parte de los entes municipales para la construcción de estructuras; además, invita a concientizar a los futuros y ya profesionales en la ingeniería civil, para aprender más en las aulas universitarias y, de esta forma, poseer bases técnicas muy bien formadas.

Otros autores como Lara, *et al.* (2018), en su estudio "*Estructuras Aporticadas de Hormigón Armado que Colapsaron en el Terremoto del 16 de Abril de 2016 en Tabuga– Ecuador"*, se enfocaron en identificar el grado de afectación estructural y no estructural de las edificaciones aporticadas de hormigón armado sometidos al terremoto del 16 de abril del 2016. De este modo, el análisis fue de tipo experimental de campo, el cual, siguió una propuesta metodológica establecida por el Ministerio de Desarrollo Urbano y Vivienda (Miduvi). Finalmente, se obtuvo que las estructuras de hormigón armado, relativamente pequeñas, fallaron exclusivamente por un proceso deficiente de construcción. De una manera más general, estas estructuras fallaron por cortante en la base de las columnas, provocando una falla súbita y frágil.

Adicionalmente, a nivel nacional, Vasco (2016), con la investigación "*Sismo resistencia en edificios de hormigón y acero para zonas de alta peligrosidad sísmica en el Ecuador"*, se enfocó en realizar diseños sismo resistentes de modelos estructurales reales sometidos a sismos ocurridos en el Ecuador. Este trabajo fue de carácter cuantitativo para la comparación con los requerimientos establecidos en la Normativa

**7**

Ecuatoriana de la Construcción (2014). Finalmente, se obtuvo que los modelos estructurales cumplen con los requerimientos establecidos en la Normativa Ecuatoriana de la Construcción (2014), de tal forma que, estos modelos se encuentran dentro de un nivel totalmente operacional ante la actividad de un sismo frecuente y ocasional.

Otro trabajo que aporta al estudio es el de los autores Moncayo, *et al.* (2017), cuyo título es "*Análisis sobre la recurrencia de terremotos severos en Ecuador"*, que se enfocó en analizar la recurrencia de los sismos ocurridos en Ecuador; a su vez, establece que el periodo de una acción sísmica está en función de su magnitud. También establece que, si se registran dos sismos con características similares en diferentes años, se puede establecer que existe una recurrencia del sismo y se puede determinar su periodo.

No obstante; a nivel internacional, encontramos estudios valiosos de autores como Pérez Martínez (2019), cuyo título es "*Análisis Comparativo del Diseño Estructural de un Edificio de Concreto Armado de 4 Niveles, por Método Clásico y los Programas ETABS y CYPECAD, Carapongo Chosica, Lima 2019"*, el cual, tuvo como finalidad la comparación de los resultados obtenidos por medio de los programas CYPECAD y ETABS aplicando además el método tradicional en un edificio de concreto armado. Finalmente, se encontró que en los resultados existe variación; sin embargo, considera que esta variación se debe a que el método tradicional no utiliza elementos finitos a comparación de los programas. Además, establece que los softwares ETABS y CYPECAD reflejan resultados semejantes en cuanto a secciones de elementos estructurales y desplazamientos permitidos dentro de la normativa peruana.

Adicionalmente, Mendoza & Rodas (2015), en su trabajo titulado "*Análisis de interacción suelo estructura de centros educativos con zapatas corridas en la Urb. Nicolás Garatea - Nuevo Chimbote",* estableció como punto principal de investigación demostrar la consideración de la interacción suelo-estructura para la obtención de un

diseño más eficiente y cercano a la realidad. A su vez, compara esta metodología con el modelamiento clásico de base empotrada e infinitamente rígida mediante la aplicación de grados de libertad y rigideces al suelo sobre el cual se apoya una estructura. De esta forma, utilizó dos pabellones de un centro educativo para someterlo a los programas de análisis estructural como lo son: ETABS y CYPECAD; mediante un análisis estático y dinámico. Finalmente, obtuvo que la aplicación de CYPECAD es conveniente, ya que satisface lo estipulado en el reglamento nacional de edificaciones. Adicionalmente, estipula que CYPECAD, considera elementos finitos cuando se idealizan matemáticamente las pantallas y esto, a su vez, es incompatible con el comportamiento real de algunas secciones que fueron ingresadas en el modelo. Asimismo, obtuvo que ETABS al momento de considerar las combinaciones de carga, establece como el máximo al mayor positivo y al mínimo como el mayor negativo.

Otros autores como Nikhil, *et al.* (2019), en su trabajo titulado "*Comparative study of high rise building subjected to seismic and wind loading using CYPECAD and ETABS"*, tuvo como finalidad llevar el método de análisis y diseño de estado límite hacia programas computacionales integrados como CYPECAD y ETABS; esto debido al aumento poblacional en las zonas urbanas y, consecuentemente, el incremento en altura de las edificaciones. De este modo, se compararon los resultados de fuerza cortante, momento flector, desplazamiento de piso y derivas entre estos programas. Finalmente, obtuvo que el programa CYPECAD consume menos tiempo de análisis a comparación de ETABS; sin embargo, los dos programas permiten verificar y modificar con seguridad los datos correspondientes a cada uno de los elementos que forman parte de una estructura. Adicionalmente, menciona la facilidad de obtener planos de detalle por medio de CYPECAD, lo cual, en ETABS, no resulta ser tan sencillo.

Otro de los trabajos desarrollados a nivel internacional es el de los autores Guerrero & Rivera (2019), que lleva por título "*Evaluación del comportamiento sismo resistente usando ETABS de un edificio de 4 niveles, San Marcos, Huari, 2018"*; planteó como finalidad la evaluación de una estructura de 4 niveles debido a la necesidad de seguridad del lugar en el que esta estructura se encuentra debido a los constantes movimientos sísmicos y sus respectivas replicas. De este modo, realizó la verificación estructural mediante el análisis del cortante basal, desplazamiento y distorsiones producidas en la edificación. Finalmente, observó que los resultados obtenidos por parte del programa ETABS V2016 demuestran que la estructura trabaja de manera satisfactoria con respecto al eje *Y*; sin embargo, en el eje *X* presenta problemas con la distorsión máxima.

Finalmente, el trabajo desarrollado por los autores Estrada & Verde (2020), "*Análisis comparativo del diseño estructural con la aplicación del software ETABS respecto al método tradicional de un edificio de cinco pisos con semisótano ubicado en el distrito de San Martín de Porres – Lima",* se enfocó en la búsqueda de la diferencia existente entre dos métodos de diseño estructural. Mediante un análisis de los resultados obtuvo que, el método tradicional muestra resultados más eficientes con respecto a los obtenidos en el software ETABS v.18.2; por lo tanto, establece que el método tradicional es un gran aporte al diseño estructural, por lo que, la investigación beneficiará a estudiantes y profesionales de la ingeniería civil.

### **Marco Teórico**

#### **Pórtico especial sismo resistente**

Estructura formada por columnas y vigas descolgadas del sistema de piso, que resiste cargas verticales y de origen sísmico, en la cual, tanto el pórtico como la conexión viga-columna son capaces de resistir tales fuerzas y está especialmente diseñado y detallado para presentar un comportamiento estructural dúctil (NEC, 2014, p. 11).

#### **Ductilidad global**

Capacidad de deformación de los elementos estructurales, para deformarse sobre el límite de estado elástico, sin disminuir significativamente su rigidez y resistencia, ante la presencia de cargas estáticas laterales, cíclicas o las producidas por un movimiento sísmico (NEC, 2014).

#### **Estructura**

Ensamblaje de elementos estructurales, los mismos que tienen la finalidad de resistir solicitaciones de carga de cualquier tipo (NEC, 2014).

#### **Hormigón**

Es un material compuesto utilizado en la construcción, producto de la mezcla de: áridos, cemento Portland y agua; y, en algunos de los casos aditivos acelerantes o plastificantes. Este material es uno de los más utilizados en el sector de la construcción debido a sus propiedades que lo hacen diferente a otros, tal como: trabajabilidad, durabilidad, cohesividad y alta resistencia a esfuerzos de compresión.

#### **Hormigón armado**

Consiste en la combinación del hormigón con barras o mallas de acero de refuerzo, también conocidas como armaduras. El hormigón armado es muy utilizado en la construcción, pues, constituye elementos tales como vigas, columnas, muros y cimentaciones, capaces de soportar solicitaciones de carga elevadas.

#### **Cargas muertas**

Las cargas muertas son aquellas que se consideran inmóviles dentro de una estructura y que actuarán de manera permanente sobre esta; dentro de la diversidad de cargas muertas se destacan:

- Peso propio de los elementos estructurales
- Cargas de ventanales
- Mampostería
- Sistema eléctrico
- Losas

#### **Cargas vivas**

Este tipo de cargas son generalmente formadas por el uso y ocupación de una estructura; no se encuentran fijas a la estructura como tal, sino que tienen libertad de movimiento. Dentro de esta categoría de cargas están:

- Equipos y maquinaria
- Habitantes del inmueble
- Muebles

#### **Cargas sísmicas**

Este tipo de carga es horizontal y es provocada por la acción de un sismo sobre una estructura; varía en función de la zona en la cual se encuentre la edificación. Además, la estructura sometida a esta carga será capaz de resistir este tipo de carga en función del refuerzo que se le haya provisto en la etapa constructiva posterior a la etapa de diseño.

#### **Filosofía de Diseño del Factor de Carga y Resistencia o LRFD**

Esta metodología de diseño contempla el uso de factores tanto de amplificación como de reducción; de tal modo que, aplica un aumento en las solicitaciones de carga y reduce la capacidad de las secciones de los elementos estructurales (Shen *et al*., 2018). Dicho de otro modo, considera la utilización de combinaciones de carga mayoradas; y, además, establece el cumplimiento de ciertas especificaciones con respecto a las

solicitaciones últimas resultantes del análisis. Por lo tanto, se tiene que cumplir con las siguientes especificaciones:

$$
\emptyset Mn \geq Mu
$$
  

$$
\emptyset Vn \geq Vu
$$
  

$$
\emptyset Pn \geq Pu
$$

Donde:

Ø: Coeficiente de reducción de resistencia a momento, cortante y fuerza axial. Mn: Resistencia nominal a momento.

Vn: Resistencia nominal a cortante.

Pn: Resistencia nominal a fuerza axial.

Mu: Momento último máximo resultante de las combinaciones de carga.

Vu: Cortante último máximo obtenido de las combinaciones de carga.

Pu: Fuerza axial última máxima obtenida de las combinaciones de carga.

### **Filosofía de Diseño Tradicional Para Elementos Sometidos a Flexión**

El diseño de elementos de hormigón armado por el método tradicional, contempla el principio de la estática, al establecer un equilibrio interno entre las fuerzas generadas por parte del hormigón a compresión y del acero de refuerzo longitudinal a tracción o de compresión, de ser el caso. De esta forma, se establecen ecuaciones que contemplen un equilibrio interno en un elemento estructural; permitiendo así, obtener la cantidad de acero de refuerzo requerido para un elemento sometido a solicitaciones de flexión. El equilibrio interno se contempla como se muestra en la siguiente ilustración:

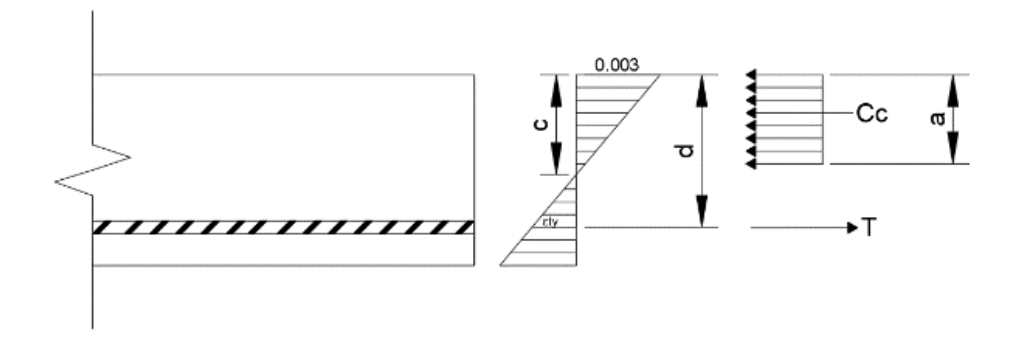

Ilustración 1.1: Equilibrio interno en un elemento sometido a flexión.

Fuente: Elaboración Propia.

Por medio de la consideración de equilibrio se tiene que:

$$
T = Cc
$$
  
\n
$$
T = As \cdot fy
$$
  
\n
$$
Cc = 0.85 \cdot fc \cdot b \cdot a
$$
  
\n
$$
a = \frac{As \cdot fy}{0.85 \cdot fc \cdot b}
$$

Además, se tiene que el momento generado al considerar el refuerzo longitudinal a tracción genera un momento flector equivalente a:

$$
Mn = T \cdot \left(d - \frac{a}{2}\right)
$$

$$
Mn = As \cdot fy \cdot \left(d - \frac{a}{2}\right)
$$

De las especificaciones consideradas en el Filosofía de Diseño del Factor de Carga y Resistencia o LRFD, se tiene que satisfacer que las solicitaciones actuantes deberán ser inferiores a la capacidad factorizada del elemento, tal como se muestra a continuación:

$$
\phi \cdot Mn \ge Mu
$$
  

$$
\phi \cdot \left( As \cdot fy \cdot \left( d - \frac{a}{2} \right) \right) \ge Mu
$$
  

$$
Mu - \phi \cdot \left( As \cdot fy \cdot \left( d - \frac{a}{2} \right) \right) = 0
$$

Una vez desarrollada esta metodología de cálculo, se deberá verificar que el refuerzo longitudinal posea cierta deformación especificada, en función a las solicitaciones de carga actuantes sobre el elemento estructural en cuestión. Este procedimiento se desarrolla con la finalidad de establecer el coeficiente de reducción de resistencia; y, además, verificar si dicho elemento está controlado por esfuerzos de tracción, compresión o la combinación de momento y fuerza axial, según lo establecido en el ACI (2014, p.365)*.*

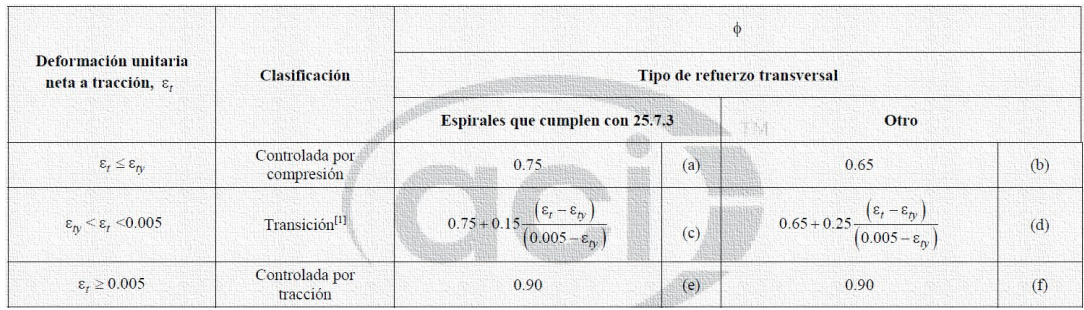

Tabla 1.1: Factor de reducción de resistencia, Ø, para momento, fuerza axial, o combinación de momento y fuerza axial.

Fuente: *(ACI 318, 2014)*.

No obstante, el ACI (2014) establece que, para elementos sometidos a flexión se deberá considerar la colocación de acero mínimo por medio de las siguientes ecuaciones:

$$
As_{min} = \frac{14}{f_y} * b * d
$$
 **Equación 1**

$$
As_{min} = \frac{0.80 * \sqrt{f'c}}{f_y} * b * d
$$
 **Ecuación 2**

#### **Filosofía de Diseño Tradicional a Corte Para Elementos Sometidos a Flexión**

Una de las prioridades en un diseño estructural es el garantizar que una estructura no falle ante diversas solicitaciones que pudiesen actuar sobre la misma. De este modo, se tiene que los elementos tipo viga generalmente están sometidos a solicitaciones relacionadas con la flexión, los cuales deberán ser capaces de soportar solicitaciones de corte producidas por las diversas demandas de carga actuantes sobre una estructura. Consecuentemente, este tipo de elementos deberán contar con un armado de refuerzo ante dichas solicitaciones, esto con el fin de precautelar la seguridad en una estructura y las vidas de quienes habitan las mismas.

Por ende, se tiene que los elementos estructurales sometidos a flexión no preesforzados requerirán refuerzo transversal ante solicitaciones de corte en todas las secciones en las cuales, el cortante último (Vu) sea superior al 50% de la capacidad de corte proporcionada por el hormigón (ACI 318, 2014). Dicho de otro modo, se tiene que colocar acero de refuerzo de corte en las secciones en las cuales se cumpla la siguiente inecuación:

### $V_u > 0.50 \times \emptyset$ <sup>n</sup> ×  $V_c$  Ecuación 3

No obstante, en el mismo apartado establece que se deberá colocar acero mínimo de corte cuando  $V_u > \emptyset_v \times V_c$  en los siguientes casos:

| Tipo de viga                         | <b>Condiciones</b>                            |
|--------------------------------------|-----------------------------------------------|
| De poca altura                       | $h \leq 250$ mm                               |
|                                      | $h \le$ que el mayor de 2.5 $t_f$ ó 0.5 $b_w$ |
| Integrales con la losa               |                                               |
|                                      | $h < 600$ mm                                  |
| Construidas con concreto de peso     | $h < 600$ mm                                  |
| normal reforzado con fibras de       |                                               |
| acero, de acuerdo con                | y                                             |
| $26.4.1.5.1(a)$ , $26.4.2.2(d)$ y    |                                               |
| 26.12.5.1(a) y con $f'_c \le 40$ MPa | $V_u \le \phi 0.17 \sqrt{f_c^{\prime}} b_w d$ |
| Viguetas en una dirección            | De acuerdo con 9.8                            |

Tabla 1.2: Casos especiales en los que se requiere acero mínimo a cortante.

Fuente: *(ACI 318, 2014)*.

De este modo, se deberá colocar acero de refuerzo transversal en base a la Filosofía de Diseño del Factor de Carga y Resistencia o LRFD, de tal forma que se cumpla con la siguiente inecuación:

$$
V_s \ge \frac{V_u}{\phi_v} - V_c
$$
 **Ecuación 4**

Asimismo, el refuerzo transversal debe calcularse de acuerdo con la siguiente ecuación:

$$
V_s = \frac{A_v \times f_{yt} \times d}{s}
$$
 **Ecuación 5**

Sin embargo, de la ecuación anterior se puede obtener el área de refuerzo

necesaria en función de la separación por medio de la siguiente igualdad:

$$
\frac{A_v}{s} = \frac{V_s}{f_{yt} \times d}
$$
 **Ecuación 6**

De la Ecuación 4, se tiene que:

$$
V_s = \frac{V_u - \phi_v \times V_c}{\phi_v}
$$

Al sustituir ésta en la Ecuación 6, se tiene que:

$$
\frac{A_v}{s} = \frac{V_u - \emptyset_v \times V_c}{\emptyset_v \times f_{yt} \times d}
$$
 **Ecuación 7**

No obstante, en el capítulo nueve del ACI 318-14 se establece que; se deberá colocar un área de acero mínima a cortante. De este modo, el acero de refuerzo mínimo para elementos tipo viga se determinará por medio de las siguientes inecuaciones:

$$
A_{v,min} \ge 0.20 \times \sqrt{f'c} \times \frac{b \times s}{f_{yt}}
$$
 **Ecuación 8**

$$
A_{v,min} \ge 3.50 \times \frac{b \times s}{f_{yt}}
$$
 **Ecuación 9**

Adicionalmente, la resistencia proporcionada por el hormigón a solicitaciones de corte para elementos no preesforzados sin compresión axial se establece por medio de la siguiente igualdad:

$$
V_c = 0.53 \times \lambda \times \sqrt{f'c} \times b \times d
$$
 **Ecuación 10**

Donde  $\lambda$  es un factor de modificación relacionado con las propiedades del concreto, tal como se muestra en la siguiente tabla:

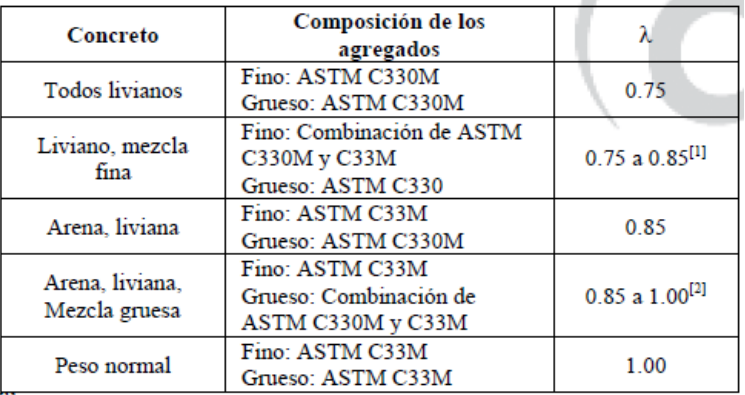

Tabla 1.3: Factor de modificación  $\lambda$ .

Fuente: *(ACI 318, 2014)*.

#### **Filosofía de Diseño Tradicional Para Elementos Sometidos a Flexo Compresión**

Una de las diversas solicitaciones actuantes en una estructura es la flexo compresión, la misma que es producida por fuerzas de compresión y momentos flectores combinados; es decir, estos dos tipos de demandas actúan simultáneamente sobre un elemento estructural. De este modo, se tiene que los elementos sometidos a este tipo de esfuerzos son las columnas, mismas que tienen como objetivo primordial el de transmitir cargas hasta la cimentación que forma parte de una estructura.

Consecuentemente, estos elementos son de vital importancia debido a que, si los mismos fallan ante diversas solicitaciones, se produciría el colapso de una estructura o la inhabitabilidad de la misma. No obstante, el diseño de los mismos resulta ser complejo debido a que los mismos pueden fallar ante cualquiera de las combinaciones de carga que contemplen carga axial y momento flector combinados.

Por consiguiente, una de las formas de solución viable ante el diseño de estos elementos, es el uso de diagramas de interacción. A su vez, estos representan la capacidad interna de un elemento definido por su geometría; y, a su vez, por las características mecánicas de los materiales que componen el mismo.

Por otra parte se tiene que, para el diseño tradicional de elementos sometidos a flexo compresión, el Instituto Americano del Concreto establece el uso de diagramas de interacción, los mismos son desarrollados considerando elementos estructurales con secciones rectangulares, cuadradas y circulares, con ciertas particularidades en su geometría (ACI, 2021).

Adicionalmente, en la metodología de diseño tradicional se considera el uso del bloque de esfuerzos rectangular, tal y como se detalla en la filosofía de diseño de elementos sometidos a flexión con una peralte igual a  $a = \beta_1 \times c$ , considerando una reducción del 15% en la capacidad a compresión del hormigón; es decir,  $0.85 \times f'c$ (ACI, 2021).

Ahora bien, estos diagramas de interacción están compuestos en las coordenadas verticales por un coeficiente adimensional  $(K_n)$ , el cual representa la fuerza axial nominal de la sección; del mismo modo, en las coordenadas horizontales se encuentra el factor  $(R_n)$ , el mismo que representa la capacidad nominal de momento flector del elemento estructural. Estos factores se determinan a través de las siguientes ecuaciones:

$$
K_n = \frac{P_n}{f'c \times A_g}
$$
 **Ecuación 11**

$$
R_n = \frac{M_n}{f'c \times A_g \times h}
$$
 **Ecuación 12**

Cabe mencionar que, estos diagramas fueron desarrollados considerando valores adimensionales para que los mismos puedan ser utilizados con cualquier sistema de unidades. Además, este método considera los coeficientes de reducción estipulados en el capítulo 21 del ACI 318-14 en su apartado 21.2.1 que se muestran en la Tabla 1.4. De esta tabla, se conoce que las columnas son elementos estructurales sometidos a la combinación de momento y fuerza axial; por lo tanto, el factor de resistencia a considerar deberá estar entre 0.65 y 0.90.

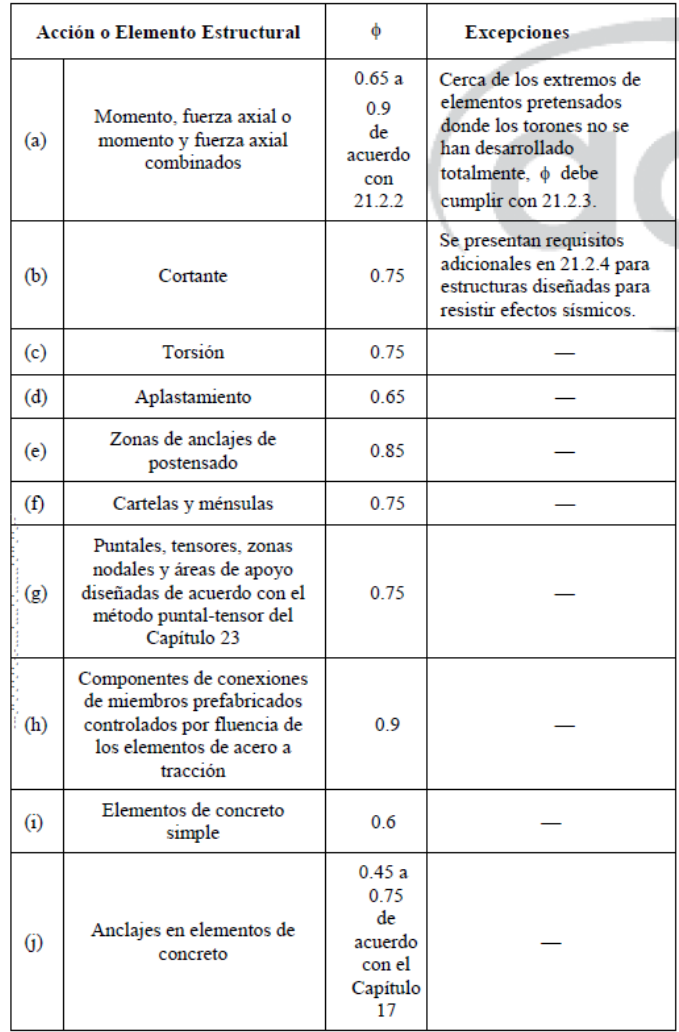

Tabla 1.4: Factores de reducción de resistencia.

Fuente: (ACI 318, 2014)

Sin embargo, como se mencionó anteriormente estos diagramas de interacción están ligados con las características mecánicas de los materiales y las propiedades geométricas de la sección. Por lo que, se tiene que dentro de las características geométricas se encuentra un coeficiente adimensional (ɣ), el mismo que representa la relación entre la separación del refuerzo longitudinal considerado con respecto al peralte de la sección transversal de la columna; dicho de otro modo, se tiene que:

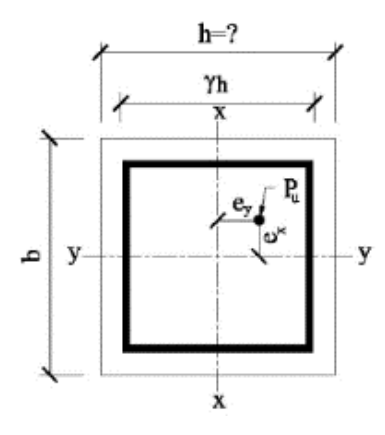

Ilustración 1.2: Características de la sección transversal de la columna.

Fuente: *(ACI, 2021)*.

$$
\gamma = \frac{h - r - r'}{h}
$$
 **Ecuación 13**

Donde:

h: peralte de la sección transversal.

r: recubrimiento considerado desde la fibra inferior hasta el acero de refuerzo a tracción.

r': recubrimiento considerado desde la fibra superior hasta el acero de refuerzo a compresión.

Consecuentemente, la selección del diagrama de interacción correcto dependerá principalmente de las características mecánicas de los materiales; tales como la resistencia a la compresión del hormigón y la resistencia a la fluencia del acero considerado. Adicionalmente, dependerá del coeficiente (ɣ), y de la fuerza axial nominal conjuntamente con el valor respectivo de momento nominal a las que se encuentra sometido tal elemento. Un ejemplo de los diagramas de interacción que se utilizan es el siguiente:
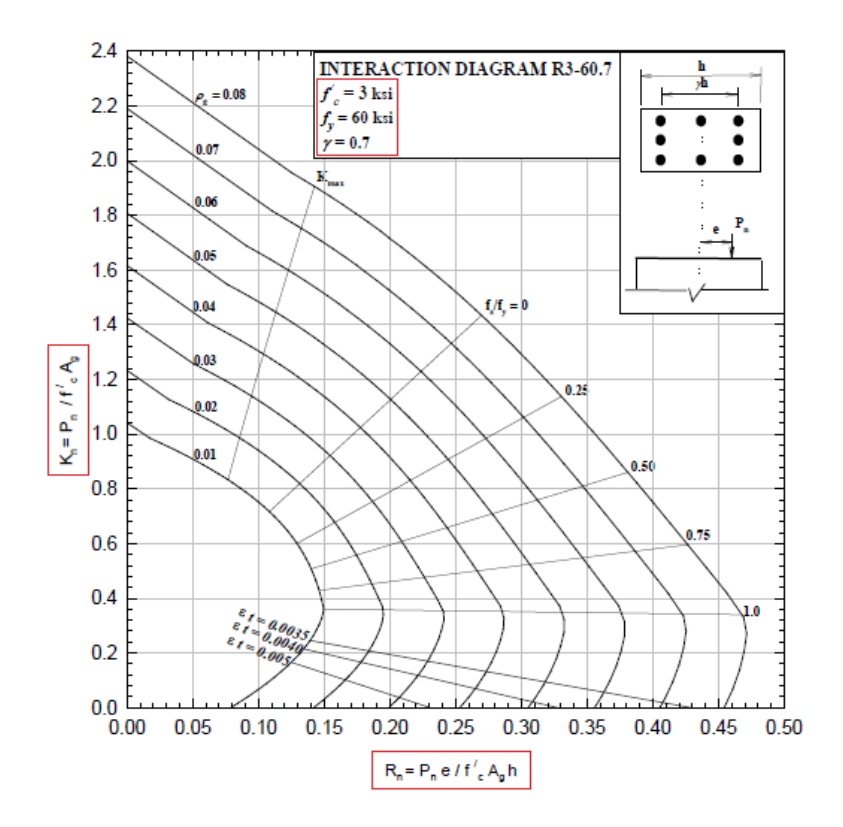

Ilustración 1.3: *Diagrama de interacción R3-60.7 para*  $\gamma = 0.70$ ,  $f'c = 210 \frac{k g f}{cm^2} y$  $fy = 4200 \frac{kgf}{cm^2}$ . Fuente: (ACI, 2021)

Adicionalmente, cabe mencionar que estos diagramas son generados con valores de cuantía de refuerzo longitudinal desde el 1% hasta el 8%; sin embargo, la NEC (2014) y el ACI (2014) establecen que estos valores de cuantía deberán estar entre el 1% y el 6%. De esto se tiene que, el valor inferior se establece con la finalidad de controlar las deformaciones y para que el momento de fluencia supere al momento de figuración; no obstante, el valor superior es establecido por el tema constructivo que se relaciona con la congestión de acero y por la generación de solicitaciones de corte excesivas al considerar más acero de refuerzo (ACI 318, 2014).

# **Filosofía de Diseño Tradicional a Corte Para Elementos Sometidos a Flexo Compresión**

Como se mencionó anteriormente, los elementos que están sujetos a la combinación de carga axial y momento son las columnas. Consecuentemente, este tipo de elemento deberá ser diseñado correctamente, tanto a solicitaciones normales de carga axial y momento combinados, como a solicitaciones de corte; esto debido a que una falla en uno de estos elementos produciría la inhabitabilidad o el posible colapso de una estructura.

Por consiguiente, el Instituto Americano del Concreto establece que los elementos estructurales sometidos a flexo compresión no preesforzados, requerirán refuerzo transversal ante solicitaciones de corte en todas las secciones en las cuales, el cortante último (Vu) sea superior al 50% de la capacidad de corte proporcionada por el hormigón (ACI 318, 2014). Dicho de otro modo, se tiene que colocar acero de refuerzo de corte en las secciones en las cuales se cumpla la siguiente inecuación:

$$
V_u \ge 0.50 \times \emptyset_v \times V_c \qquad \qquad \text{Ecuación 14}
$$

De este modo, se deberá colocar acero de refuerzo transversal en base a la Filosofía de Diseño del Factor de Carga y Resistencia o LRFD, de tal forma que se cumpla con la inecuación que se muestra a continuación:

$$
V_s \ge \frac{V_u}{\phi_v} - V_c
$$
 **Ecuación 15**

No obstante, el refuerzo transversal debe calcularse de acuerdo con la siguiente ecuación:

$$
V_s = \frac{A_v \times f_{yt} \times d}{s}
$$
 **Ecuación 16**

Sin embargo, de la ecuación anterior se puede obtener el área de refuerzo necesaria en función de la separación es igual a:

$$
\frac{A_v}{s} = \frac{V_s}{f_{yt} \times d}
$$
 **Ecuación 17**

De la Ecuación 15, se tiene que:

$$
V_s = \frac{V_u - \phi_v \times V_c}{\phi_v}
$$

Sustituyendo la ecuación anterior en la Ecuación 17**,** se tiene que:

$$
\frac{A_v}{s} = \frac{V_u - \emptyset_v \times V_c}{\emptyset_v \times f_{yt} \times d}
$$
 **Ecuación 18**

Adicionalmente, se tiene que la resistencia proporcionada por el hormigón a solicitaciones de corte para elementos no preesforzados y sometidos a compresión axial se establece por medio de la siguiente ecuación:

$$
V_c = 0.53 \times \left(1 + \frac{N_u}{140 \times A_g}\right) \times \lambda \times \sqrt{f'c} \times b \times d
$$
 **Ecuación 19**

Donde  $\lambda$  es un factor de modificación relacionado con las propiedades del concreto como se muestra en la Tabla 1.3.

No obstante, en el capítulo diez del ACI 318-14 se establece que; se deberá colocar un área de acero mínima ante solicitaciones de corte. Asimismo, se tiene que el acero de refuerzo mínimo transversal para columnas se determina por medio de las siguientes inecuaciones:

$$
A_{v,min} \ge 0.20 \times \sqrt{f'c} \times \frac{b \times s}{f_{yt}}
$$
 **Ecuación 20**

$$
A_{v,min} \ge 3.50 \times \frac{b \times s}{f_{yt}}
$$
 **Ecuación 21**

#### **Peligro Sísmico del Ecuador**

De acuerdo a lo estipulado en la Norma Ecuatoriana de la Construcción (NEC, 2014), el territorio ecuatoriano se encuentra dividido en seis zonas sísmicas, las cuales, se encuentran caracterizadas por el factor Z, mismo que representa la aceleración

máxima en roca como una fracción de la aceleración de la gravedad. Asimismo, las zonas sísmicas que componen el Ecuador, son las que se observan en la siguiente ilustración:

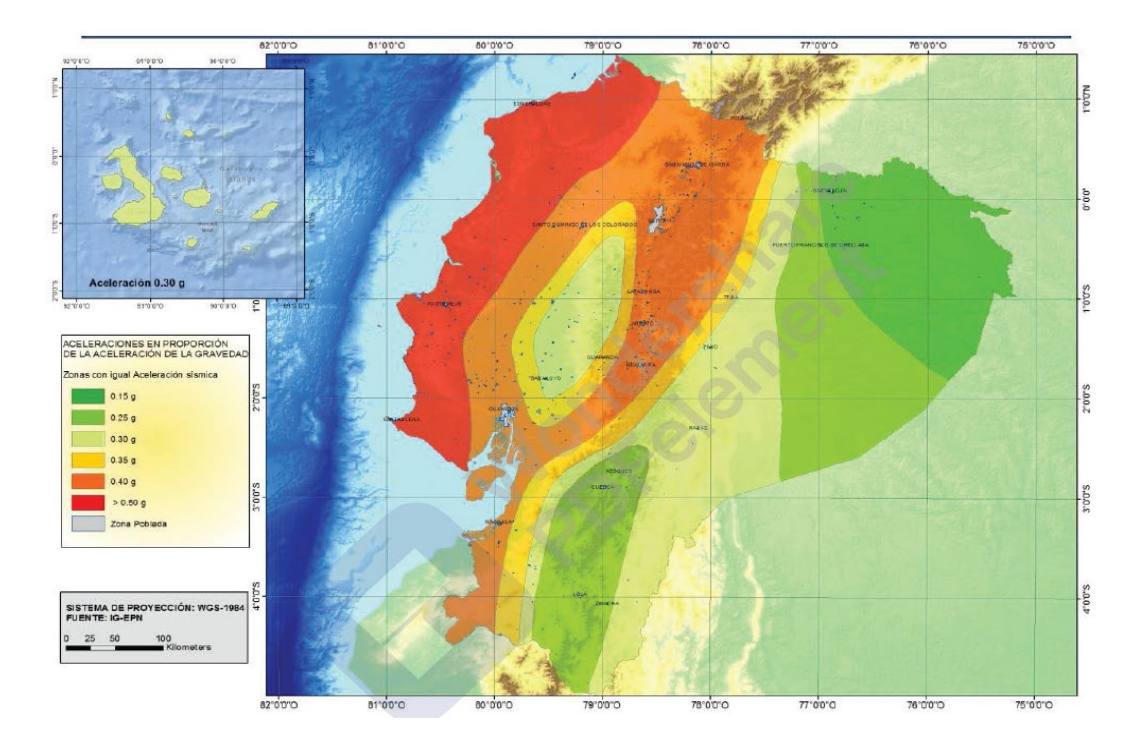

Ilustración 1.4: Zonas sísmicas del Ecuador y valor del factor de zona Z.

Fuente: Norma Ecuatoriana de la Construcción (NEC, 2014).

Además, se tiene que los valores del factor Z para cada una de las zonas sísmicas establecidas son:

| Zona sísmica                       |                         |      | Ш    | IV   |      | VI          |
|------------------------------------|-------------------------|------|------|------|------|-------------|
| <b>Valor factor Z</b>              | 0.15                    | 0.25 | 0.30 | 0.35 | 0.40 | $\geq 0.50$ |
| Caracterización<br>peligro sísmico | del   Intermedia   Alta |      | Alta | Alta | Alta | Muy alta    |

Tabla 1.5: Valores del factor Z correspondiente a cada zona sísmica del Ecuador.

Fuente: Norma Ecuatoriana de la Construcción (NEC, 2014).

De acuerdo a lo establecido por la NEC (2014), el territorio ecuatoriano presenta peligro sísmico alto, con la excepción de la zona nororiente, la cual, posee una peligrosidad sísmica intermedia; por el contrario, la zona litoral se encuentra en una zona con peligrosidad sísmica alta.

Adicionalmente, se debe tener en cuenta que el efecto de la carga sísmica sobre una estructura dependerá de ciertos parámetros, tales como el tipo del suelo sobre el cual se cimienta la estructura. De esta forma, se tiene que para cada tipo de suelo la NEC *(2014)* establece los siguientes valores para los coeficientes de amplificación.

*Coeficientes de Amplificación en Base al Perfil del Suelo*

|                                | Zona sísmica y factor Z |      |      |           |             |            |  |
|--------------------------------|-------------------------|------|------|-----------|-------------|------------|--|
| Tipo de perfil del<br>subsuelo |                         | Ш    | Ш    | <b>IV</b> | $\mathbf v$ | <b>VI</b>  |  |
|                                | 0.15                    | 0.25 | 0.30 | 0.35      | 0.40        | $\geq 0.5$ |  |
| A                              | 0.9                     | 0.9  | 0.9  | 0.9       | 0.9         | 0.9        |  |
| в                              | 1                       | 1    | 1    | 1         | 1           | 1          |  |
| C                              | 1.4                     | 1.3  | 1.25 | 1.23      | 1.2         | 1.18       |  |
| D                              | 1.6                     | 1.4  | 1.3  | 1.25      | 1.2         | 1.12       |  |
| F                              | 1.8                     | 1.4  | 1.25 | 1.1       | 1.0         | 0.85       |  |

Tabla 1.6: Coeficientes de amplificación de suelo en la zona de período corto (Fa).

Fuente: Norma Ecuatoriana de la Construcción (NEC, 2014).

|                                | Zona sísmica y factor Z |      |      |           |             |            |  |
|--------------------------------|-------------------------|------|------|-----------|-------------|------------|--|
| Tipo de perfil del<br>subsuelo |                         | Ш    | Ш    | <b>IV</b> | $\mathbf v$ | <b>VI</b>  |  |
|                                | 0.15                    | 0.25 | 0.30 | 0.35      | 0.40        | $\geq 0.5$ |  |
| A                              | 0.9                     | 0.9  | 0.9  | 0.9       | 0.9         | 0.9        |  |
| B                              | 1                       | 1    | 1    | 1         | 1           | 1          |  |
| С                              | 1.36                    | 1.28 | 1.19 | 1.15      | 1.11        | 1.06       |  |
| D                              | 1.62                    | 1.45 | 1.36 | 1.28      | 1.19        | 1.11       |  |
| Е                              | 2.1                     | 1.75 | 1.7  | 1.65      | 1.6         | 1.5        |  |

Tabla 1.7: Coeficientes de amplificación de las ordenadas del espectro elástico de respuesta de desplazamientos para el diseño en roca (Fd).

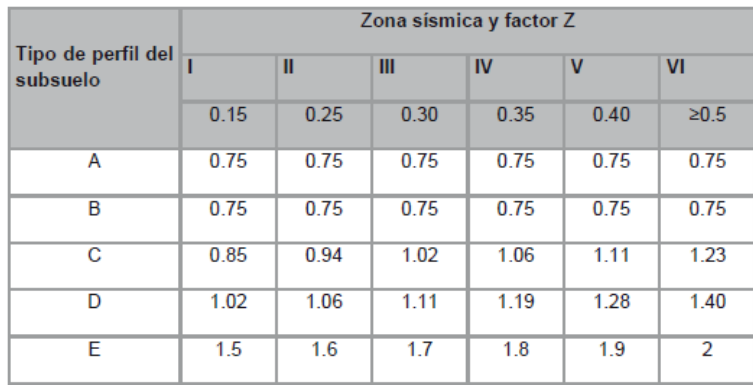

## Fuente: Norma Ecuatoriana de la Construcción (NEC, 2014).

Tabla 1.8: Coeficiente de amplificación de comportamiento no lineal de los suelos (Fs).

Fuente: Norma Ecuatoriana de la Construcción (NEC, 2014).

## *Categorización de Edificaciones y Coeficientes de Importancia*

En base al tipo de uso al que se destinarán las diferentes edificaciones, estas deberán ser catalogadas en base a lo estipulado en la Norma Ecuatoriana de la Construcción (NEC). De este modo, se tiene que para cada tipo de estructura se aplica un factor de importancia, el cual considera el incremento de la demanda al momento de la ocurrencia de un sismo. Dicho factor de importancia se aplicará basado en la siguiente clasificación:

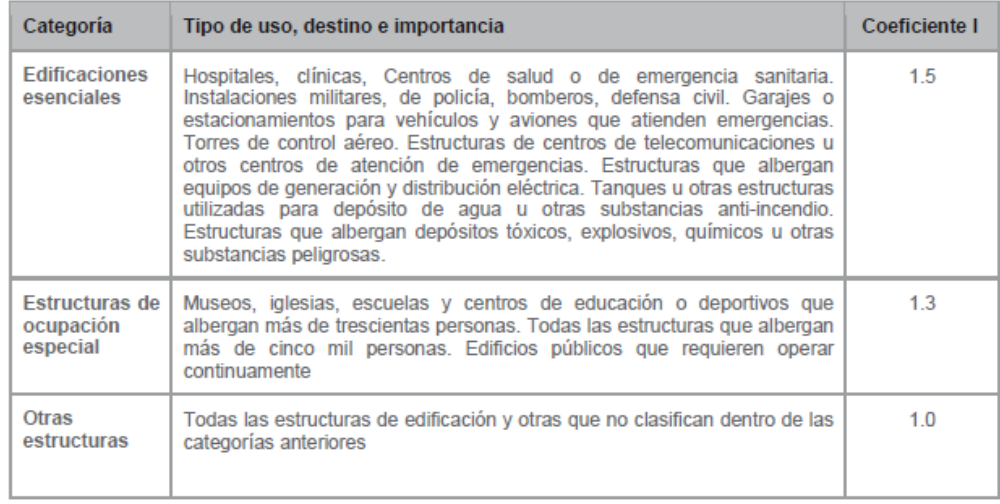

Tabla 1.9: Tipo de uso, destino e importancia de la estructura.

Fuente: Norma Ecuatoriana de la Construcción (NEC, 2014).

#### *Regularidad e Irregularidad Estructural*

Para lograr un adecuado desempeño sísmico en una estructura, se debe tener en cuenta su regularidad tanto en planta como en elevación, los mismos que consideran la evaluación visual de la geometría en planta y de perfil. Por consiguiente, se establece que, una edificación posee regularidad tanto en planta y elevación, siempre y cuando no posea las siguientes características:

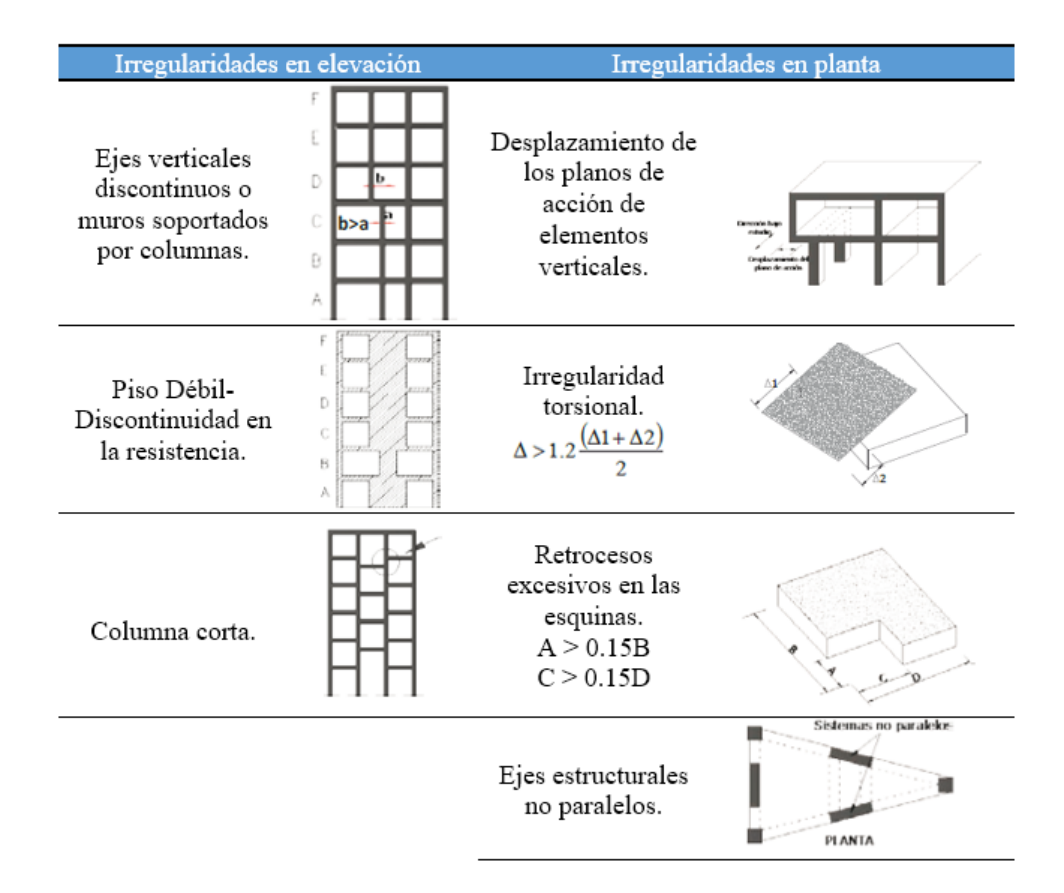

Tabla 1.10: Irregularidades tanto en planta como en elevación consideradas.

Fuente: *(NEC, 2014)*.

De este modo, se tiene que por cada una de estas irregularidades se factorizará el valor de 0.90 en función del número y tipo de irregularidad; es decir, si corresponde a

una irregularidad en planta o en elevación. No obstante, la NEC establece las

irregularidades que se pueden presentar con mayor frecuencia en una edificación.

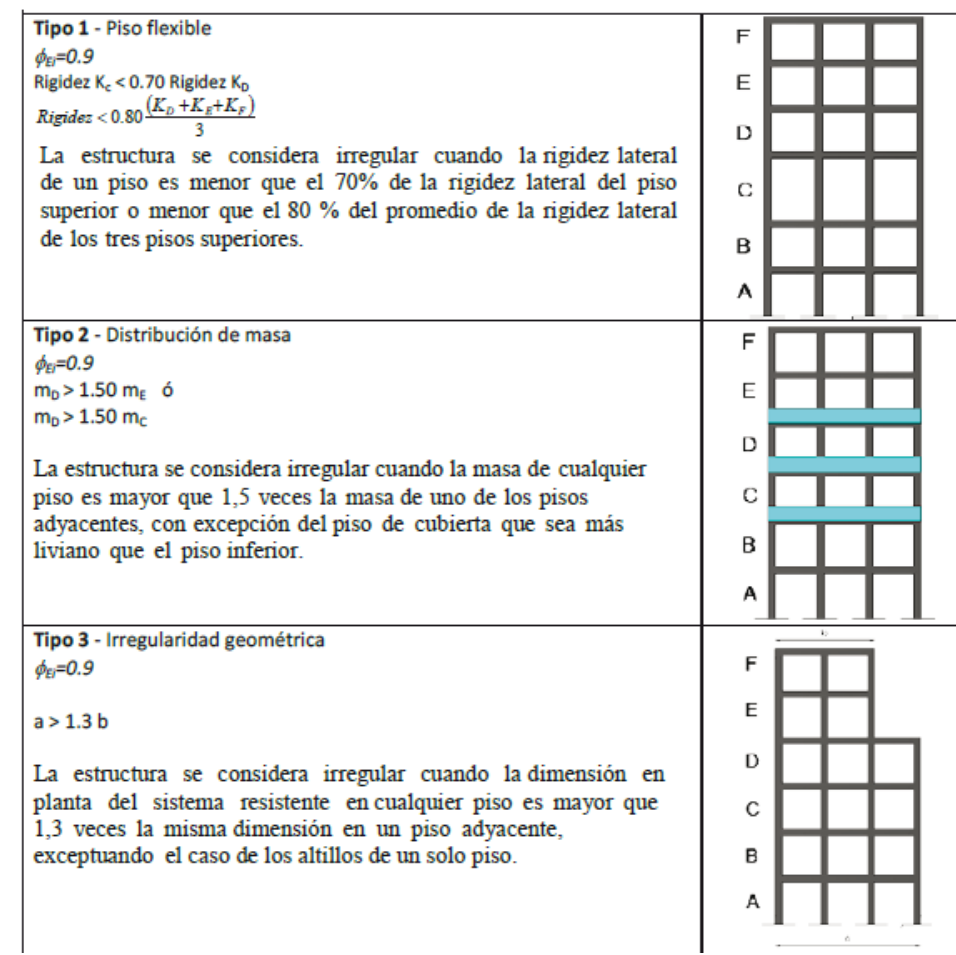

Tabla 1.11: Irregularidades que se pueden presentar con mayor frecuencia en una edificación con sus coeficientes de irregularidad en elevación.

Fuente: (NEC, 2014).

### **Filosofía del Diseño Sismo Resistente**

Esta filosofía de diseño contempla comprobar el nivel de seguridad de la estructura frente a una acción sísmica. De esta forma, el diseño estructural se hace a base de una simulación sísmica que contempla una probabilidad del 10% de excedencia en cincuenta años y con un periodo de retorno de 475 años *(NEC, 2014)*.

No obstante, se deben cumplir requisitos mínimos de diseño basados en el tipo de ocupación al que se destinará la estructura; asimismo, se pretende diseñar edificaciones que sean capaces de resistir cargas tanto gravitacionales como sísmicas; además, de que sea capaz de disipar la energía producida por un evento sísmico.

Cortante Basal de Diseño (V)

El cortante basal aplicado a una estructura en una dirección especificada, se determina mediante la siguiente expresión:

$$
V = \frac{IS_a(T)}{R\phi_p\phi_e}W
$$
 **Ecuación 22**

Esta expresión está establecida en la Norma Ecuatoriana de la Construcción, la misma representa el cortante basal de diseño aplicado a una estructura, valor que resultado de multiplicar el coeficiente sísmico y el peso de la estructura representado como W.

Además, las fuerzas laterales por piso se determinan según lo descrito en la NEC-SE-DS peligro sísmico, en el cual se presenta la siguiente expresión:

$$
F_x = \frac{w_x \times h_x^k}{\sum_{i=1}^n w_i \times h_i^k} \times V
$$
 **Ecuación 23**

Donde:

Wi: peso asignado al nivel x de la estructura

V: cortante total en la base de la estructura

n: número de pisos de la estructura

h: altura del piso x de la estructura medida desde la base de la edificación.

k: coeficiente relacionado con el período de vibración de la estructura T

#### *Diseño por Serviciabilidad*

La finalidad de este diseño es corroborar que los elementos posean la resistencia suficiente, además de cumplir con valores de deriva permisibles establecidos por la norma y se deberá analizar los efectos P-Delta, mismos que son efectos de segundo orden; y, además, producen un incremento en las fuerzas internas, momentos y derivas de la estructura. Asimismo, para esta etapa en el análisis se deberá considerar una reducción en la capacidad de la sección del elemento estructural; es decir, se considera una reducción en la inercia del elemento según su función según lo establecido en la Normativa Ecuatoriana de la Construcción.

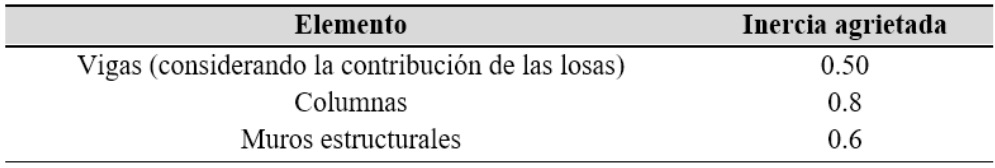

Tabla 1.12: Valores de inercia agrietada en elementos estructurales de hormigón armado.

Modificado de (NEC, 2014, p.54).

**Control de Derivas.** El objetivo de este apartado es comprobar que la estructura presente deformaciones inelásticas controlables, mejorando sustancialmente el diseño conceptual. Así, las derivas inelásticas se calculan a partir de las deformaciones que sufre la estructura, mismas que son producidas por las fuerzas laterales ya calculadas anteriormente.

Sin embargo, cabe mencionar que para esta comprobación se realizaron iteraciones, considerando la configuración inicial. Originalmente se consideraron las dimensiones iniciales, esto con la finalidad de analizar las derivas inelásticas con

respecto a las permisibles establecidas por la normativa, asimismo los valores de deriva permisibles son:

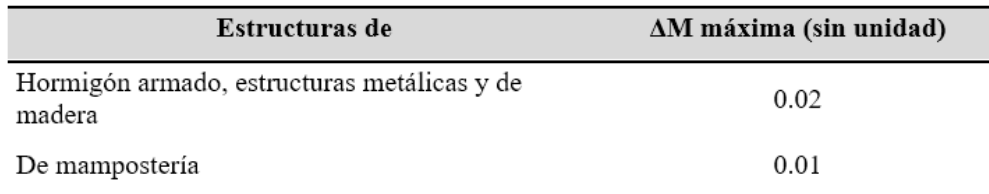

Tabla 1.13: Valores de deriva inelástica permisible.

Modificado de (NEC, 2014, p.40).

A partir de la tabla, se puede apreciar que el valor de la deriva inelástica máxima es de 0.02, consecuentemente en base a la expresión proporcionada por la NEC (2014, p.69), se puede establecer el valor de deriva inelástica por medio de la siguiente expresión:

$$
\Delta_M = 0.75 \times R \times \Delta_E
$$
 **Equación 24**

**Efectos P-Delta.** Para controlar los efectos P-Delta es necesario conocer los momentos de primer y segundo orden, para lo cual se calculará un índice de estabilidad Qi, mismo que se determina por medio de la expresión presentada por la esta expresión se encuentra en la NEC (2014, p.68), en ella se relaciona una fuerza P por nivel de la estructura incluyendo los efectos de la carga viga, muerta y peso propio de la estructura.

$$
Q_i = \frac{P_i \times \Delta_i}{V_i \times h_i}
$$
 **Ecuación 25**

Donde:

 $Qi = \text{Índice de estabilidad del piso i, es la relación entre el momento de segundo}$ orden y el momento de primer orden.

Pi = Suma de la carga vertical total sin mayorar, incluyendo el peso muerto y la sobrecarga por carga viva, del piso i y de todos los pisos localizados sobre el piso i

 $\Delta i$  = Deriva del piso i calculada en el centro de masas del piso.

Vi = Cortante sísmico del piso i

Hi = Altura del piso i considerado

La normativa actual, dicta que el índice de estabilidad debe de ser menor a 0.1 para que los efectos P-Delta no sean considerados, caso contrario si se obtiene un valor mayor al anterior pero inferior a 0.3, el código establece que se debe calcular un factor de mayoración en donde se verán afectadas las derivas, momentos y fuerzas internas de la estructura. Por otra parte, si este factor toma valores mayores a 0.3 directamente la edificación debe ser rediseñada.

## *Diseño por Capacidad*

En esta etapa se consideran las solicitaciones últimas de carga a las que están sujetos los elementos estructurales, considerando además una reducción en su capacidad mediante coeficientes de disminución de resistencia*.* 

**Filosofía de Diseño Sismo Resistente a Flexión.** En este punto se considera que la normativa ACI (2014) en su capítulo 18 correspondiente a diseño sísmico menciona que, la resistencia a momento positivo en la cara del nudo deberá ser superior o igual a la mitad de la capacidad a momento negativo obtenida en la misma cara. Conjuntamente, la resistencia tanto a momento positivo como negativo en cualquier sección del elemento, debe ser igual o mayor a un cuarto de la capacidad máxima a momento en la cara de cualquiera de los nudos (ACI 318, 2014, p.293).

**Filosofía de Diseño Sismo Resistente a Corte.** Según lo estipulado en las normativas vigentes, el diseño a corte en vigas se lo deberá realizar considerando momentos probables, los cuales son obtenidos al considerar un refuerzo longitudinal a tracción con un 25% adicional en su capacidad de fluencia; además, considera un factor de reducción a flexión igual a 1.0. Sin embargo, el diseño a corte se basa en el cálculo del momento resistente de la sección, el cual considera el área de acero obtenida por cálculo o el área comercial en cuanto al diseño estructural.

No obstante, la determinación de los momentos probables se lo realiza considerando sentidos de análisis horario y anti horario; asimismo, de acuerdo al sentido de orientación se utilizará el área de refuerzo longitudinal tanto a tracción como a compresión según corresponda.

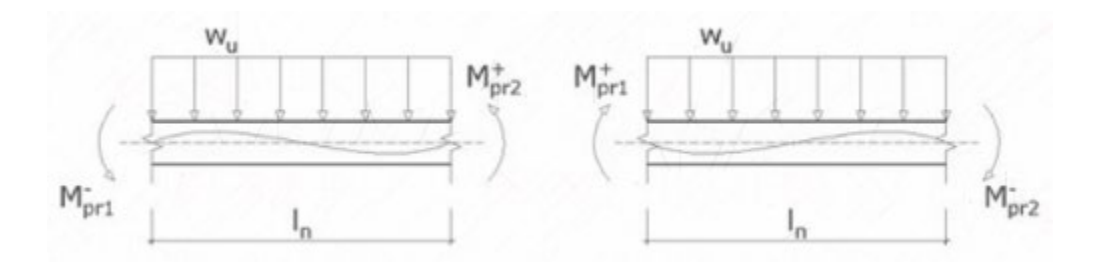

Ilustración 1.5: Momentos probables en vigas.

Fuente: Software CYPECAD.

No obstante, para el diseño a cortante en columnas se sigue la metodología aplicada en vigas; sin embargo, para la determinación del cortante sísmico último de diseño se utilizan los valores de momento probable generados en las vigas que llegan a los nudos viga-columna, esto debido a que los valores de momento probable en los extremos del elemento no requieren ser mayores que los valores de  $M_{pr}$  generados en las vigas (ACI 318, 2014, p.297).

Consecuentemente, se deberá verificar que cada uno de los elementos que forman parte de la misma sean capaces de soportar las solicitaciones actuantes; además de poseer ductilidad, la cual, es una propiedad que representa la capacidad de disipar energía producida por un evento sísmico.

#### *Chequeo Columna Fuerte Viga Débil*

Dentro de los criterios de diseño sísmico, está la verificación de la capacidad a momento de la columna con respecto a las vigas que convergen en el nudo, esto con la finalidad de asegurar la estabilidad de una estructura bajo cargas de tipo sísmicas. Es así que, el ACI 318 (2014) establece en su capítulo 18 numeral 7.3.2 que se deberá cumplir con la siguiente expresión:

$$
\sum M_{nc} \ge \frac{6}{5} \times \sum M_{nb}
$$
 **Ecuación 26**

Donde:

 $\sum M_{nc}$ : sumatoria de momentos nominales de las columnas que convergen en el nudo viga-columna.

 $\sum M_{nb}$ : sumatoria de los momentos nominales de las vigas que convergen en el nudo viga-columna.

Consecuentemente, las columnas deben poseer como mínimo un 20% adicional de capacidad nominal a momento, con respecto a la capacidad a momento de las vigas que converjan en el nudo viga-columna. Sin embargo, la determinación de los momentos nominales de las columnas resulta ser algo complejo, esto debido a que se requiere determinar las solicitaciones máximas axiales, de tracción o compresión, resultantes de las combinaciones de carga que incluyan la acción sísmica, mismas que se ubican dentro del diagrama de interacción del elemento, para de esta forma obtener la capacidad real a momento de la columna bajo esta solicitación, tal como se observa en la siguiente ilustración:

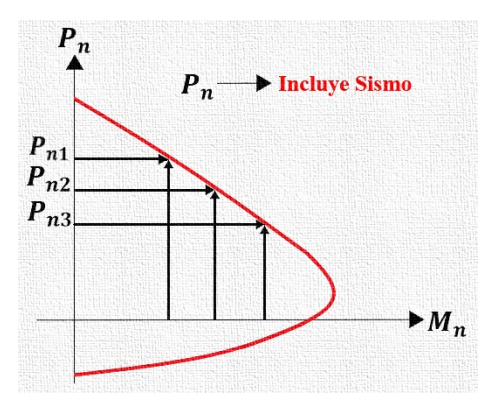

Ilustración 1.6: Capacidad a momento nominal de columnas sometidas a solicitaciones axiales.

Cabe mencionar que, las solicitaciones axiales se deben obtener tanto en la parte inferior del elemento superior, y en la parte superior de la columna inferior con respecto al nudo. Una vez determinadas las capacidades a momento, se procede a establecer un equilibrio de momentos actuantes alrededor del nudo que enlaza vigas y columnas, tal como se observa en la siguiente ilustración:

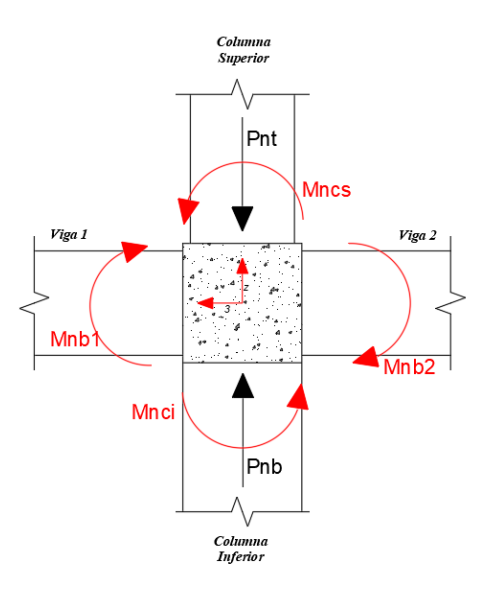

Ilustración 1.7: Equilibrio de momentos nominales alrededor del nudo viga-columna.

Consecuentemente, se tiene que la capacidad a momento, tanto de las vigas como de las columnas, en nudos en los cuales convergen dos elementos de cada tipo es igual a:

$$
M_{n_{Columnas}} = M_{n_{cs}} + M_{n_{ci}}
$$
  

$$
M_{n_{Vigas}} = M_{n_{b1}} + M_{n_{b2}}
$$

Donde:

 $M_{n_c}$ : Momento nominal columna superior.

 $M_{n_{ci}}$ : Momento nominal columna inferior.

 $M_{n_{h1}}$ : Momento nominal viga uno.

 $M_{n_{h2}}$ : Momento nominal viga dos.

## *Diseño a Corte del Nudo Viga Columna*

Otro de los parámetros principales dentro del diseño sísmico, contempla el diseño a corte de los nudos donde convergen vigas y columnas. Asimismo, el diseño sismo resistente deberá garantizar que el nudo en el cual convergen ciertos elementos posee la capacidad necesaria ante las solicitaciones de corte producidos por una solicitación de carga en las cuales intervenga la acción sísmica.

Cabe recalcar que, para el diseño a corte de los nudos se deberá considerar un 25% adicional en la fuerza desarrollada por el refuerzo longitudinal a tracción; es decir, se deberá considerar  $1.25 \times f_v$ , esto debido a que el acero al momento de un evento sísmico posiblemente sobrepase la resistencia especificada; y, por la seguridad de que se desarrollará una etapa de endurecimiento por deformación (ACI 318, 2014, p.302).

Asimismo, el diagrama de equilibrio en el nudo se representa en la siguiente ilustración:

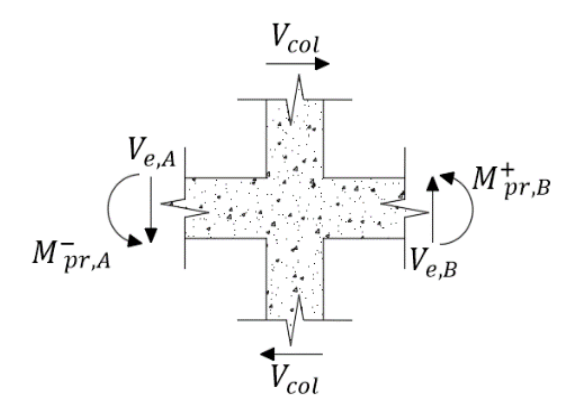

Ilustración 1.8: Equilibrio de fuerzas desarrolladas alrededor del nudo viga columna.

De esta manera, se desarrolla una sumatoria de momentos con respecto al centro de la columna, de tal modo que se obtiene lo siguiente:

$$
\sum M=0
$$

$$
Mpr_A + Mpr_B + Ve_A \times \frac{h_{col}}{2} + Ve_B \times \frac{h_{col}}{2} - V_{col} \times l_n = 0
$$

Despejando, se tiene que la solicitación de corte de la columna sobre el nudo es:

$$
V_{col} = \frac{(Mpr_A + Mpr_B) + (Ve_A + Ve_B) \times \frac{h_{col}}{2}}{l_n}
$$
 **Ecuación 27**

Sin embargo, el cortante último de diseño del nudo se establece por medio de la siguiente ilustración:

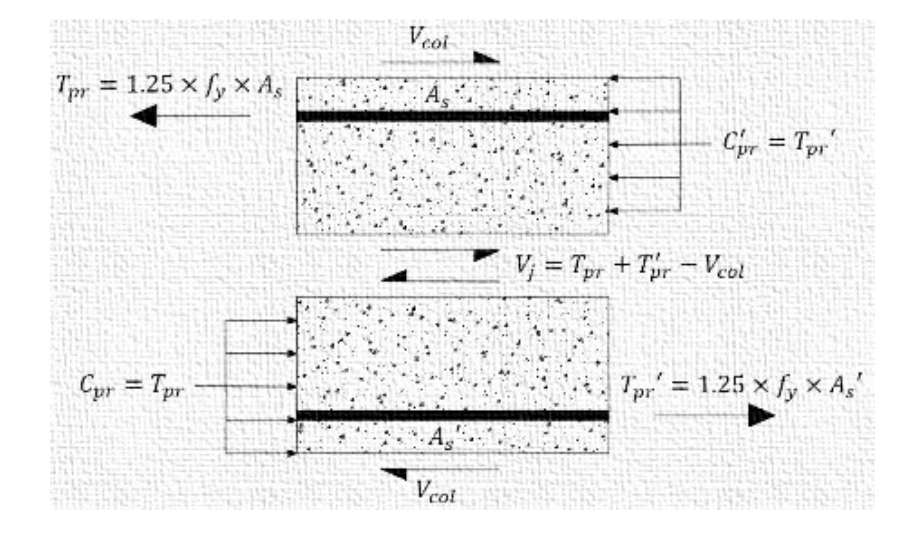

Ilustración 1.9: Fuerzas internas generadas en el nudo viga columna.

Una vez realizada la consideración de equilibrio interno, se obtiene que la fuerza cortante de diseño del nudo  $V_j$ , se la determina mediante la siguiente expresión:

$$
V_j = 1.25 \times f_y \times (As + As') - V_{col}
$$
 **Ecuación 28**

Sin embargo, el ACI 318 (2014) establece en su capítulo 18 referente a estructuras sismo resistentes, que la resistencia nominal a corte proporcionada por parte del nudo se determina por medio de las ecuaciones que se muestran en la siguiente tabla según las características de la estructura.

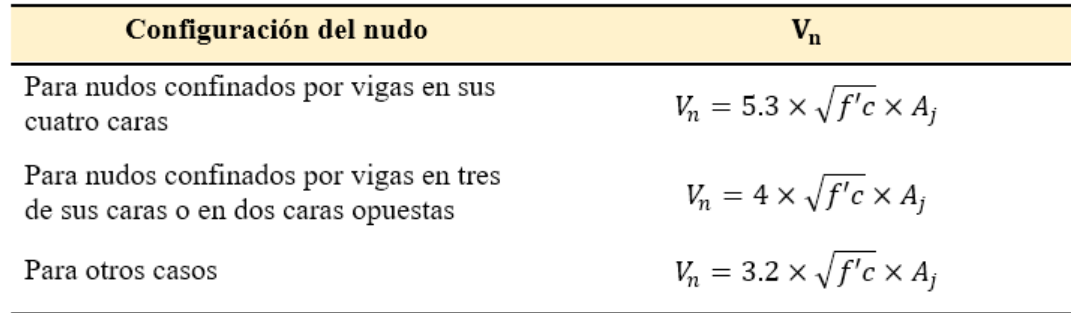

Tabla 1.14: Resistencia nominal a corte proporcionada por parte del nudo.

Modificado de *(ACI 318, 2014)*.

De las expresiones anteriores se tiene que:

*:*Area efectiva de la sección resistente a corte al interior del nudo.

Esta área está compuesta por una profundidad igual a la altura de la columna y

por un ancho efectivo igual al ancho total de la columna, excepto cuando una viga llega

a una columna más ancha, en este caso el ancho efectivo no deberá exceder el menor de:

a) El ancho de la viga que converge en el nudo más la altura de este (ACI

318, 2014),

b) Dos veces la medida perpendicular menor del eje longitudinal de las vigas a lado de la columna (ACI 318, 2014).

Esto se podrá entender mejor por medio de la siguiente ilustración:

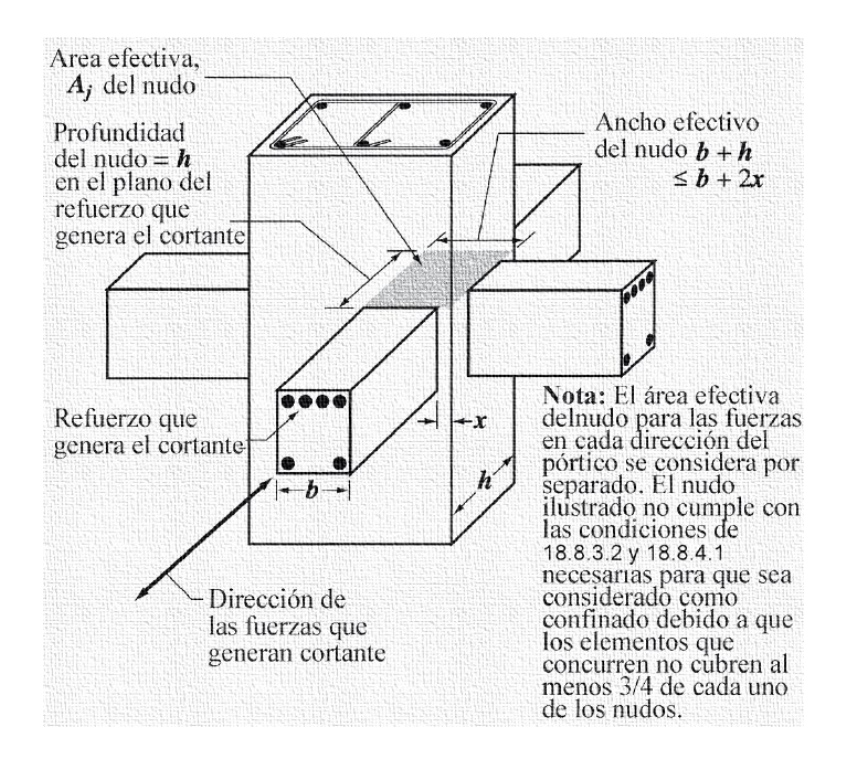

Ilustración 1.10: Área efectiva del nudo viga columna.

Por lo tanto, se tiene que por lo establecido en el diseño LRFD, la demanda actuante de corte sobre el nudo se puede determinar mediante la siguiente ecuación:

$$
\emptyset \times V_n \geq V_u
$$

Donde:

 $\varphi$ : Factor de reducción de resistencia para zonas de anclaje.

$$
\emptyset=0.85
$$

$$
\frac{V_u}{\emptyset \times V_n} \le 1
$$

# **Capitulo 2. Características y Configuración de los Programas Características del Programa de Análisis Estructural CYPECAD**

CYPE Ingenieros S.A. es una sociedad que se constituyó en el año de 1983, con el fin de desarrollar proyectos de informática e ingeniería. Posteriormente, debido a la necesidad de los usuarios y clientes se desarrolló la especialización en ambas actividades, llegando de este modo a realizar la comercialización del software para usos en la rama de la Arquitectura, Ingeniería y Construcción; de tal manera que se llegó a ofrecer aplicaciones para el área estructural, instalaciones en edificaciones y gestión de proyectos y obras civiles (CYPE, s.f.).

De este impulso, se tiene que CYPECAD es una de las aplicaciones de tipo BIM desarrolladas por el grupo de CYPE Ingenieros S.A., la misma que fue destinada al análisis, cálculo y diseño estructural de edificaciones sometidas a solicitaciones de carga horizontales, verticales y a la acción del fuego. Además, es una aplicación que posee una alta gama de normativas internacionales, permitiendo de esta forma analizar estructuras ya sea de hormigón armado o de acero para una determinada zona territorial.

#### **Características del Programa de Análisis Estructural ETABS**

ETABS es un programa de análisis estructural desarrollado en base a 40 años de investigación y desarrollo, el cual posee una gran capacidad de análisis estructural tal como el análisis lineal y no lineal. Además, ofrece herramientas de modelado 3D con alta capacidad de análisis y una gama alta de materiales utilizados en la construcción de obras civiles (CSi Spain, 2022). No obstante, este programa de análisis estructural permite al usuario acceder a diferentes características del modelo, tales como: propiedades de secciones de elementos, propiedades mecánicas de los materiales, factores de reducción, etc.

#### **Configuración del Programa CYPECAD**

**43**

Para el análisis del diseño se considera la utilización de la Norma Ecuatoriana de la Construcción y el código del Instituto Americano del Concreto (ACI por sus siglas en inglés). Además, se considera que el hormigón a emplear tendrá una resistencia a la compresión (f'c) de 210  $\frac{kg}{cm^2}$  y un acero de refuerzo con un esfuerzo de fluencia (fy) de 4200  $\frac{kg}{cm^2}$ , estos parámetros deberán ser establecidos en el programa como se muestra a continuación:

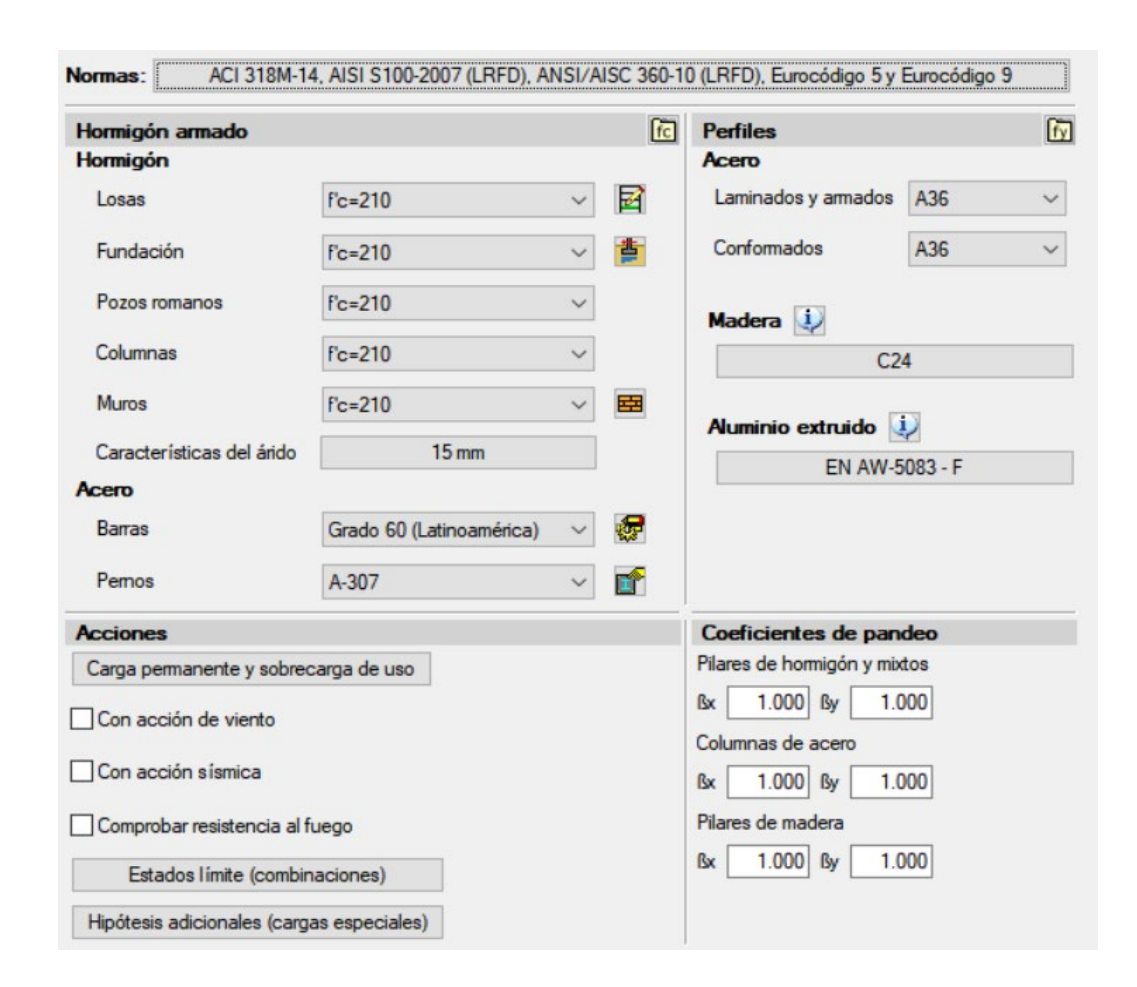

Ilustración 2.1: Datos generales ingresados en CYPECAD*.* 

Adicionalmente, se tiene que el programa CYPECAD en el cálculo de los esfuerzos para el dimensionamiento y comprobación considera dos criterios; uno de ellos establece que la longitud de cálculo será tomada como la luz libre entre la cara de los apoyos o entre las caras de internas del entrepiso; y el segundo, estipula que dicha

longitud de cálculo puede ser tomada como la distancia resultante de la suma de la luz libre de los vanos y el interior del nudo. De este modo, se configura el programa para que únicamente se considere la luz libre de los vanos como se muestra a continuación:

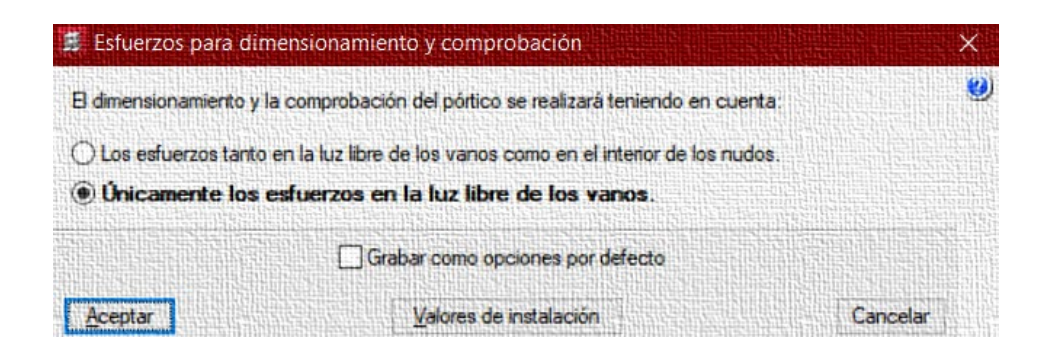

Ilustración 2.2: Modificación de los esfuerzos para dimensionamiento y comprobación en CYPECAD.

Así mismo, se realizan cambios en las características que trae por defecto el programa en cuanto a vigas y columnas como se detalla a continuación

## **Configuración de vigas en CYPECAD**

En esta sección se modifica el coeficiente de redistribución de negativos, el cual considera una redistribución de momentos flectores con un coeficiente del 15% adicional. Consecuentemente, considera un armado más caro, pero más seguro y más constructivo en vigas de hormigón. Para este análisis se considera un 0% de incremento como se observa en la siguiente figura.

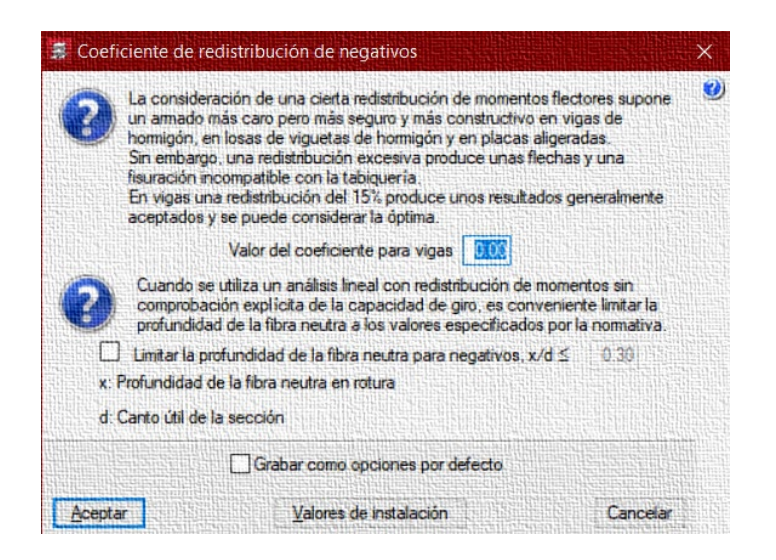

Ilustración 2.3: Modificación del coeficiente de redistribución de negativos en CYPECAD.

## **Configuración de columnas en CYPECAD**

Para el cálculo de los esfuerzos para dimensionamiento y comprobación en columnas, se tiene que tener en cuenta lo que se mencionó anteriormente; es decir, se deberá considerar la sección de las vigas que converjan con esta columna. Además, se tiene que teóricamente las columnas poseen un empotramiento efectivo en su base, por lo que se aplica la vinculación del giro en ambos ejes como se muestra en la siguiente figura.

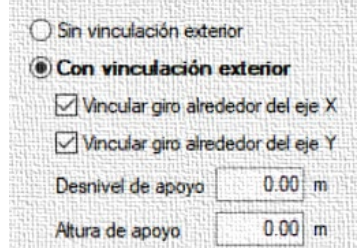

No obstante, cabe mencionar que el coeficiente de empotramiento en la base se considera un valor por defecto de 1 al realizar la vinculación con respecto a ambos ejes; sin embargo, el programa por defecto en la última planta considera un empotramiento del 30%. Por lo tanto, se opta por excluir esta característica con el fin de considerar una unión rígida en los nudos de la última planta de la estructura, tal como se muestra en las siguientes figuras.

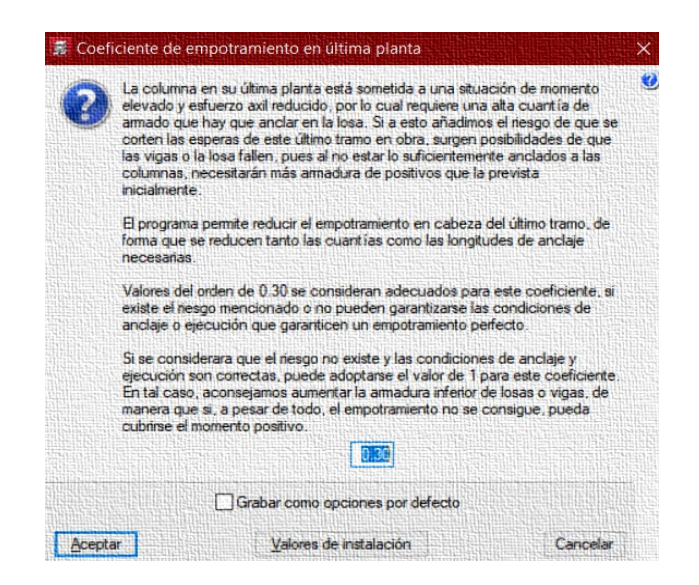

Figura 2.1: Coeficiente de empotramiento en la última planta por defecto en

CYPECAD.

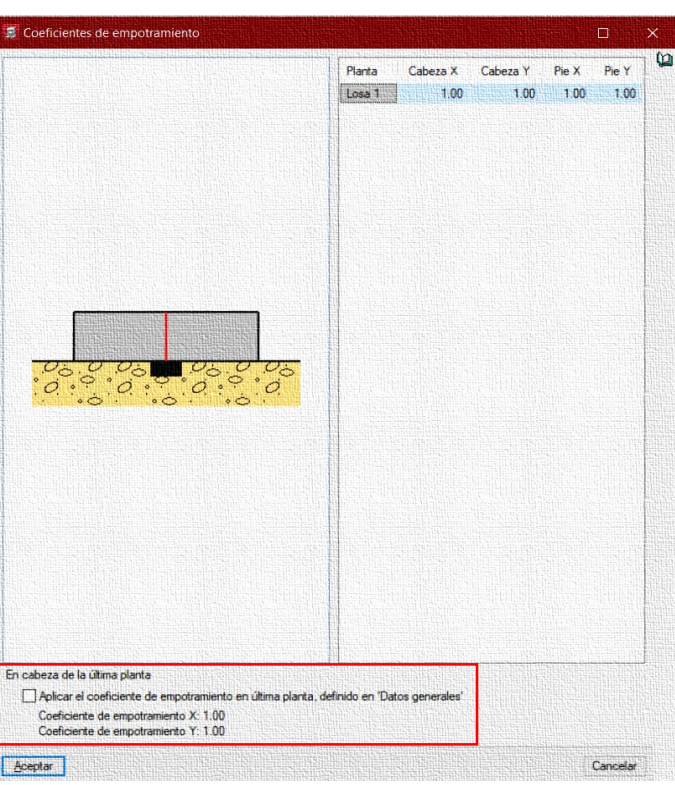

Figura 2.2: Modificación del coeficiente de empotramiento en la última planta en CYPECAD.

Por otra parte, para el coeficiente de rigidez axial se decide considerar el valor por defecto del programa como se muestra a continuación.

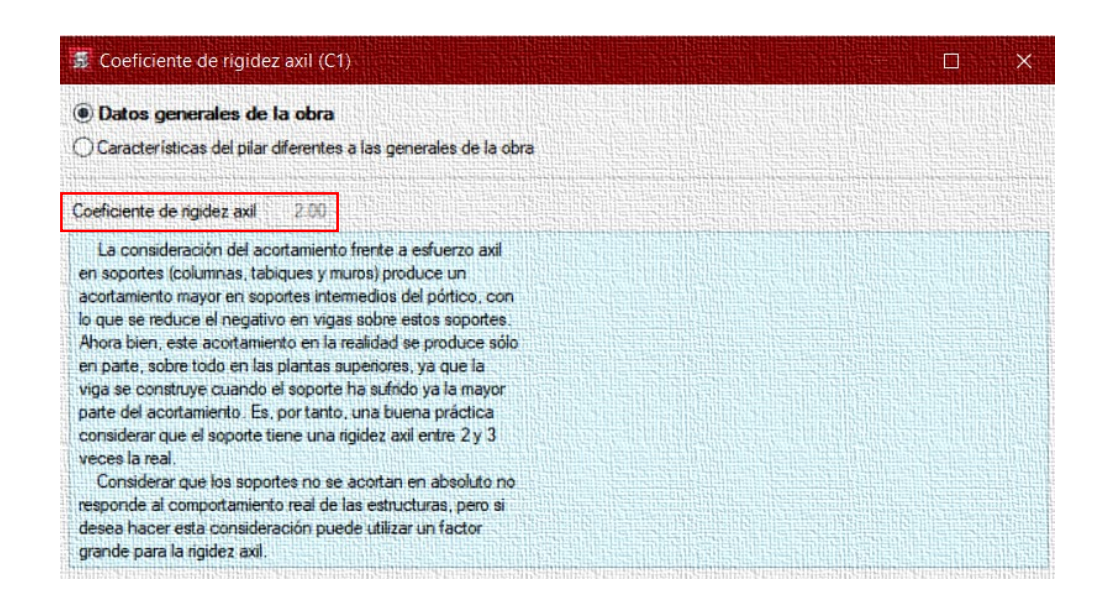

Ilustración 2.4: Coeficiente de rigidez axial considerada.

# **Configuración del Programa ETABS**

Para el análisis en este programa se consideran propiedades que por defecto incluye el programa CYPECAD, tales como: peso propio del material, módulo de elasticidad del hormigón, módulo de elasticidad del acero y demás coeficientes como se detallará a continuación.

# **Propiedades de los materiales a utilizar**

Como se mencionó anteriormente, se establece analizar el ejemplo con los valores por defecto que proporciona el programa de análisis estructural CYPECAD, tal como se muestra a continuación.

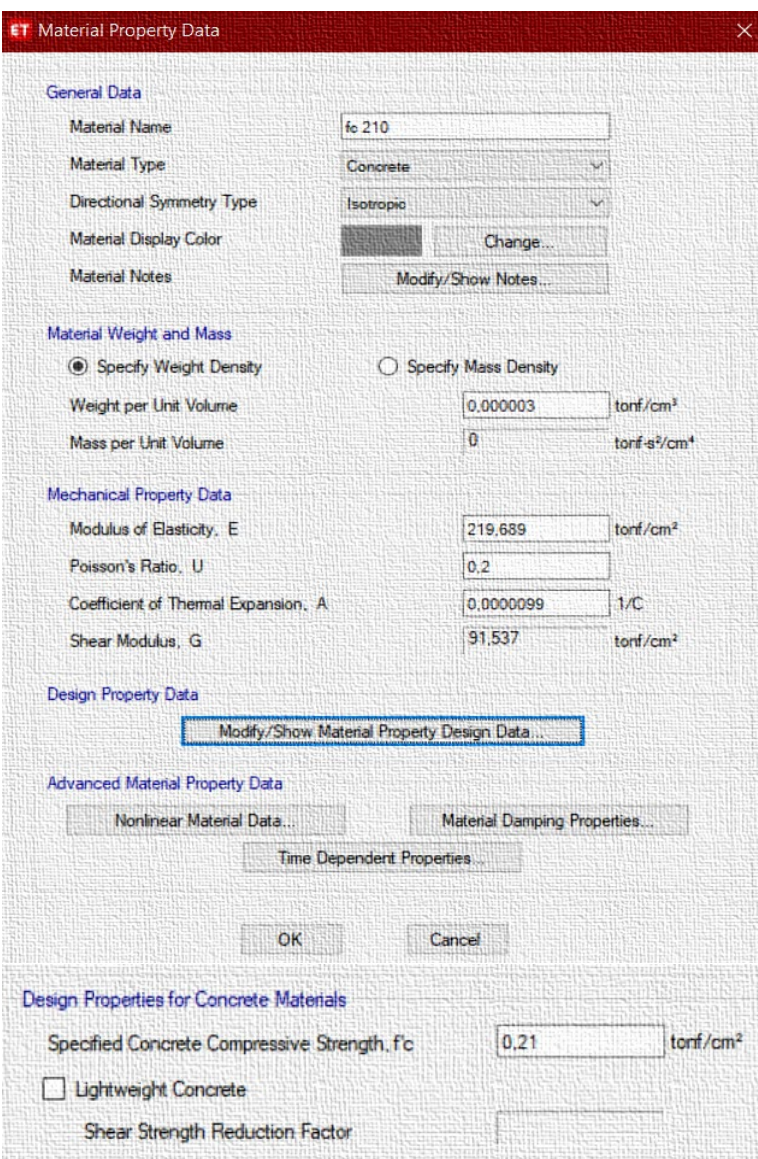

Ilustración 2.5: Modificación de las propiedades mecánicas de los materiales en ETABS.

Además, los coeficientes considerados para las vigas son los siguientes:

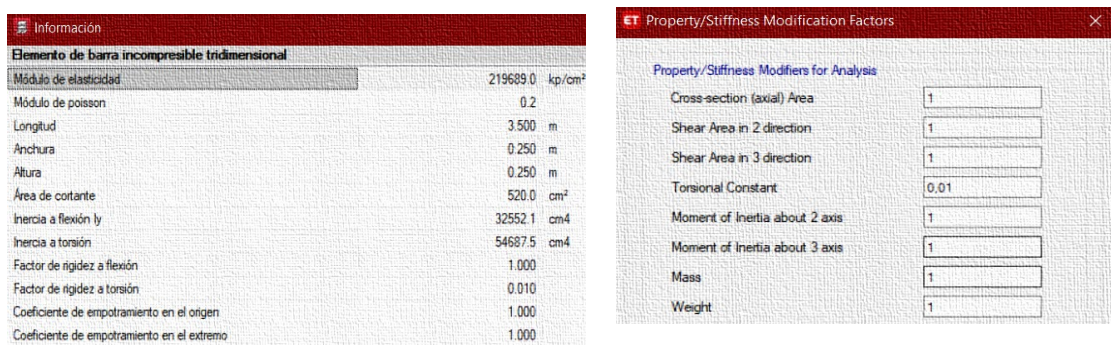

# Ilustración 2.6: Coeficientes considerados para las vigas en CYPECAD y ETABS.

Asimismo, para las columnas se consideran los siguientes coeficientes.

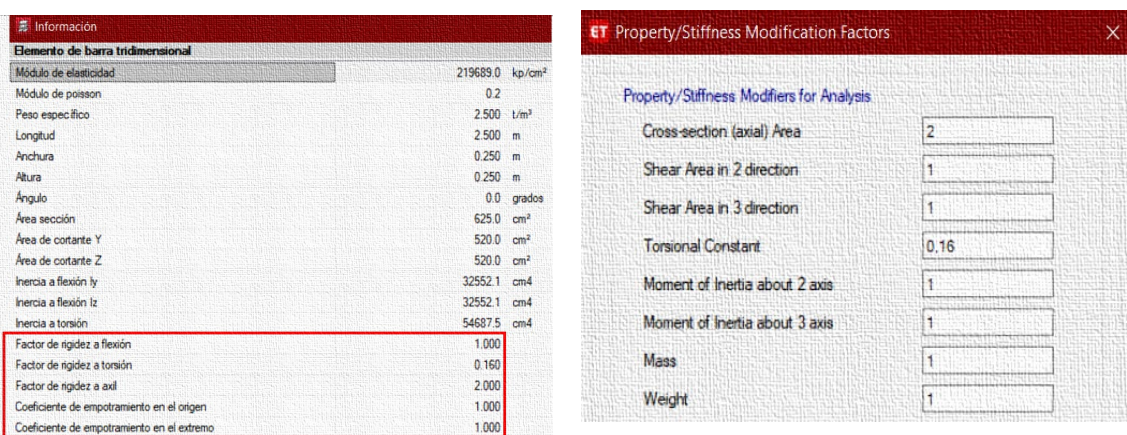

Ilustración 2.7: Coeficientes considerados para elementos tipo columna en CYPECAD y

ETABS.

### **Capitulo 3. Planteamiento de los Modelos**

**Modelo 1**

### **Predimensionamiento de la viga**

De acuerdo a lo establecido en el ACI 318-19, se tiene el peralte mínimo para vigas no preesforzadas se determina a través de la siguiente tabla:

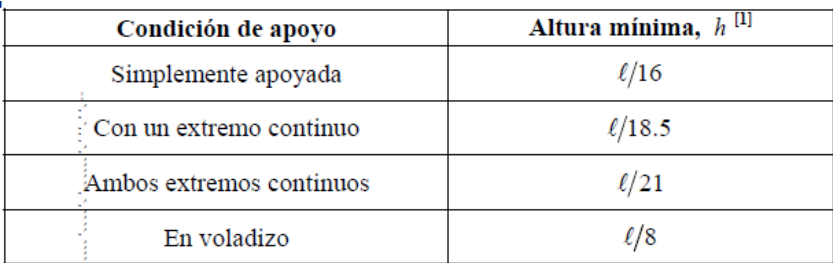

Tabla 3.1: Peralte mínimo de vigas no pre-esforzadas.

Fuente: *(ACI 318, 2014)*.

De este modo se tiene que, para el presente modelo, la viga es simplemente apoyada y tendrá que tener un peralte mínimo de:

$$
L = 350 \text{ cm}
$$
\n
$$
h_{min} = \frac{L}{16}
$$
\n
$$
h_{min} = \frac{350 \text{ cm}}{16}
$$
\n
$$
h_{min} = 21.875 \text{ cm}
$$

Por lo tanto, se establece una viga de 25 cm de peralte con 25 cm de ancho.

## **Predimensionamiento de las columnas**

Por el tema constructivo, se decide analizar el presente modelo considerando

columnas con secciones transversales de 25x25cm.

## **Cargas consideradas**

Para el presente modelo se considera una carga muerta uniformemente distribuida de 0.80 ton/m y una carga viva uniformemente distribuida de 0.20 ton/m, mismas que son aplicadas sobre la viga, cabe recalcar que estas cargas son obtenidas al considerar una longitud tributaria unitaria. Las cargas consideradas son las que se muestran a continuación:

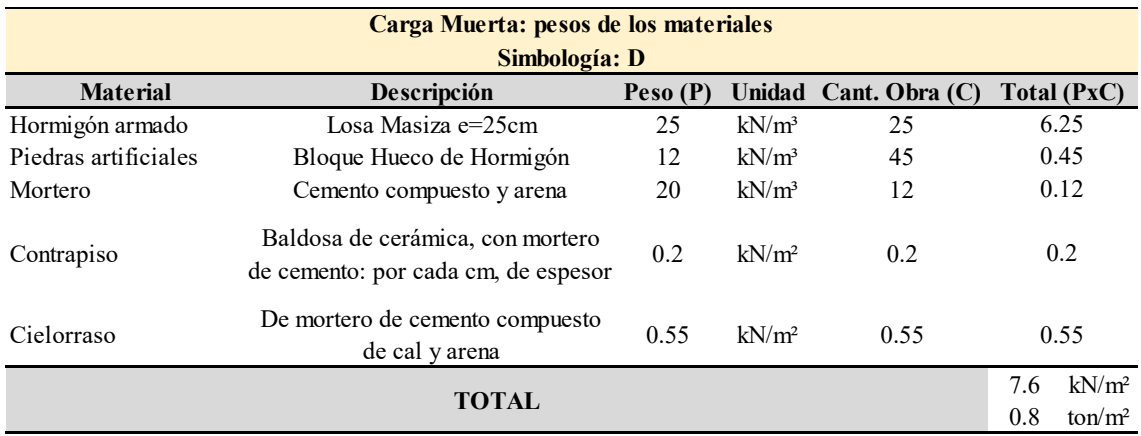

Tabla 3.2: Cargas muertas superficiales típicas consideradas.

Fuente: Elaboración propia.

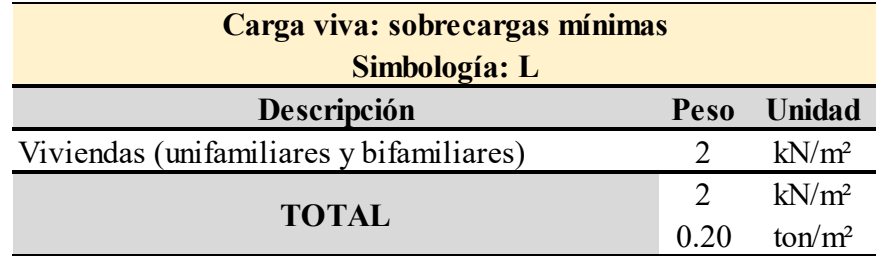

Tabla 3.3: Carga viva superficial consideradas.

Fuente: Elaboración propia.

Finalmente, la esquematización planteada para el presente modelo es la que se muestra a continuación. Adicionalmente, cabe destacar que únicamente se consideran cargas verticales sin incluir consideraciones de diseño sísmico.

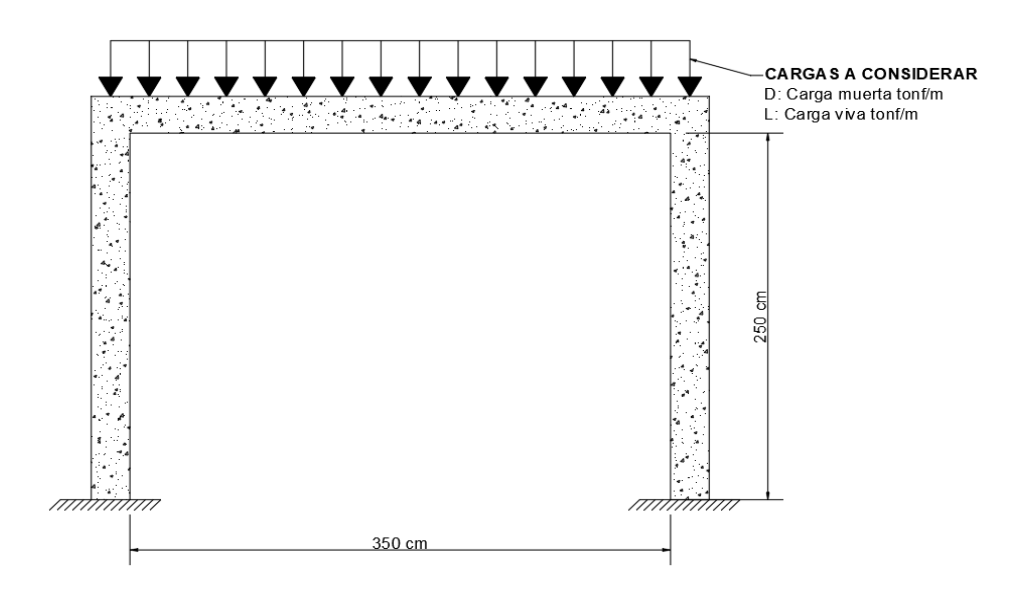

Ilustración 3.1: Pórtico modelo uno sometido a cargas gravitacionales.

# **Modelo 3D generado por el programa CYPECAD**

Al realizar todas las configuraciones detalladas anteriormente, se procede a ingresar tanto vigas como columnas en el programa; de esta forma, se obtiene el siguiente modelo en tres dimensiones.

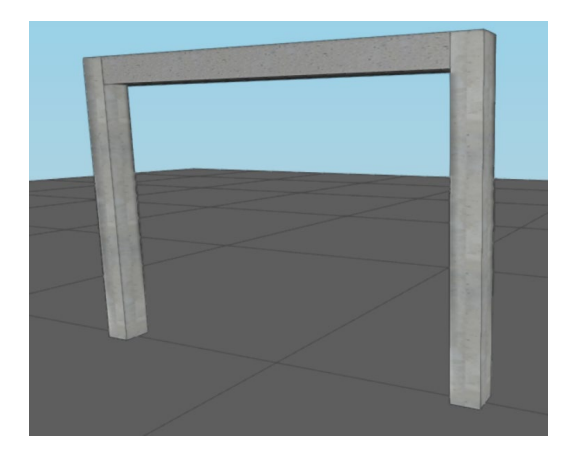

# **Modelo 3D generado por el programa ETABS**

Finalmente, se colocan tanto vigas como columnas en base a la configuración

antes realizada, obteniéndose el siguiente modelo tridimensional:

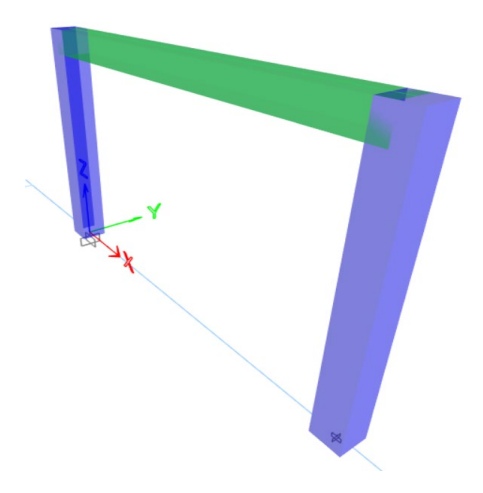

## **Modelo 2**

Para este modelo, se propone conservar las características en cuanto a la geometría de los elementos estructurales y las propiedades de los materiales que componen los mismos; sin embargo, las cargas gravitacionales son elevadas, esto con la finalidad de obtener solicitaciones de carga mayores sobre el pórtico, y de esta forma conseguir resultados diferentes con respecto al modelo anterior. De este modo, el presente modelo está compuesto por vigas y columnas con secciones de 25x25 cm y recubrimiento de 4 cm en todas sus caras.

#### **Cargas consideradas**

Para el modelo anterior se consideró una carga muerta uniformemente distribuida de 0.80 ton/m y una carga viva uniformemente distribuida de 0.20 ton/m, mismas que fueron aplicadas sobre la viga. No obstante, para este modelo se considera la aplicación de una carga muerta uniformemente distribuida de 2 ton/m y una carga viva uniformemente distribuida de 3 ton/m, mismas que son aplicadas sobre la viga. De esta forma, se realizan las configuraciones anteriormente planteadas y se ingresan los parámetros tanto de las secciones y las propiedades de los materiales en cada uno de los programas.

#### **Modelo 3**

Respecto a los dos diseños anteriores, este modelo parte desde la base de un pre dimensionamiento utilizando la Tabla 3.1 del presente documento, además, se tomaron en cuenta las recomendaciones del ACI en cuanto a dimensiones mínimas para resistir efectos sísmicos, debido a ello, se inició con dimensiones de vigas y columnas de 30 por 30 centímetros.

En primer lugar, se procede a revisar la tabla de peligro sísmico y efectos sísmicos locales, además se establece una zona de estudio, con lo cual se determina el coeficiente de aceleración del suelo, representada por la letra Z. Asimismo, se decide analizar el caso más desfavorable para efectos de estudio, por lo que se optó por la zona seis, la cual corresponde a una peligrosidad sísmica alta y tiene un valor de aceleración del suelo Z equivalente a 0.5g.

Adicionalmente, es necesario establecer el tipo de suelo que se empleará para el análisis de la estructura, que para este caso se optó por un suelo tipo C debido a que representa perfiles de suelo muy densos o roca blanda (NEC, 2014). Esto es importante puesto que, con los dos parámetros anteriormente mencionados, se obtiene el valor de otros factores que son significativos para cálculos desarrollados más adelante, tal como lo es el cortante basal y el período de vibración de la estructura.

A raíz de lo expuesto, se determina que los coeficientes de amplificación en base al perfil del suelo obtenidos de las tablas Tabla *1.6*, Tabla *1.7* y Tabla *1.8*, que para el modelo actual serían los siguientes.

Coeficientes de amplificación que toman el tipo de suelo:

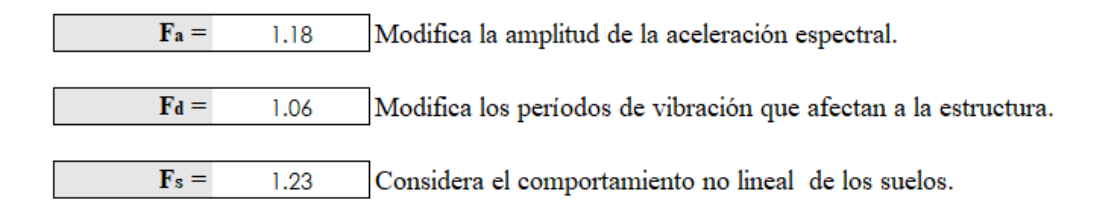

Ilustración 3.2: Coeficientes de amplificación en base al tipo de suelo para el modelo 3.

Cabe recalcar que, al conocer el tipo de suelo también es indispensable obtener el valor de "r", el cual es un factor utilizado en el espectro de diseño elástico, cuyo valor cambia únicamente para suelos tipo E, en cuyo caso toma el valor de 1.5, y 1.0 para todos los tipos de suelos con excepción del tipo E.

Además, la ubicación del proyecto es otro aspecto a tomar en cuenta, esto debido a que se deberá tomar un valor de "n", el cual es la razón entre la aceleración espectral (Sa) y el coeficiente Z, en función de la región seleccionada. De acuerdo a lo establecido por la NEC-SE-DS en su apartado referente a peligro sísmico, se tiene que los valores de "n" son los siguientes.

> $\eta = 1.80$ : Provincias de la Costa (excpeto Esmeraldas)  $\eta = 2.48$ : Provincias de la Sierra, Esmeraldas y Galápagos  $\eta = 2.60$ : Provincias del Oriente

Para este caso en particular, se realizará el modelo considerando que su ubicación está en la región costa, provincia de Manabí, con lo cual "n" toma el valor de 1.80.

Luego de haber obtenido todos los datos necesarios, se procede con la determinación del espectro de respuesta, el cual nos servirá posteriormente para la configuración e ingreso en el programa ETABS, debido a que el mismo requiere del ingreso de ciertos datos o del espectro como tal; no obstante, el programa CYPECAD lo desarrolla automáticamente al ingresar los parámetros mencionados anteriormente.

De este modo, se inicia calculando los diferentes puntos que conformarán el gráfico sísmico o espectro; en el cual, el eje de las ordenadas se encontrará representado por la aceleración espectral y en el eje de las abscisas se colocarán los diferentes valores de periodo considerados.

Inicialmente, se obtiene el valor del período límite de vibración en el espectro sísmico elástico de aceleraciones, que se le denota con el símbolo  $T_0$ ; este a su vez, se determina por medio de la fórmula que establece la NEC (2014) que se muestra a continuación:

$$
T_0 = 0.10 \times Fs \times \frac{Fd}{Fa}
$$
 **Ecuación 30**

Obteniéndose como resultado un periodo de 0.110492 segundos. Posteriormente, se calcula el período límite de vibración en el espectro sísmico elástico de aceleraciones, representado como T<sub>c</sub>, el mismo que se determina mediante la ecuación establecida por la NEC (2014), la cual es la siguiente:

$$
T_c = 0.55 \times Fs \times \frac{Fd}{Fa}
$$
 **Ecuación 31**

De igual forma, al reemplazar valores en esta expresión se obtiene como resultado 0.607703 segundos. Estos dos valores calculados son los que servirán como referencia para calcular la aceleración de la estructura de acuerdo a su periodo real de vibración, ya que dependiendo de éste el espectro se calculará de una manera u otra según lo establecido en la normativa vigente. Por ende, para el cálculo del periodo de la estructura la NEC propone dos métodos, el primero que consiste en el cálculo

matemático mediante la siguiente expresión: presentada por la NEC y el segundo se basa en aumentar un 30% al valor calculado por el método uno:

$$
T = C_t \times h_n^{\alpha}
$$
 **Ecuación 32**

Sin embargo como ya se mencionó anteriormente, el segundo valor de periodo consiste en considerar un aumento del 30% del valor obtenido mediante la Ecuación 32. Sin embargo, esta expresión depende principalmente de la altura de la edificación considerada de "n" pisos, medida desde la base de la misma, y del mismo modo, consiste de coeficientes determinados por la Normativa Ecuatoriana de la Construcción, tal como se muestra a continuación:

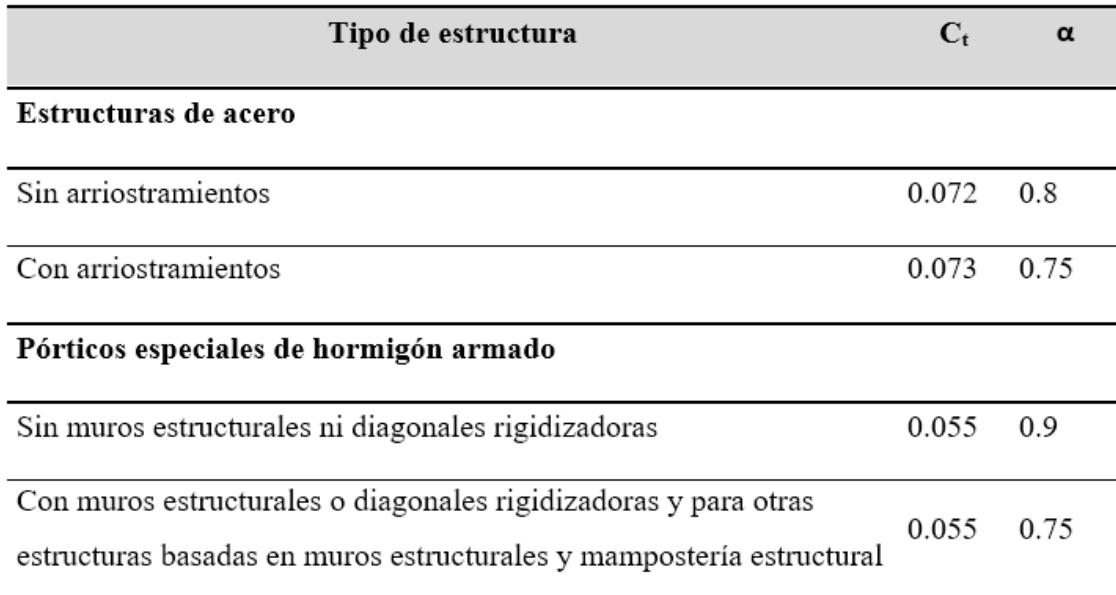

Tabla 3.4: Coeficientes de los que depende el periodo de vibración de cálculo.

Fuente: *(NEC, 2014)*.

En base a que anteriormente se estableció que el pórtico analizado es de hormigón armado, se tiene que los coeficientes el valor de  $C_t$  y  $\alpha$  es de 0.055 y de 0.9, respectivamente. Por consiguiente, se procede a determinar el periodo de la estructura en cuestión, conociendo de antemano que el pórtico que se empleará en este modelo
serán de tres niveles con una altura de entrepiso de 2.50 m para cada una de las plantas, por lo que esta tendrá 7.50 m de altitud.

Al desarrollar la Ecuación 32 correspondiente al método uno, se obtiene un valor de periodo de 0.3372 segundos. En base a la restricción que impone el código, el valor de T para el método dos se puede calcular incrementando un 30% al valor obtenido mediante el método uno; de este modo, se obtiene un valor de periodo equivalente a 0.4384.

Sin embargo, se puede apreciar que el valor del período límite de vibración  $T_c$  es mayor que el calculado por cualquiera de los dos métodos descritos anteriormente. Por lo tanto, el valor de la aceleración espectral (S<sub>a</sub>) puede determinarse por medio de la Ecuación 33, según lo establecido en la NEC-SE-DS en su capítulo de peligro sísmico, además esto se puede verificar por medio de la siguiente figura.

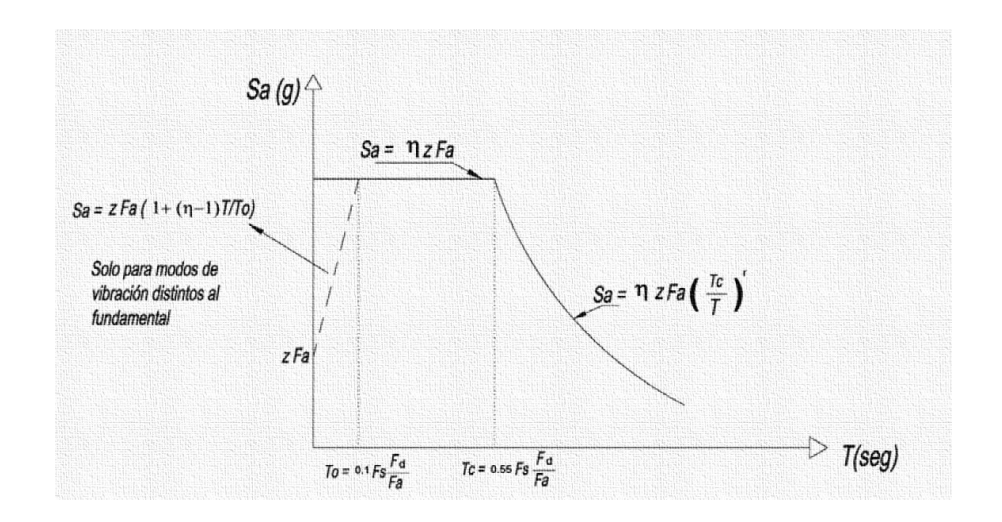

$$
Sa = \eta z F_a
$$
 **Equación 33**

Ilustración 3.3: Espectro elástico de diseño.

Fuente: (NEC, 2014).

Una vez determinados los parámetros sísmicos de la región en la cual se establecerá la estructura, se determina que la aceleración espectral (S<sub>a</sub>) a la que estará sometida la misma es igual a 1.0620g, por lo que el espectro de respuesta para este caso en específico sería el que se muestra a continuación:

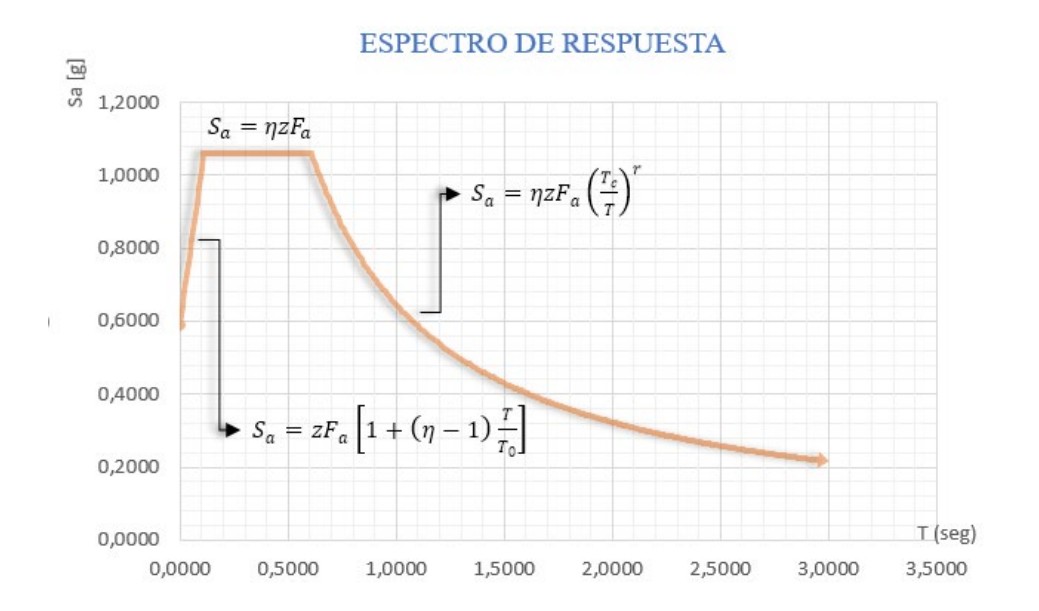

Ilustración 3.4: Espectro de respuesta para la provincia de Manabí, considerando un suelo tipo C.

Una vez determinado el espectro de respuesta para la región considerada, es necesario determinar el tipo de uso al que estará sometida la estructura, debido a que en función del tipo de uso se aplicarán mayores o menores solicitaciones de carga sísmica mediante el factor de importancia, tal como se muestra en la siguiente tabla:

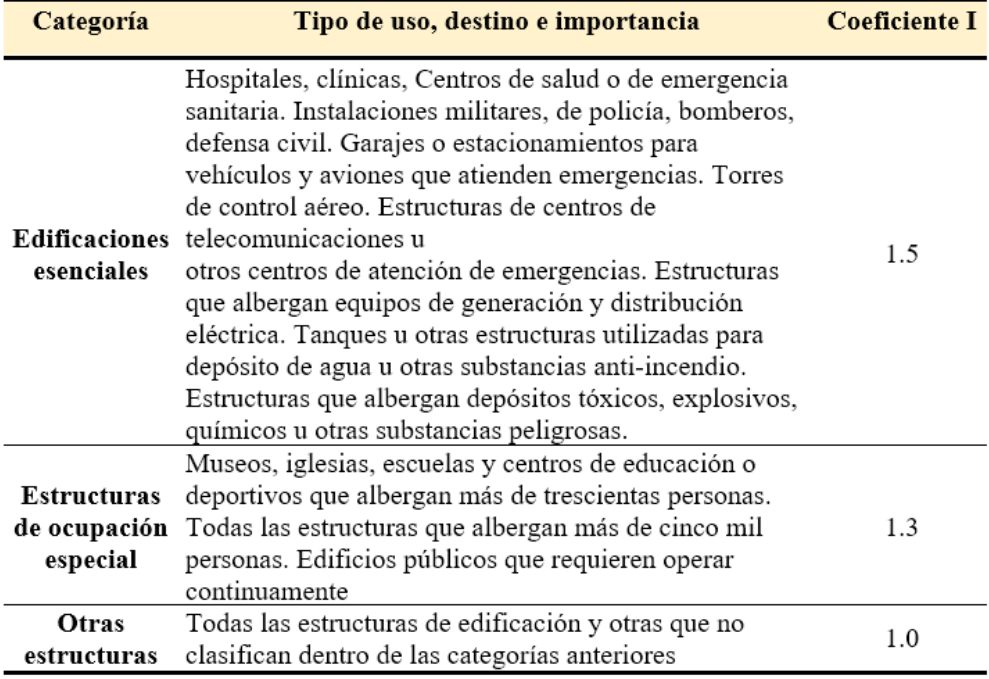

Tabla 3.5: Factores de importancia en función de la categoría de uso.

Modificado de (NEC, 2014).

De la tabla anterior, se tiene que el factor de importancia para el modelo actual es igual a 1.0, debido a que se considera que la estructura será diseñada para uso domiciliario, por lo que no pertenece a la categoría de edificaciones esenciales o de ocupación especial.

Cabe mencionar que para el modelo actual no se consideran irregularidades tanto en planta como en elevación; por lo que, los factores de amplificación tendrán valores iguales a la unidad; es decir,  $\phi_P = 1$  y  $\phi_E = 1$ .

Adicionalmente se tiene que, si se considera el espectro de respuesta elástico para el diseño sísmico de una estructura, esta requerirá de grandes cantidades de armado de refuerzo; y, por consiguiente, un precio extremadamente elevado en el ámbito de la construcción. Por lo tanto, la normativa vigente establece que se deberá aplicar un factor de reducción sísmica (R), el cual dependerá exclusivamente del tipo de sistema

estructural que posea la edificación. Este factor se lo puede determinar mediante la siguiente tabla:

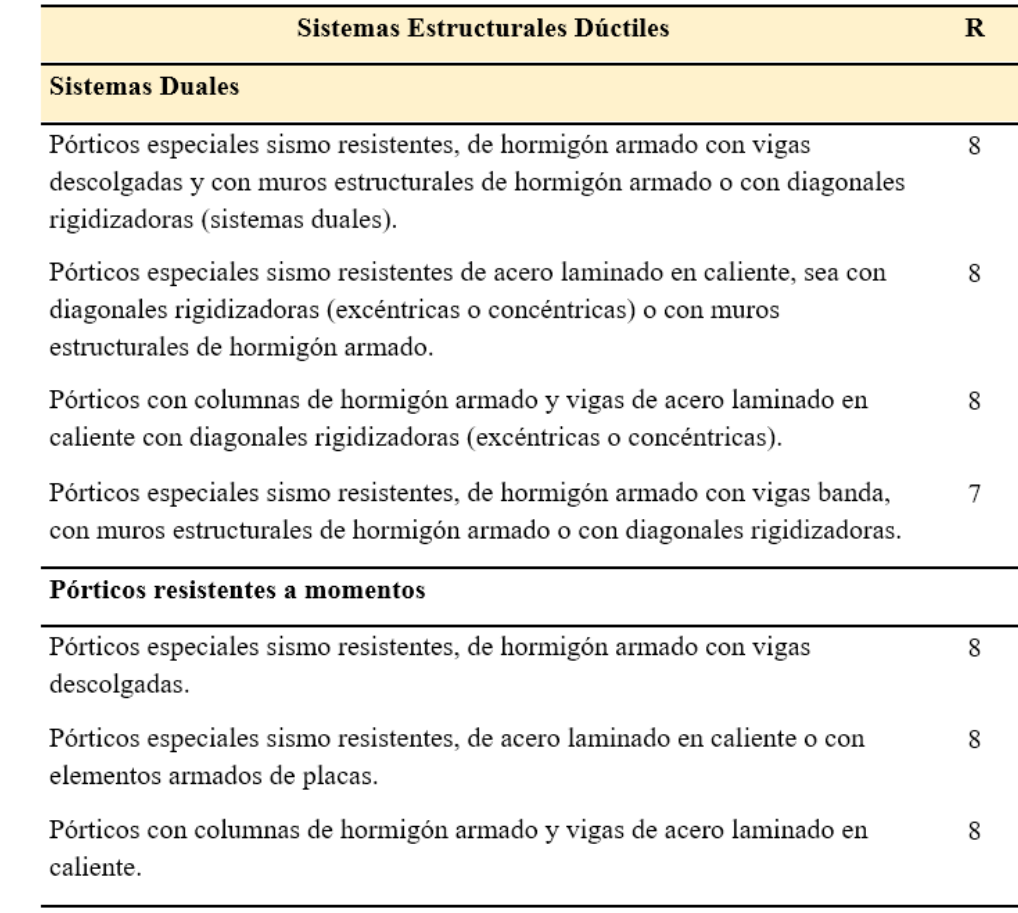

Tabla 3.6: Factor de reducción sísmica.

Modificado de *(NEC, 2014)*.

Para este modelo, se tiene que el mismo está compuesto de pórticos especiales

resistentes a momento de hormigón armado con vigas descolgadas; por lo que, le

corresponde un factor de reducción sísmica equivalente a  $R = 8$ .

# **Ingreso del modelo en el programa ETABS**

El programa ETABS exige un arreglo específico al momento de ingresar el

sismo, el cual depende de los datos obtenidos previamente. De este modo se tiene que,

al iniciar un nuevo modelo se configuran opciones como el sistema métrico y la

normativa a aplicar en base al tipo de material del que se compondrá la edificación. Para este caso, se aplica la normativa del Instituto Americano del Concreto o ACI 318-14 por sus siglas en inglés, esto debido a que se el modelo cuenta con elementos estructurales de hormigón armado.

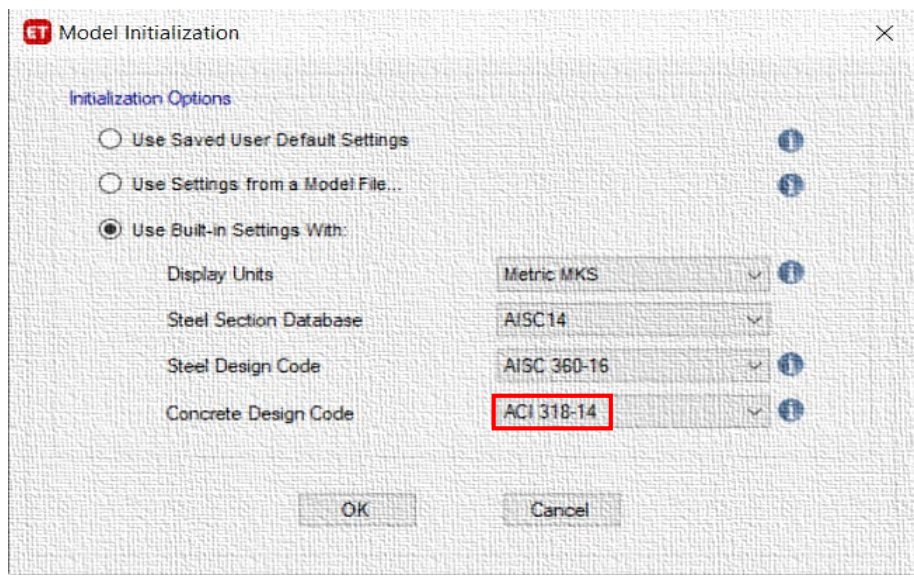

Posteriormente, la disposición de la red o grid sirve como una representación clara de las líneas de replanteo que representan los puntos sobre los cuales se colocarán elementos estructurales, de tal modo que sobre estas se colocan vigas y columnas en base al modelo planteado tanto en planta como en elevación. De esta forma se tiene que, el modelo actual consta de tres niveles con altura de entrepiso de 2.50 m cada uno; además, se consideran dos vanos en la dirección X, mismos que tienen un espaciamiento de 5.00 m entre cada columna.

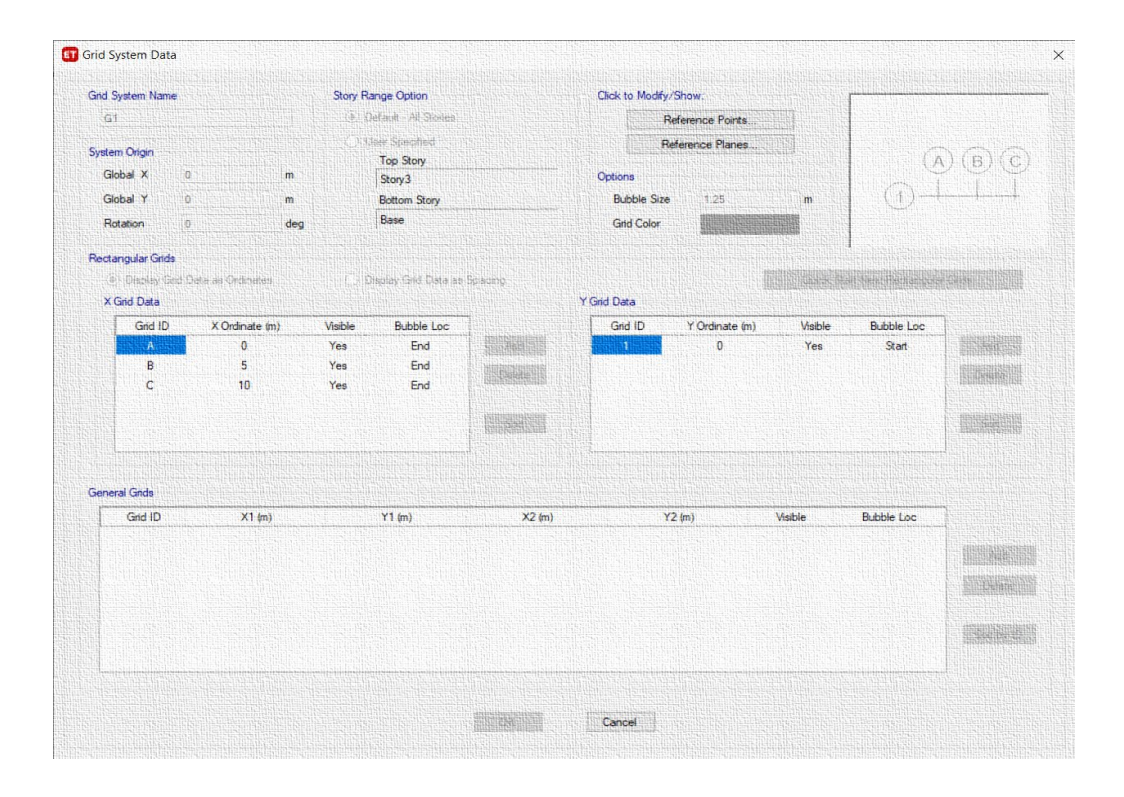

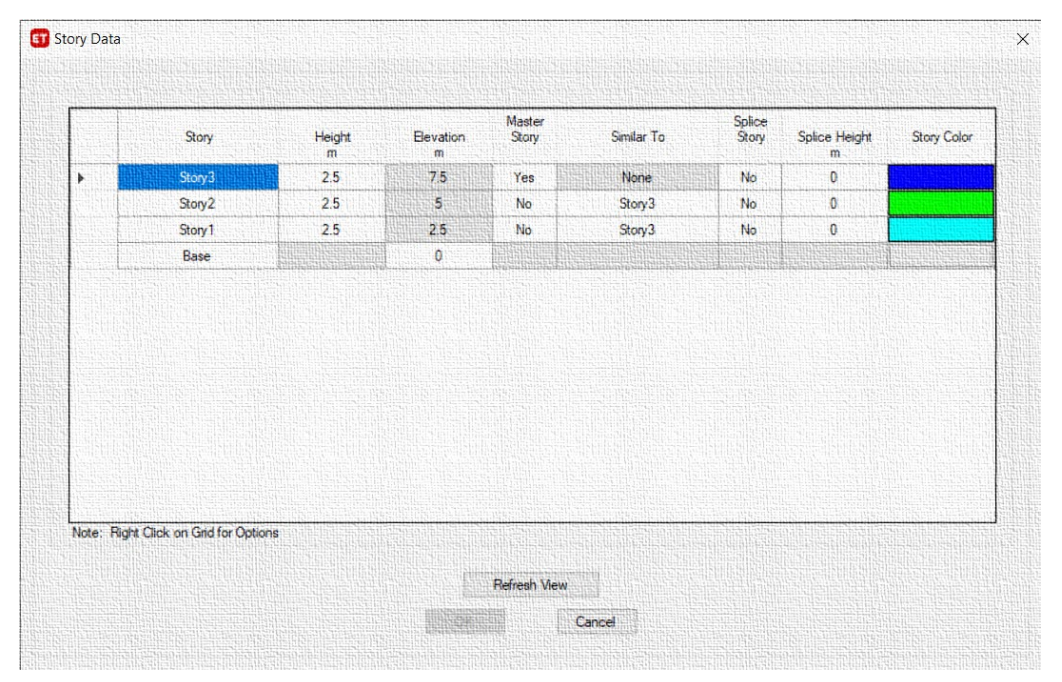

Por consiguiente, se debe ingresar las características de los materiales de la misma forma como se realiza en los modelos anteriores, así como también se deberá definir las dimensiones de cada elemento estructural. Una vez ingresadas todas estas características, se procede a realizar la colocación de los elementos en sus posiciones respectivas, teniendo como resultado un modelo analítico de la edificación como se muestra a continuación:

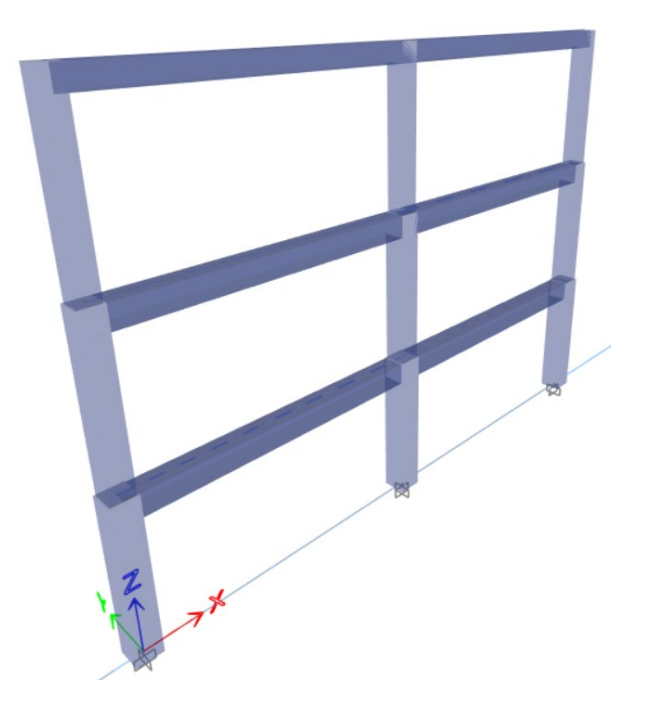

Luego de realizar el modelo estructural, se procede a asignar las cargas que actuarán sobre la edificación mediante la sección denominada load patterns. En este punto, se deberá considerar todas las solicitaciones de carga viva, muerta, sismo, viento, etc. Cabe mencionar que el programa ETABS permite al usuario separar el peso propio de la estructura de las cargas muertas consideradas.

De esta forma, se tiene que para el presente modelo se consideran cargas vivas, muertas, de peso propio y la acción sísmica en la dirección X, esto debido a que se trata de un análisis en dos dimensiones, el procedimiento se desarrolla como se muestra a continuación:

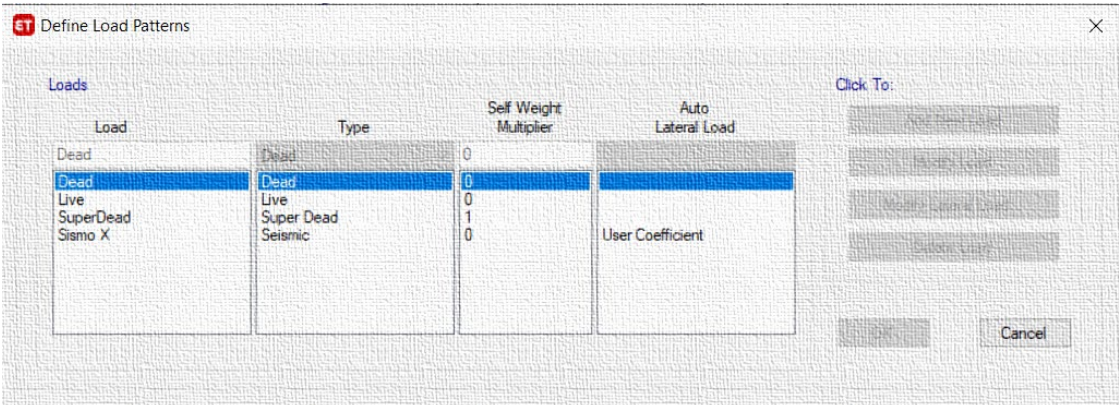

Por otro lado, para realizar un análisis de tipo estático e incluir los efectos sísmicos en la dirección considerada, se debe ingresar el valor del coeficiente en la sección de configuración de la carga lateral, mismo que debe ser obtenido por el usuario por medio del espectro de respuesta considerado para este modelo; además, en esta sección el usuario podrá considerar efectos torsionales al considerar excentricidades con respecto a los ejes que representan la planta de la edificación. Sin embargo, para este modelo no se consideran dichos efectos debido a que se trata de un modelo en dos dimensiones.

Por consiguiente, el valor del coeficiente a ser definido por el usuario se determina en base a datos anteriores, cuyos valores ya se determinaron anteriormente. De esta forma, se tiene que el coeficiente sísmico a ingresar se determina mediante la siguiente ecuación:

$$
Coef = \frac{I \times S_a}{R \times \emptyset_P \times \emptyset_E}
$$
 **Equación 34**

Donde:

I: Factor de importancia de la estructura.

 $S_a$ : Aceleración espectral a la que está sometida la edificación.

R: Factor de reducción sísmica.

 $\varphi_P$ : Factor de amplificación por irregularidades en planta.

 $\varphi_E$ : Factor de amplificación por irregularidades en elevación.

Por lo tanto, se tiene que para este modelo el coeficiente sísmico a ingresar es el resultado de la siguiente operación:

$$
Coef = \frac{1 \times 1.0620}{8 \times 1 \times 1}
$$

$$
Coef = 0.13275
$$

No obstante, al realizar la modificación de la carga lateral sísmica se puede ingresar como se mencionó anteriormente excentricidades en el análisis; sin embargo, al tratarse de un modelo en dos dimensiones se desprecian estos efectos como se muestra a continuación:

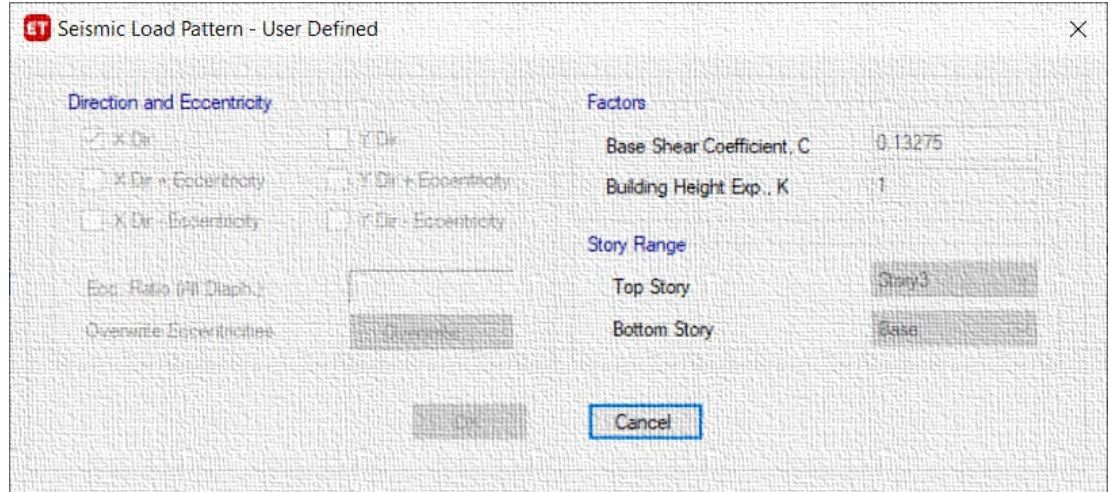

Cabe mencionar que, el valor del coeficiente K que se aprecia en la ilustración anterior es un coeficiente relacionado con el período de la vibración de la estructura (T), cuyos valores dependen principalmente del periodo de la edificación, tal como lo establece la NEC-SE-DS.

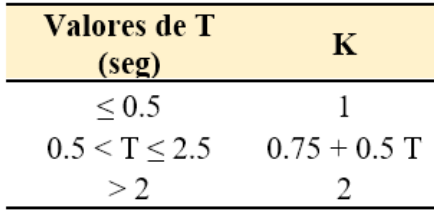

Tabla 3.7: Valores del coeficiente K.

Modificado de (NEC, 2014).

Para concluir, se deberán considerar las combinaciones de carga, las cuales consideran una amplificación de las solicitaciones; con lo cual se puede tener cierto margen de seguridad al momento de realizar el diseño estructural, ya que podrían omitirse ciertas consideraciones o pudiesen suscitarse variaciones al momento de la construcción. Asimismo, la Normativa Ecuatoriana de la Construcción en su capítulo de cargas sísmicas, establece las siguientes combinaciones de carga para el diseño en elementos de hormigón armado.

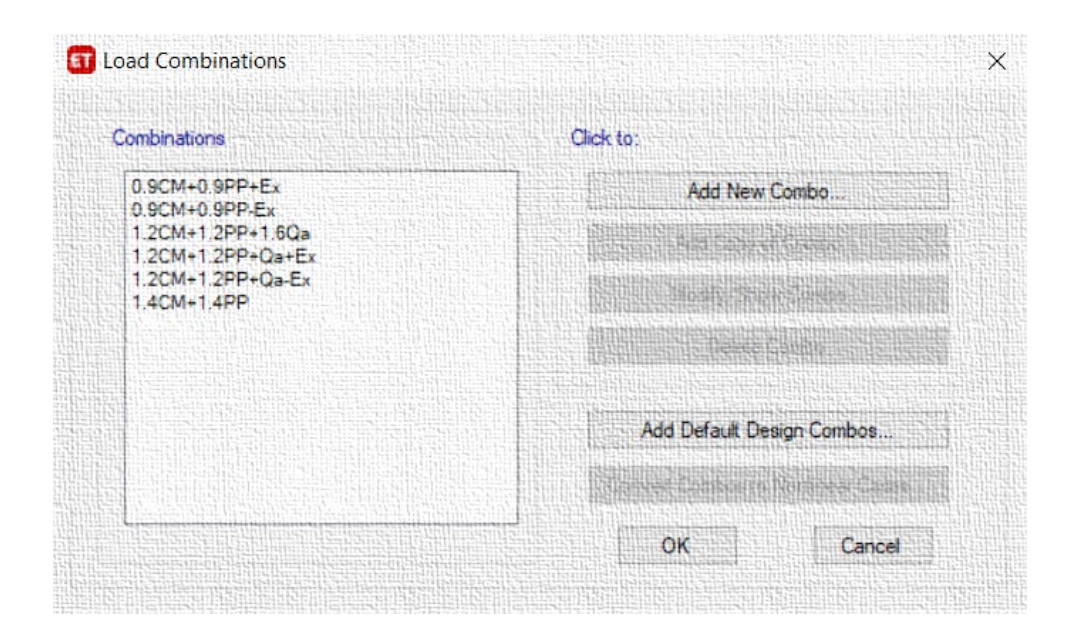

Donde:

CM= Carga muerta

PP= Peso propio

Ex= Sismo en la dirección X

Qa= Carga viga

Además, cabe mencionar que dentro de las combinaciones de carga que consideren el efecto sísmico, se deberá considerar tanto el sentido positivo como el negativo para el análisis.

## **Ingreso del modelo en el programa CYPECAD**

Si bien es cierto que en teoría los programas realizan los mismos cálculos, CYPECAD los hace de manera interna, ya que también se inicia con la configuración en cuanto a las propiedades de los materiales y la elección de la normativa a considerar; además del ingreso de la acción sísmica, aunque esta se la realice de una manera un tanto diferente.

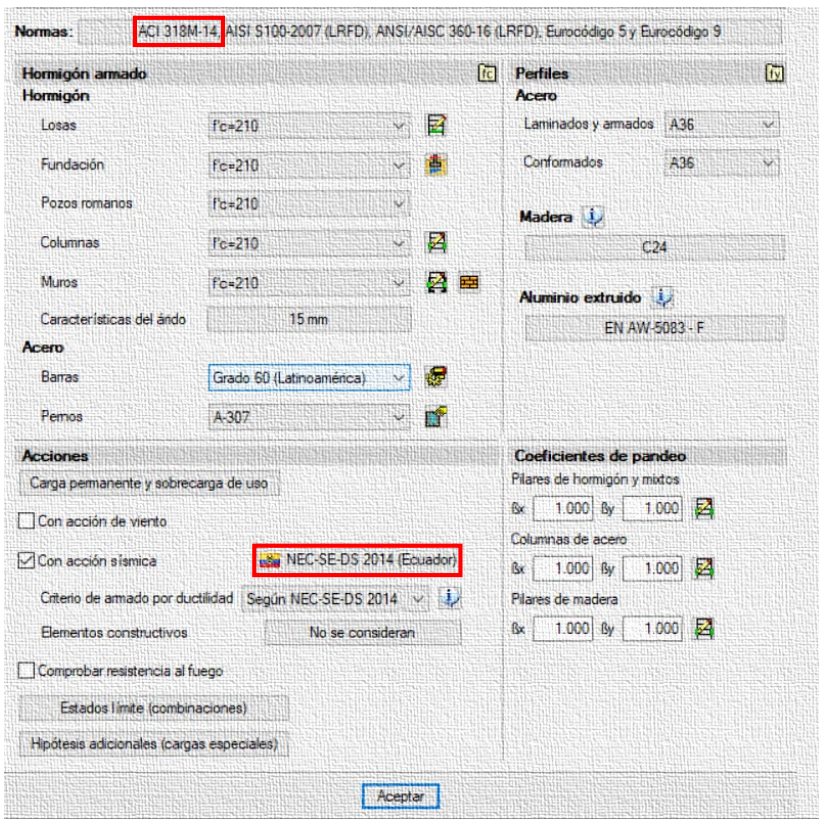

A al crear un nuevo modelo en el programa CYPECAD, se despliega una ventana como la que se muestra en la parte superior, misma que establece las características generales del modelo, tal como las propiedades mecánicas de los materiales y de la armadura de refuerzo; además de contar con el apartado en donde se podrá considerar la acción sísmica. Adicionalmente, en la parte superior existe un apartado en el cual se podrá elegir la normativa vigente en función de la versión del programa de análisis estructural.

Sin embargo, al considerar la acción sísmica se despliega la siguiente ventana, en la cual se procede a seleccionar tanto el país como la región en la cual estará la estructura; además, de ingresar parámetros característicos de la misma, tales como: factor de reducción empleado, zona símica, tipología estructural, etc.

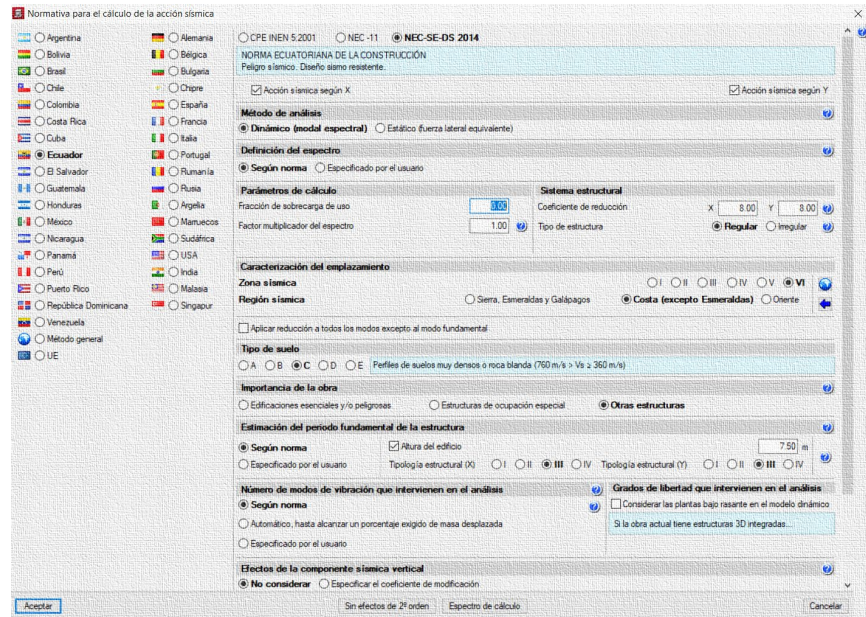

Una vez ingresadas las características del sismo, se procede a ingresar el número de plantas que compone la estructura; además, se ingresan las dimensiones de los elementos estructurales tal como vigas y columnas. Posteriormente, se establecen las cargas aplicadas ya sea sobre las losas o sobre los elementos, para finalmente realizar el cálculo y análisis estructural.

### **Capitulo 4. Resultados**

## **Modelo 1**

Del análisis realizado se tiene que, la combinación crítica que incluye cargas verticales incluido el peso propio de los elementos, es la combinación de carga: 1.2D +  $1.2PP + 1.6L$ .

Donde:

*D: Carga muerta uniformemente distribuida de 0.8 ton/m.*

*PP*: Peso propio del elemento con un peso específico de 2.5 ton/m<sup>3</sup>.

*L: Carga viva uniformemente distribuida de 0.20 ton/m.*

Consecuentemente, las solicitaciones actuantes sobre la viga son los que se muestran a continuación:

# *Diseño por el Método Tradicional de la Viga*

Una vez obtenidas las solicitaciones actuantes producidas por la combinación de carga crítica sobre la viga se emplea el método de diseño tradicional, el cual contempla principalmente el equilibrio de fuerzas internas y la deformación unitaria del acero de refuerzo a tracción, tal como se explica en el apartado Filosofía de Diseño Tradicional Para Elementos Sometidos a Flexión.

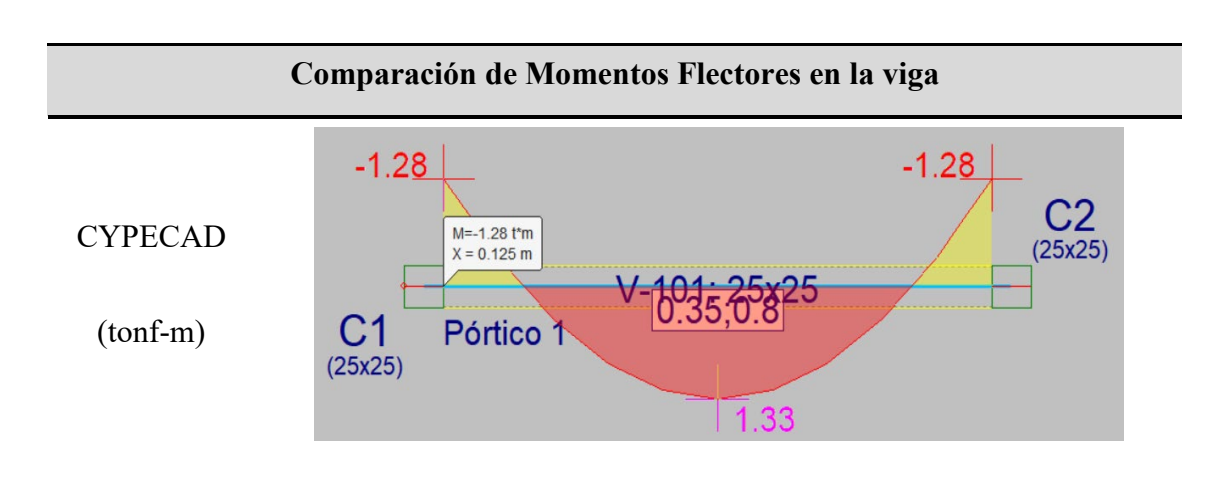

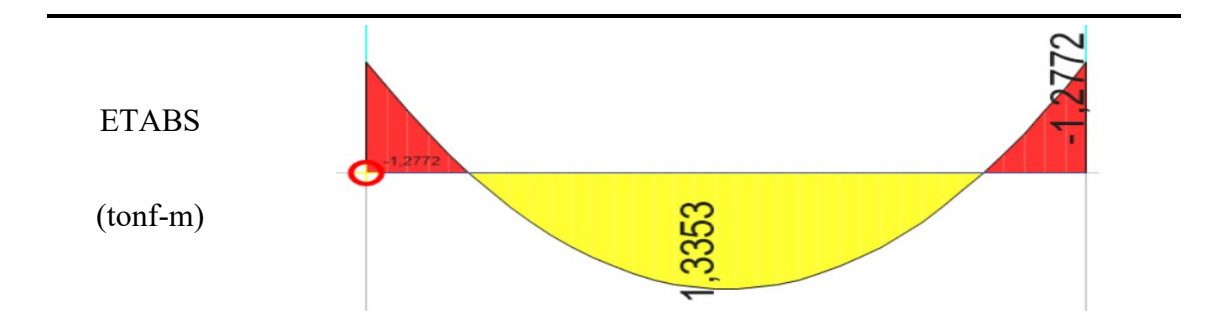

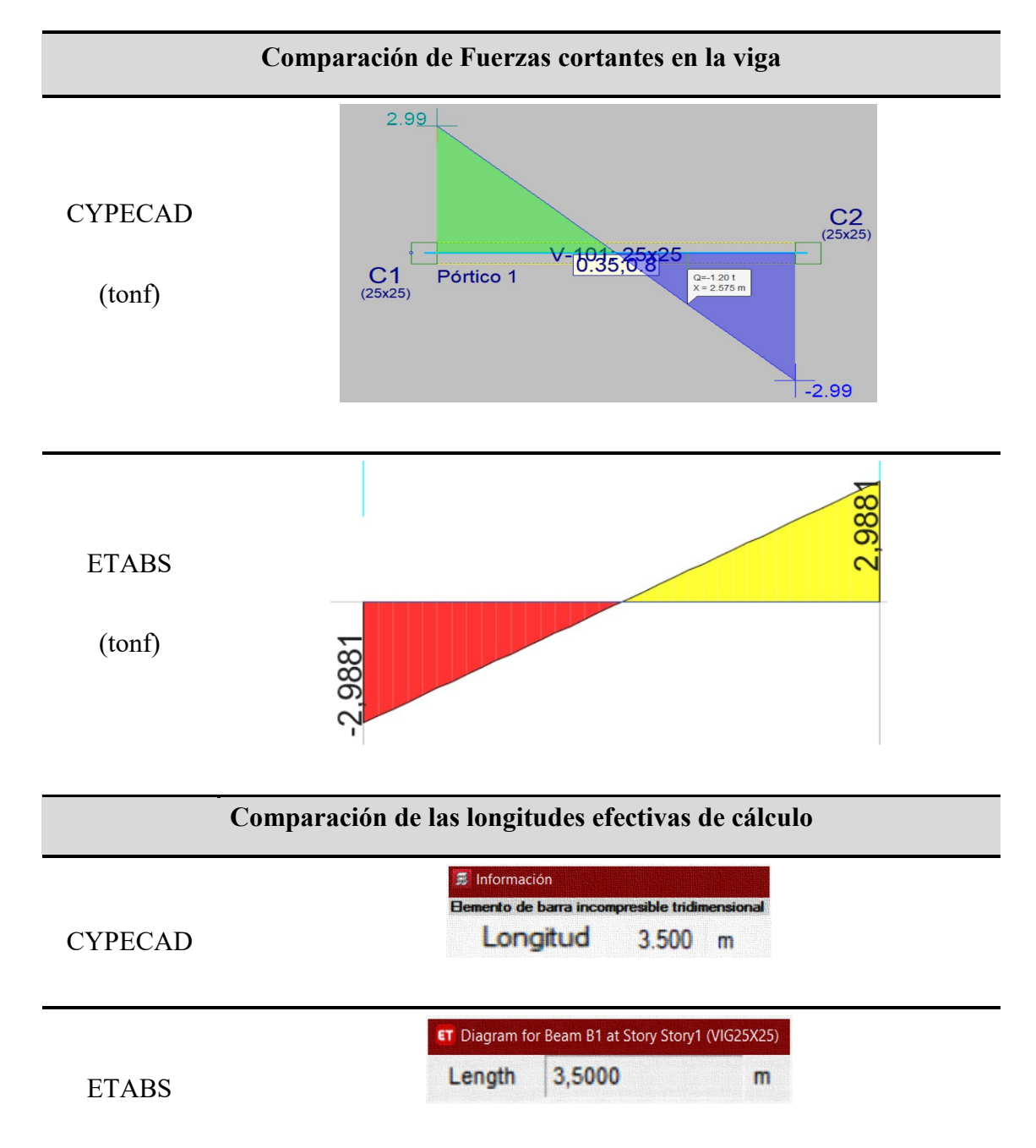

Tabla 4.1: Comparación de momentos flectores y fuerzas cortantes últimas actuantes sobre la viga del modelo 1 con sus respectivas longitudes de cálculo.

**Diseño a Flexión.** Para esta etapa, se utiliza para el cálculo el programa de Mathcad, esto con el propósito de realizar cálculos fácilmente y con resultados entendibles. De esta forma, el diseño por este método se lo realiza en base a las solicitaciones últimas que se muestran en la *Tabla 4.1: Comparación de momentos flectores y fuerzas cortantes últimas actuantes sobre la viga del modelo 1 con sus respectivas longitudes de cálculo.*Tabla 4.1, considerando además las propiedades geométricas y mecánicas del elemento, tal como se detalla a continuación:

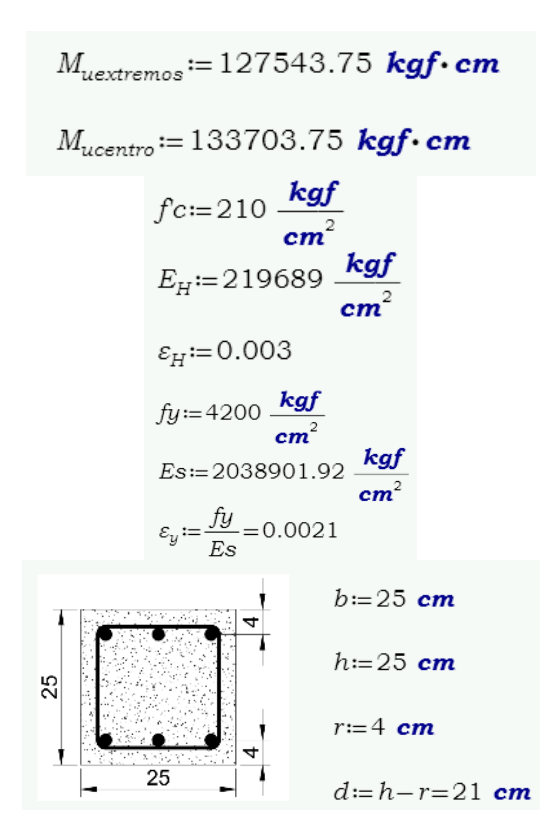

### *Diseño en los Extremos.*

$$
a := \frac{As \cdot fy}{0.85 \cdot fc \cdot b} \rightarrow \frac{0.94117647058823529412 \cdot As}{cm}
$$
  
As:=  $M_{ue \times tremos} - \phi \cdot \left( As \cdot fy \cdot \left(d - \frac{a}{2}\right) \right) \xrightarrow{solve, As} \left( \frac{0.000562169312169312169311 \cdot \left(\frac{a}{2}\right)}{-0.000562169312169312169312169311 \cdot \left(\frac{a}{2}\right)} \right)$   
As= $\left[ \begin{array}{c} 42.96 \\ 1.67 \end{array} \right]$  cm<sup>2</sup>  
As $(1, 0) = 1.67$  cm<sup>2</sup>

No obstante, se debe tener en cuenta que debido a las diversas solicitaciones de carga actuantes sobre los elementos estructurales, se tiene que el acero mínimo a colocar en vigas a flexión se determina por medio de la Ecuación 1 y la Ecuación 2.

De esta forma, el acero mínimo será el mayor de:

$$
As_{min\_2} := \frac{14}{f_y} \cdot b \cdot d = 1.75 \text{ cm}^2
$$

$$
As_{min\_1} := \frac{0.80 \cdot \sqrt{f_c}}{f_y} \cdot b \cdot d = 1.45 \text{ cm}^2
$$

Consecuentemente, del cálculo desarrollado se tiene que el acero requerido en los extremos de la viga para solicitaciones de tracción es:

$$
As_{extremos} := \max (As_{min\_1}, As_{min\_2}, As(1,0)) = 1.75
$$
 cm<sup>2</sup>

Sin embargo, se debe verificar la deformación del acero a tracción, además de comprobar la fluencia del mismo y comprobar que el elemento está controlado a tracción; caso contrario, se deberá colocar acero a compresión, el mismo que permitirá aumentar la ductilidad del elemento estructural.

$$
a := \frac{As_{extremos} \cdot fy}{0.85 \cdot fc \cdot b} = 1.65 \text{ cm}
$$

$$
c := \frac{a}{\beta_1} = 1.94 \text{ cm}
$$

$$
\varepsilon_{ty} := \frac{0.003 \cdot (d - c)}{c} = 0.03
$$

Por lo tanto:

$$
\phi_T = \begin{vmatrix}\n\text{if } \varepsilon_{ty} \ge \varepsilon_H + \varepsilon_y \\
\phi_T \leftarrow 0.9 \\
\text{else} \\
\phi_T \leftarrow \text{Sección no cortolada por tensión colocar acero a compression} \\
\phi_T = 0.9\n\end{vmatrix}
$$

Por lo tanto, se establece que la viga no requiere acero a compresión y el coeficiente de reducción a flexión es 0.90; por lo que, las secciones del extremo del elemento son controladas a tracción.

*Diseño en el Centro.* Para esta sección se aplica la metodología aplicada para el diseño en los extremos. De esta forma, se tiene que:

$$
a := \frac{As \cdot fy}{0.85 \cdot f c \cdot b} \rightarrow \frac{0.94117647058823529412 \cdot As}{cm}
$$
  
As:=  $M_{ucentro} - \phi \cdot \left( As \cdot fy \cdot \left( d - \frac{a}{2} \right) \right) \xrightarrow{solve, As} \begin{bmatrix} 0.00056216931216931$ 

Sin embargo, se tiene que el acero mínimo requerido es:

$$
As_{min\_l} := \frac{0.80 \cdot \sqrt{f_c}}{f_y} \cdot b \cdot d = 1.45 \text{ cm}^2
$$

$$
As_{min\_2} := \frac{14}{f_y} \cdot b \cdot d = 1.75 \text{ cm}^2
$$

Por lo tanto, el acero requerido para la sección central es:

$$
As_{centro} := max (As_{min\_1}, As_{min\_2}, As(1,0)) = 1.75
$$
 cm<sup>2</sup>

No obstante, la deformación en el acero de refuerzo a tracción es:

$$
a := \frac{A_{S_{centro}} \cdot f \cdot f}{0.85 \cdot f c \cdot b} = 1.65 \text{ cm}
$$
  

$$
c := \frac{a}{\beta_1} = 1.94 \text{ cm}
$$
  

$$
\varepsilon_{ty} := \frac{0.003 \cdot (d - c)}{c} = 0.03
$$
  

$$
\phi_T := \begin{vmatrix} \text{if } \varepsilon_{ty} \ge \varepsilon_H + \varepsilon_y \\ \text{if } \phi_T \leftarrow 0.9 \\ \text{else} \end{vmatrix}
$$
  

$$
\phi_T = 0.9 \text{ cm}
$$

Por lo tanto, la sección central del elemento no requiere acero a compresión y es controlado a tracción.

**Diseño a Cortante.** De la Filosofía de Diseño del Factor de Carga y Resistencia o LRFD, se tiene que necesariamente se deberá cumplir con la siguiente inecuación:

$$
\phi_{v} \cdot v_{n} \ge v_{u}
$$

$$
\phi_{v} \cdot (v_{c} + v_{s}) \ge v_{u}
$$

Por otro lado, para el diseño a corte en elementos de hormigón armado no sometidos a cargas sísmicas, la capacidad a cortante del hormigón no es despreciable, por lo tanto, se tiene que según lo establecido en el ACI (2014) en su capítulo 7, sección 5; la capacidad a fuerza cortante proporcionada por el hormigón es:

$$
v_c = 0.53 \frac{\text{kg} \text{g}^2}{\text{cm}} \cdot \lambda \cdot \sqrt{f_c} \cdot b \cdot d = 4032.226 \text{ kg} \text{g}
$$

Además, de la Tabla 4.1 se tiene que la fuerza cortante última es:

$$
v_u = 2988.13
$$
 kgf

Asimismo, el coeficiente de reducción ante solicitaciones de corte es:

$$
\phi_v = 0.75
$$
 ACI 318-14 21.2.1

Por lo tanto, la fuerza cortante a ser absorbida por el acero de refuerzo transversal es:

$$
v_s \ge \frac{v_u}{\phi_v} - v_c
$$
  

$$
v_s := \frac{v_u}{\phi_v} - v_c
$$
  

$$
v_s = -48.05 \text{ kg}
$$

Consecuentemente, el área de refuerzo transversal de cálculo es igual a:

$$
As_v := \frac{v_s}{f_{yt} \cdot d} = -0.0005 \frac{\text{cm}^2}{\text{cm}}
$$

Además, en base a lo establecido en la Tabla 1.2 se tiene que, el elemento es considerado de poca altura ya que posee un peralte de 25 cm; por lo tanto, se verifica si se requiere acero mínimo, tal como se muestra a continuación:

$$
Av_{min} := \text{if } v_u \ge \phi_v \cdot v_c
$$
\n
$$
\begin{aligned}\n&\| \max \left( 0.2 \frac{\text{kg}f^{0.5}}{\text{cm}} \cdot \sqrt{fc} \cdot \frac{b}{fy}, 3.5 \frac{\text{kg}f}{\text{cm}^2} \cdot \frac{b}{fy} \right)\n\\ \n&= \text{else} \\
&\| 0 \frac{\text{cm}^2}{\text{cm}} \\
A v_{min} = 0 \frac{\text{cm}^2}{\text{cm}} \\
A v_{reg} := \max \left( A v_{min}, A v_{cal} \right) = 0 \frac{\text{cm}^2}{\text{cm}}\n\end{aligned}
$$

Finalmente, se obtiene que la viga no requiere acero de refuerzo transversal.

Por otro lado, se tiene que la combinación de carga crítica mencionada anteriormente produce las siguientes solicitaciones últimas en las columnas.

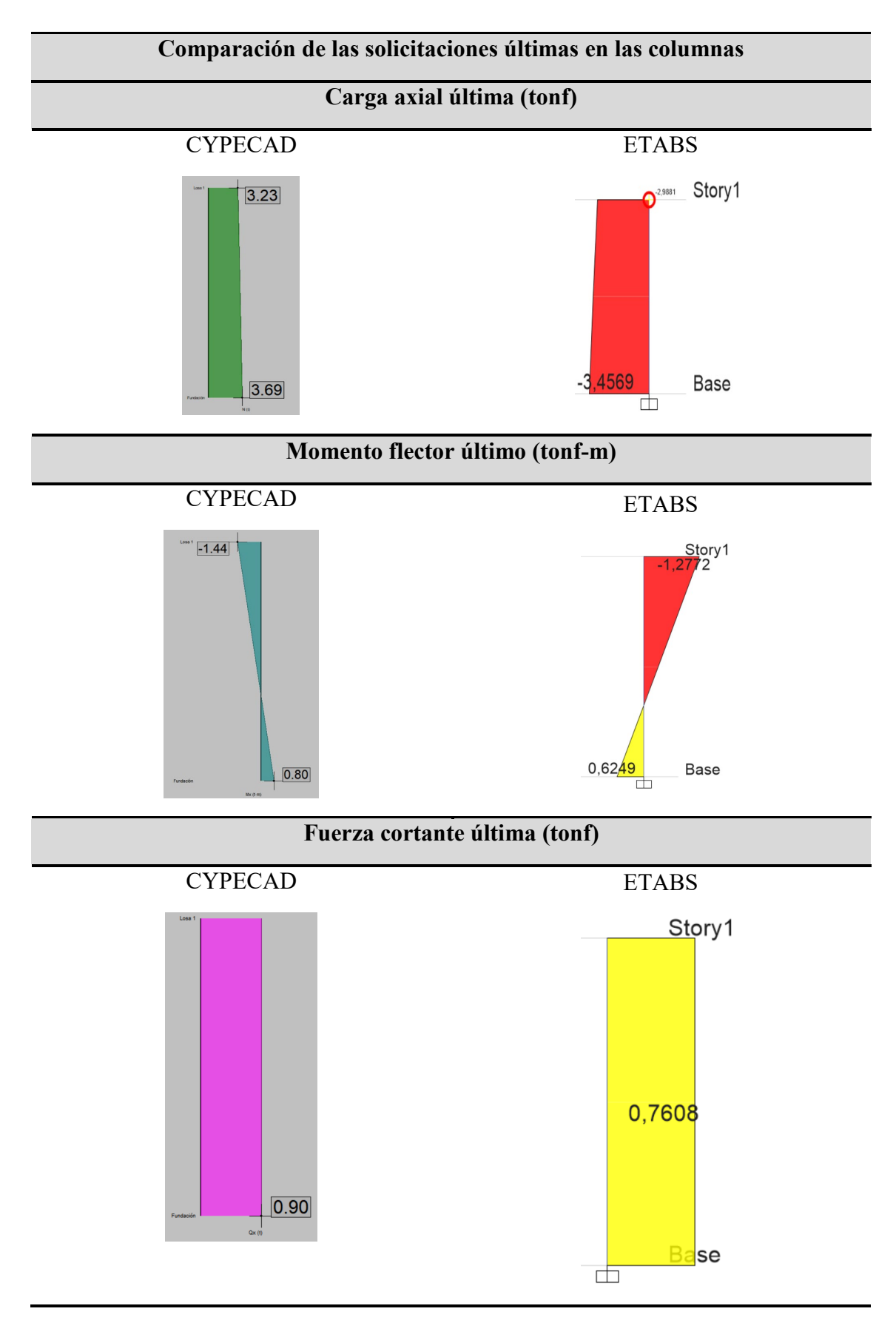

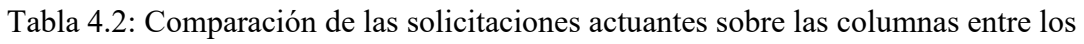

programas de análisis estructural.

Cabe destacar que, la variación de estos resultados se debe a que cada uno de los programas maneja diferentes criterios de cálculo; es decir, cada uno en su interfaz considera diferentes valores de longitud, tanto para vigas como para columnas. Sin embargo, se desarrolla el diseño de las columnas por el método tradicional utilizando las solicitaciones ultimas de cada uno de los programas como se muestra a continuación.

#### *Diseño por el Método Tradicional de la Columna*

**Diseño a Flexo Compresión de la Columna.** Del modelo se tiene que las propiedades geométricas de la sección son:

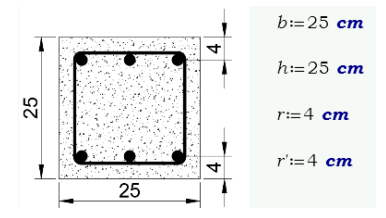

Adicionalmente, las propiedades mecánicas de los materiales que forman las columnas son las siguientes:

$$
fc := 210 \frac{\text{kgf}}{\text{cm}^2}
$$

$$
fy := 4200 \frac{\text{kgf}}{\text{cm}^2}
$$

Del análisis desarrollado por el programa, los momentos últimos generados alrededor de ambos ejes de la columna y la carga axial última son:

```
Mu := 127543.75 kaf. cm
M u_y = 6896.7 kgf · cm
P_v = 2988.13 kgf
```
De acuerdo a lo expuesto en la Filosofía de Diseño Tradicional Para Elementos Sometidos a Flexo Compresión, considerando un factor de reducción igual a 0.70, la

capacidad nominal de la sección a solicitaciones axiales y a momento en ambos sentidos son:

$$
P_n := \frac{P_u}{\phi} = 4268.76 \text{ kgf}
$$
  
\n
$$
Mn_x := \frac{M u_x}{\phi} = 182205.36 \text{ kgf} \cdot \text{cm}
$$
  
\n
$$
Mn_y := \frac{M u_y}{\phi} = 9852.43 \text{ kgf} \cdot \text{cm}
$$
  
\n
$$
M_{nr} := \sqrt{M n_x^2 + M n_y^2} = 182471.54 \text{ kgf} \cdot \text{cm}
$$

Además, en base a las propiedades de los materiales se tiene que:

$$
fc=3 \text{ ksi}
$$

$$
fy=60 \text{ ksi}
$$

$$
y=0.68
$$

Consecuentemente, los valores de  $K_n$  y  $R_n$  son los siguientes:

$$
K_n := \frac{P_n}{f c \cdot A_g} = 0.03
$$

$$
R_n := \frac{M_{nr}}{f c \cdot A_g \cdot h} = 0.06
$$

Posteriormente, se colocan estos valores sobre el diagrama de interacción específico. Por lo tanto se usa el diagrama de interacción R3-60.7 (ACI, 2021, p.45), el cual considera secciones rectangulares con un  $\gamma = 0.70$ , y para este caso el valor de  $\gamma = 0.68$ , mismo que se aproxima al valor establecido en el diagrama.

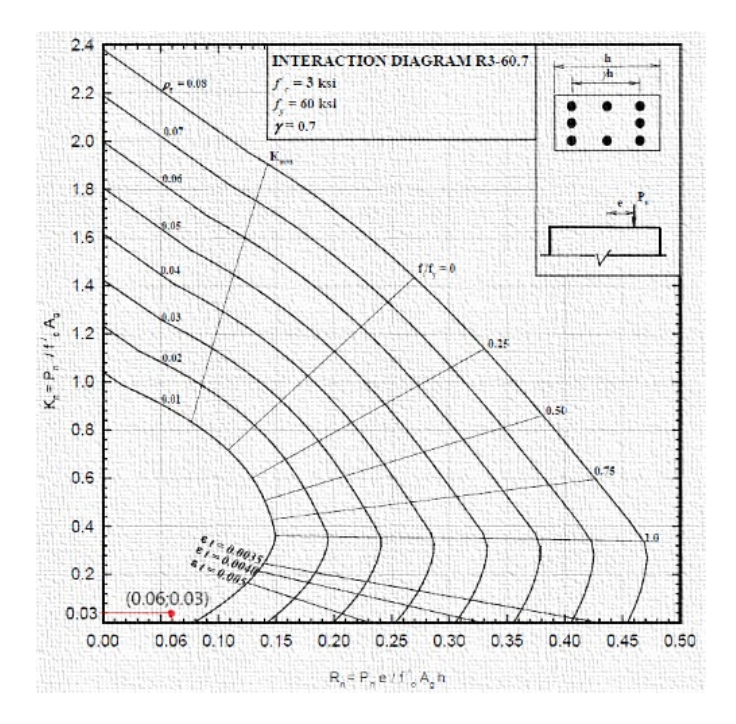

Ilustración 4.1: Diagrama de interacción R3-60.7 para diseño a flexo compresión. Fuente: (ACI, 2021, p.45).

Por lo tanto se tiene que, la cuantía de acero requerida es menor a la mínima establecida tal como se observa en la Ilustración 4.1; por lo tanto, se coloca un área de acero mínimo con una cuantía del 1%.

> $\rho = 1\%$  $As_t := \rho \cdot A_q = 6.25$  cm<sup>2</sup>

**Diseño a Cortante de la Columna.** Del análisis realizado por el programa se tiene que las solicitaciones de carga actuantes sobre el elemento son:

> $M u_{\text{top}} = 127716.18 \text{ kgf} \cdot \text{cm}$  $Mu_{bottom} = 64488.61$  kgf. cm  $h_{col} = 2.5$  m  $V u_d = \frac{M u_{top} + M u_{bottom}}{I} = 768.82$  kgf  $h_{col}$  $Pu_{top} = 2988.13$  kgf  $Pu_{bottom} = 3456.88$  kgf  $N_u = Pu_{top} = 2988.13$  kgf

Donde:

 $Mu_{top}$ : momento flector último actuante en la parte superior de la columna.  $Mu_{bottom}$ : momento flector último actuante en la parte inferior de la columna.

 $h_{col}$ : altura libre de la columna.

 $Vu_d$ : fuerza cortante última de diseño.

 $N_u$ : fuerza axial actuante en la parte superior de la columna.

Debido a que las columnas son elementos estructurales no pre-esforzados sometidos a compresión axial, según él (ACI 318, 2014), establece que el valor de cortante absorbido por el hormigón para este caso es:

$$
Vc:=0.53\frac{\text{cm}^1}{\text{kgf}^{0.5}}\cdot\left(1\frac{\text{kgf}}{\text{cm}^2}+\frac{N_u}{140\cdot A_g}\right)\cdot\lambda\cdot\sqrt{fc}\cdot b\cdot d
$$

$$
Vc=3852.22\text{kgf}
$$

No obstante, el área de acero requerida a corte por cálculo es:

$$
V_s := \frac{V u_d - \phi_v \cdot V c}{\phi_v} = -2827.13 \text{ kgf}
$$

$$
A v_{cal} := \frac{V_s}{f y \cdot d} = -0.03 \frac{\text{cm}^2}{\text{cm}}
$$

Sin embargo, al tratarse de un elemento sometido a flexo compresión, se deberá verificar si requiere acero de refuerzo transversal mínimo por medio de la siguiente comprobación:

$$
Av_{min} = \text{if } V u_d \ge 0.50 \cdot \phi_v \cdot Vc
$$
\n
$$
\begin{vmatrix}\n\max\left(0.2 \frac{\text{kg}f^{0.5}}{\text{cm}} \cdot \sqrt{fc} \cdot \frac{b}{fy}, 3.5 \frac{\text{kg}f}{\text{cm}^2} \cdot \frac{b}{fy}\right)\n\end{vmatrix}
$$
\nelse\n
$$
\begin{vmatrix}\n0 & \frac{\text{cm}^2}{\text{cm}} \\
0 & \frac{\text{cm}^2}{\text{cm}}\n\end{vmatrix}
$$
\n
$$
Av_{min} = 0 \frac{\text{cm}^2}{\text{cm}}
$$

Por lo tanto, acero de refuerzo requerido por el elemento es igual a:

$$
Av_{req} := \max (Av_{min}, Av_{cal}) = 0 \frac{cm^2}{cm}
$$

Finalmente, se obtiene que el elemento no requiere de refuerzo a corte.

# **Modelo 2**

Del análisis se tiene que, la combinación crítica de cargas verticales incluido el peso propio de los elementos es: 1.2D + 1.2PP + 1.6L.

Donde:

*D: Carga muerta uniformemente distribuida de 2 ton/m.*

*PP*: Peso propio del elemento con un peso específico de 2.5 ton/m<sup>3</sup>.

*L: Carga viva uniformemente distribuida de 3 ton/m.*

De la combinación crítica se obtiene que las solicitaciones últimas actuantes sobre la viga son las que se muestran a continuación:

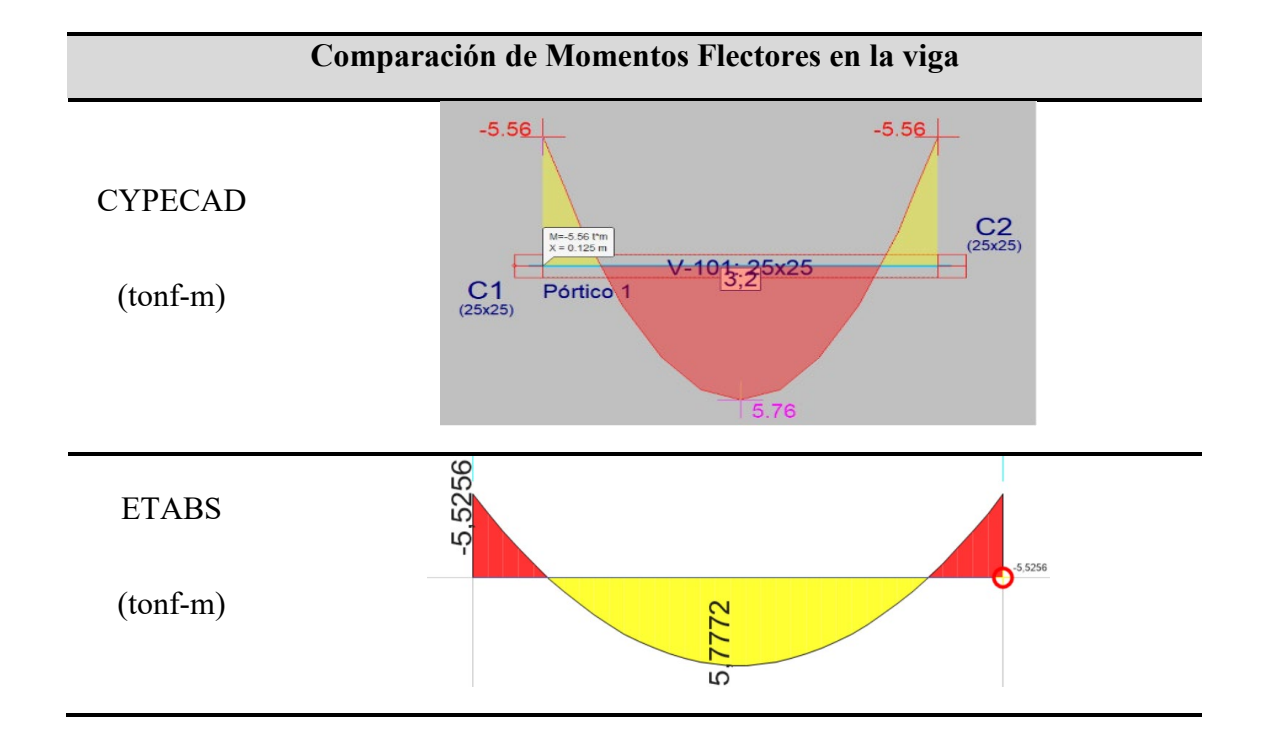

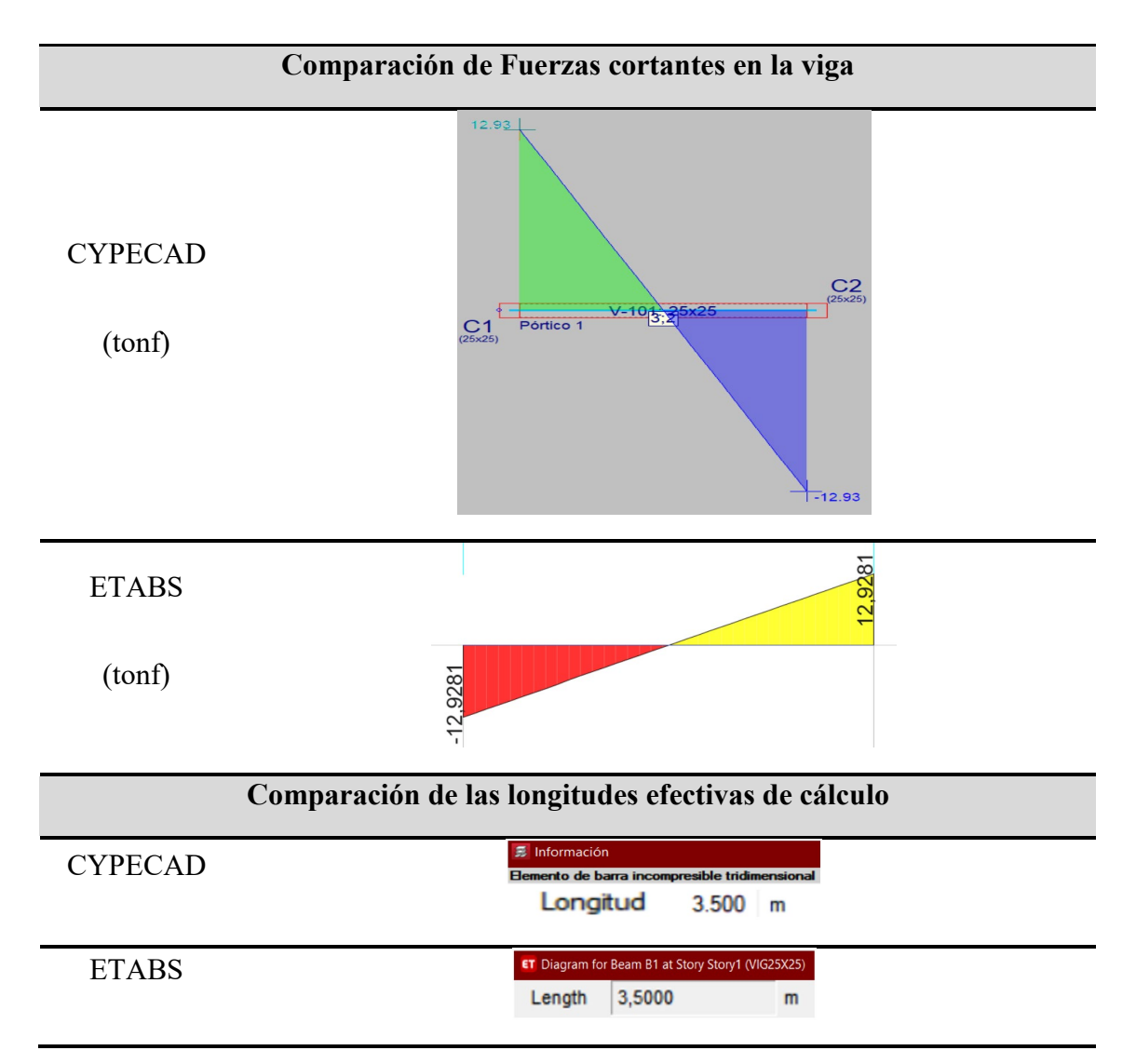

Tabla 4.3: Comparación de solicitaciones actuantes en la viga del modelo 2 obtenidas de los programas de análisis estructural.

## *Diseño por el Método Tradicional de la viga*

Para este modelo se aplica la metodología aplicada en el modelo anterior; además, cabe recalcar que el diseño se realiza aplicando lo establecido en el capítulo veinte y dos del ACI (2014), debido a que este modelo no es sometido a cargas sísmicas.

**Diseño a Flexión.** Del mismo modo que en el modelo anterior, se tiene que las solicitaciones últimas de momento flector son las siguientes:

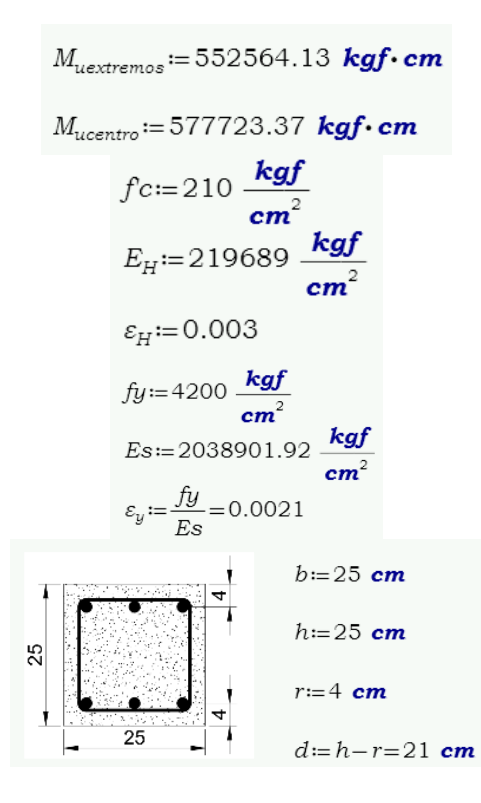

*Diseño en los Extremos.* Aplicando la metodología tradicional para los

extremos del elemento, se obtiene que el acero requerido a tracción inicialmente es:

$$
a := \frac{As \cdot fy}{0.85 \cdot fc \cdot b} \rightarrow \frac{0.94117647058823529412 \cdot As}{cm}
$$
  
As:=  $M_{uextremos} - \phi \cdot (As \cdot fy \cdot (d - \frac{a}{2})) \xrightarrow{solve, As} \rightarrow \phi \cdot (0.000562169312169312169$ 

No obstante, el ACI (2014) determina que se deberá proveer de una cantidad mínima de acero de refuerzo longitudinal, misma que se puede determinar por medio de la Ecuación 1 y Ecuación 2. De esta forma, el acero mínimo será el mayor de:

$$
As_{min\_2} := \frac{14}{f_y} \cdot b \cdot d = 1.75 \text{ cm}^2
$$

$$
As_{min\_1} := \frac{0.80 \cdot \sqrt{f_c}}{f_y} \cdot b \cdot d = 1.45 \text{ cm}^2
$$

Consecuentemente, el acero requerido para los extremos es:

$$
As(1,0) = 8.6299 \text{ cm}^2
$$

Además, se verifica la deformación unitaria del acero de refuerzo a tracción; por lo tanto, se verifica que:

$$
a := \frac{As(1,0) \cdot fy}{0.85 \cdot fc \cdot b} = 8.1223 \text{ cm}
$$
  

$$
c := \frac{a}{\beta_1} = 9.5556 \text{ cm}
$$
  

$$
\varepsilon_{ty} := \frac{0.003 \cdot (d-c)}{c} = 0.0036
$$

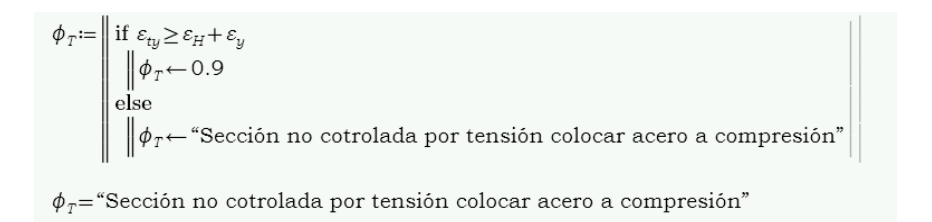

Consecuentemente, se verifica que el elemento no es controlado a tensión; por lo que se requiere colocar acero a compresión, misma que aumenta la ductilidad del elemento. Por lo tanto, se tiene que:

$$
c=0.005 = \frac{0.003 \cdot (d-c)}{c} \xrightarrow{solve, c} 7.875 \cdot cm
$$
  
\n
$$
c=7.875 \text{ cm}
$$
  
\n
$$
\varepsilon_s := \frac{0.003 \cdot (c-r)}{c} = 0.0015
$$
  
\n
$$
\varepsilon_s \ge 0.002 = 0
$$
  
\nPor lo tanto, el acero a compresión no fluye  
\n
$$
a:= c \cdot \beta_1 = 6.6938 \text{ cm}
$$
  
\n
$$
Cc:= 0.85 \cdot fc \cdot (b \cdot a - As) \rightarrow \frac{178.5 \cdot kgf \cdot (167.34375 \cdot cm \cdot cm - 1.0 \cdot As)}{cm^2}
$$
  
\n
$$
T:= As \cdot fy \rightarrow \frac{4200 \cdot As \cdot kgf}{cm^2}
$$
  
\n
$$
Cs:= As' \cdot \varepsilon_s \cdot Es \rightarrow \frac{3009.8075961904762099 \cdot As' \cdot kgf}{cm^2}
$$

Del cálculo realizado, se obtiene que la cantidad de acero de cálculo requerido para los extremos de la viga tanto a compresión como a tracción, respectivamente son:

$$
As'_{extremos} = 1.8 \text{ cm}^2
$$

$$
As_{extremos} = 8.33 \text{ cm}^2
$$

*Diseño en el Centro.* Una vez realizado el diseño para los extremos, se aplica la metodología de cálculo anterior para esta sección, como se muestra a continuación:

$$
a := \frac{As \cdot fy}{0.85 \cdot fc \cdot b} \rightarrow \frac{0.94117647058823529412 \cdot As}{cm}
$$
  
\n
$$
As := M_{ucentro} - \phi \cdot \left( As \cdot fy \cdot \left( d - \frac{a}{2} \right) \right) \xrightarrow{solve, As} \qquad \frac{0.0005621693121693121693}{-0.000562169312169312
$$

Sin embargo, la cantidad de acero mínimo requerida es:

$$
As_{min\_l} := \frac{0.80 \cdot \sqrt{f_c}}{f_y} \cdot b \cdot d = 1.45 \text{ cm}^2
$$

$$
As_{min\_2} := \frac{14}{f_y} \cdot b \cdot d = 1.75 \text{ cm}^2
$$

Por lo tanto, el acero requerido en el centro es:

$$
As_{centro} = 9.1569 \text{ cm}^2
$$

Posteriormente, se realiza la comprobación de la deformación del refuerzo a tracción:

$$
a := \frac{As(1,0) \cdot fy}{0.85 \cdot f c \cdot b} = 8.6183 \text{ cm}
$$
  
\n
$$
c := \frac{a}{\beta_1} = 10.1391 \text{ cm}
$$
  
\n
$$
\varepsilon_{ty} := \frac{0.003 \cdot (d-c)}{c} = 0.0032
$$
  
\n
$$
\phi_T := \begin{vmatrix} \text{if } \varepsilon_{ty} \ge \varepsilon_{H} + \varepsilon_{y} \\ \text{if } \phi_T \leftarrow 0.9 \\ \text{else} \end{vmatrix}
$$
  
\n
$$
\phi_T = \text{`Section no cotrolada por tension colorar acero a compression"}
$$
  
\n
$$
\phi_T = \text{`Section no cotrolada por tension colorar acero a compression"}
$$

Por lo tanto, el elemento no es controlado a tensión; por lo que requiere acero a

compresión. Por ende, se tiene que:

$$
c := 0.005 = \frac{0.003 \cdot (d - c)}{c} \xrightarrow{solve, c} 7.875 \cdot cm
$$
  
\n
$$
c = 7.875 \text{ cm}
$$
  
\n
$$
\varepsilon_s := \frac{0.003 \cdot (c - r)}{c} = 0.0015
$$
  
\n
$$
\varepsilon_s \ge 0.002 = 0
$$
  
\nPor lo tanto, el acero a compresión no fluye  
\n
$$
a := c \cdot \beta_1 = 6.6938 \text{ cm}
$$
  
\n
$$
Cc := 0.85 \cdot fc \cdot (b \cdot a - As) \rightarrow \frac{178.5 \cdot kgf \cdot (167.34375 \cdot cm \cdot cm - 1.0 \cdot As)}{cm^2}
$$
  
\n
$$
T := As \cdot fy \rightarrow \frac{4200 \cdot As \cdot kgf}{cm^2}
$$
  
\n
$$
Cs := As' \cdot \varepsilon_s \cdot Es \rightarrow \frac{3009.8075961904762099 \cdot As' \cdot kgf}{cm^2}
$$

Finalmente, se obtiene que la cantidad de acero requerido a tracción y compresión en el elemento tipo viga para la sección central es:

$$
As'_{centro} := M_{ucentro} = \phi \cdot \left( Cs \cdot (d-r) + C \cdot \left(d-\frac{a}{2}\right)\right) \xrightarrow{solve, As'} \xrightarrow{-8.78053612486} s'_{centro} = 2.39 \text{ cm}^2
$$
  
\n
$$
As'_{centro} := 7.112109375 \cdot \text{cm} \cdot \text{cm} + 0.67412085623582766902 \cdot As'_{centro}
$$
  
\n
$$
As_{centro} = 8.72 \text{ cm}^2
$$

**Diseño a cortante.** Aplicando la metodología establecida por la filosofía de diseño a corte en vigas, se tiene que la capacidad a fuerza cortante proporcionada por el hormigón es:

$$
v_c = 0.53 \frac{\text{kgf}^{\frac{1}{2}}}{\text{cm}} \cdot \lambda \cdot \sqrt{f_c} \cdot b \cdot d = 4032.226 \text{ kgf}
$$

Posterior al análisis realizado en el programa se tiene que, la fuerza cortante última resultante de la combinación crítica de diseño es:

$$
v_u = 12928.13
$$
 kgf

Por lo tanto, la fuerza cortante a ser absorbida por el acero de refuerzo transversal es:

$$
v_s \ge \frac{v_u}{\phi_v} - v_c
$$
  

$$
v_s := \frac{v_u}{\phi_v} - v_c
$$
  

$$
v_s = 13205.28 \text{ kgf}
$$

Razonablemente, el acero de refuerzo deberá poseer la capacidad de absorber la fuerza de corte adicional para superar la solicitación ultima actuante, esto debido a que el hormigón por sí solo no es capaz de resistir las demandas actuantes. De esta forma,

se tiene que el acero requerido para resistir las solicitaciones de corte en el elemento tipo viga se determina por medio de la Ecuación 6:

$$
As_v := \frac{v_s}{f_{ut} \cdot d} = 0.1497 \frac{\text{cm}^2}{\text{cm}}
$$

Además, se debe tener en cuenta que el ACI 318-14 establece que se debe colocar un área de refuerzo mínimo a cortante; siempre y cuando el cortante último de diseño  $V_u$ , resultante de las combinaciones de carga consideradas, sea mayor al 50% de la capacidad a corte del hormigón, o en casos especiales donde la sección posea las características establecidas en la Tabla 1.2; en donde el cortante último sea superior a la capacidad de corte del hormigón factorizada por el coeficiente de reducción a cortante.

Consecuentemente, la sección posee peralte menor o igual a 25 cm; por lo que, se deberá proveer acero de refuerzo mínimo a corte en todas las secciones en donde se cumpla la siguiente ecuación:

$$
V_u > \emptyset_v \times V_c \qquad \qquad \text{ACI 318-14 9.6.3.1}
$$

Por lo tanto, se tiene que:

$$
Av_{min} := \text{if } v_u > \phi_v \cdot v_c
$$
\n
$$
\begin{aligned}\n&\| \max \left( 0.2 \frac{\text{kg}f^{0.5}}{\text{cm}} \cdot \sqrt{fc} \cdot \frac{b}{fy}, 3.5 \frac{\text{kg}f}{\text{cm}^2} \cdot \frac{b}{fy} \right)\n\\ \n&= \text{else} \\
&\| 0 \frac{\text{cm}^2}{\text{cm}} \\
Av_{min} = 0.0208 \frac{\text{cm}^2}{\text{cm}}\n\end{aligned}
$$

Finalmente, el refuerzo de corte requerido es:

$$
Av_{req} := \max (Av_{min}, A_v) = 0.1497 \frac{cm^2}{cm}
$$

# *Diseño por el Método Tradicional de las columnas*

De igual forma en este modelo la combinación crítica resulta ser la combinación

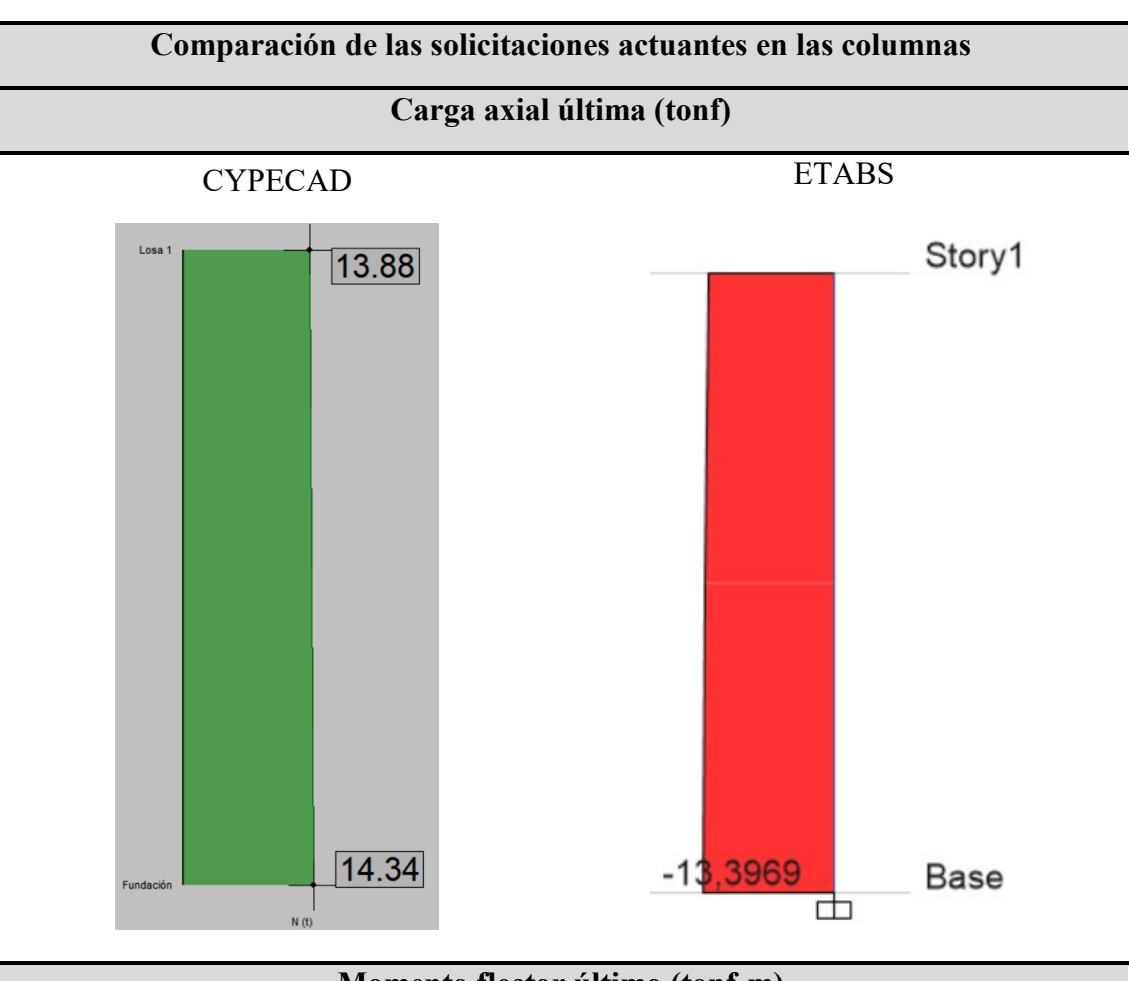

1.2D + 1.2PP + 1.6L, la cual produce las siguientes solicitaciones de carga.

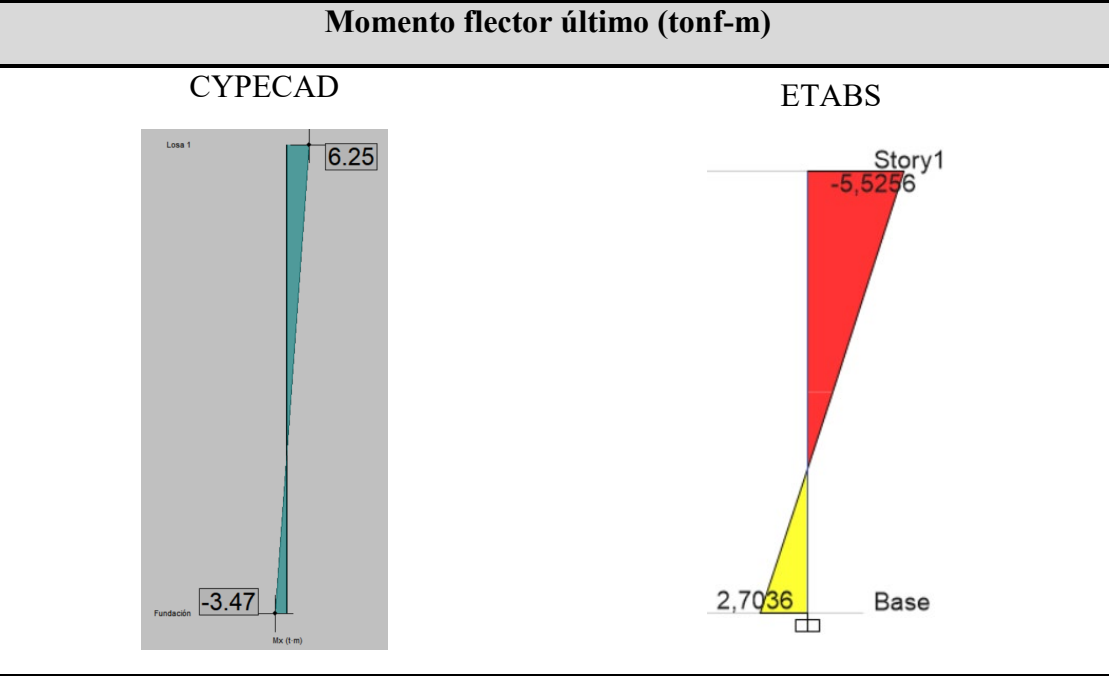

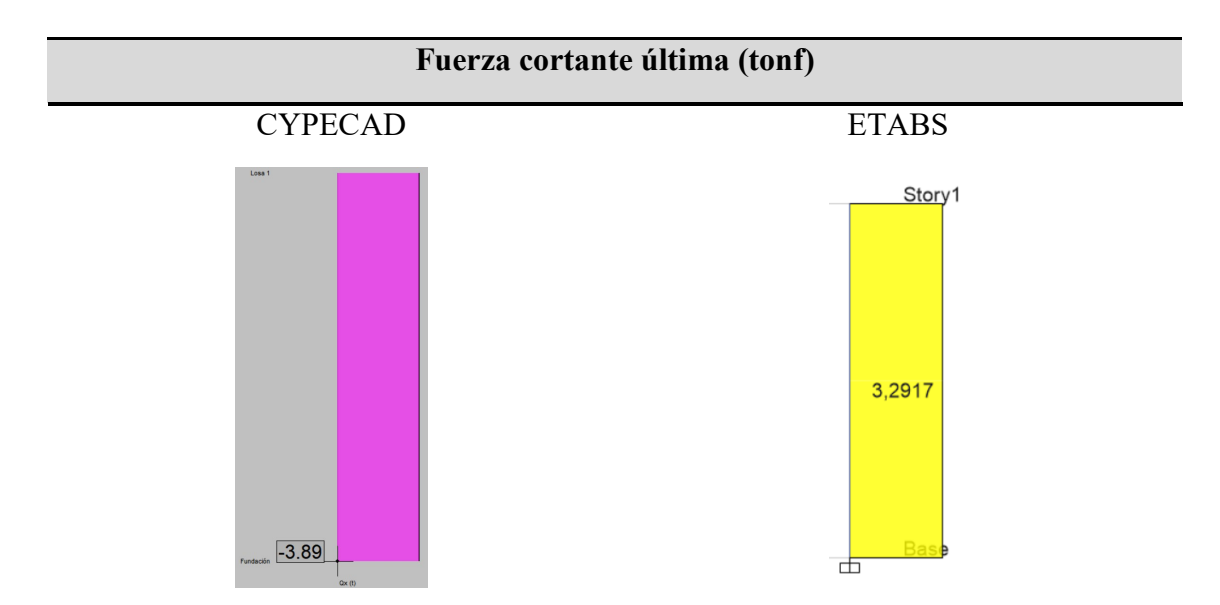

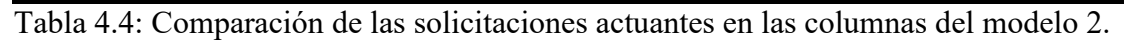

### **Diseño a Flexo Compresión de la Columna.** Del modelo se tiene que las

propiedades geométricas de la sección son:

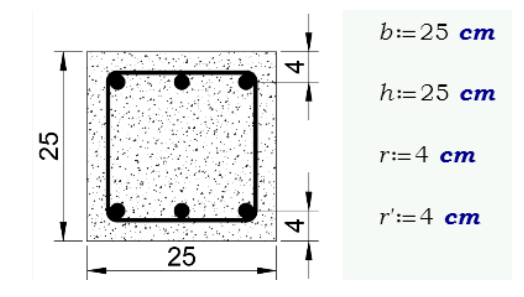

Además, las propiedades mecánicas de los materiales son:

$$
fc := 210 \frac{\text{kgf}}{\text{cm}^2}
$$

$$
fy := 4200 \frac{\text{kgf}}{\text{cm}^2}
$$

Posterior al análisis realizado en los programas, se obtiene que los momentos

últimos en ambos ejes son:

$$
M u_x := 552564.13 \text{ kgf} \cdot \text{cm}
$$
  

$$
M u_y := 30995.62 \text{ kgf} \cdot \text{cm}
$$
  

$$
P_u := 12928.13 \text{ kgf}
$$

Aplicando la Filosofía de Diseño Tradicional Para Elementos Sometidos a Flexo Compresión, se tiene que:

$$
P_n := \frac{P_u}{\phi} = 18468.76 \text{ kgf}
$$
  
\n
$$
Mn_x := \frac{M u_x}{\phi} = 789377.33 \text{ kgf} \cdot \text{cm}
$$
  
\n
$$
Mn_y := \frac{M u_y}{\phi} = 44279.46 \text{ kgf} \cdot \text{cm}
$$
  
\n
$$
M_{nr} := \sqrt{M n_x^2 + M n_y^2} = 790618.26 \text{ kgf} \cdot \text{cm}
$$

Además, las propiedades mecánicas de los materiales son:

$$
fc=3 \text{ ksi}
$$

$$
fy=60 \text{ ksi}
$$

$$
y=0.68
$$

Por ende, los valores de  $K_n$  y  $R_n$  son:

$$
K_n := \frac{P_n}{fc \cdot A_g} = 0.14
$$

$$
R_n := \frac{M_{nr}}{fc \cdot A_g \cdot h} = 0.24
$$

Consecutivamente, estos valores se colocan en el diagrama de interacción apropiado. Por lo tanto, se usa el diagrama de interacción R3-60.7 (ACI, 2021, p.45), el cual corresponde a secciones rectangulares con un  $y = 0.70$  y para este caso el valor de  $\gamma = 0.68$ .

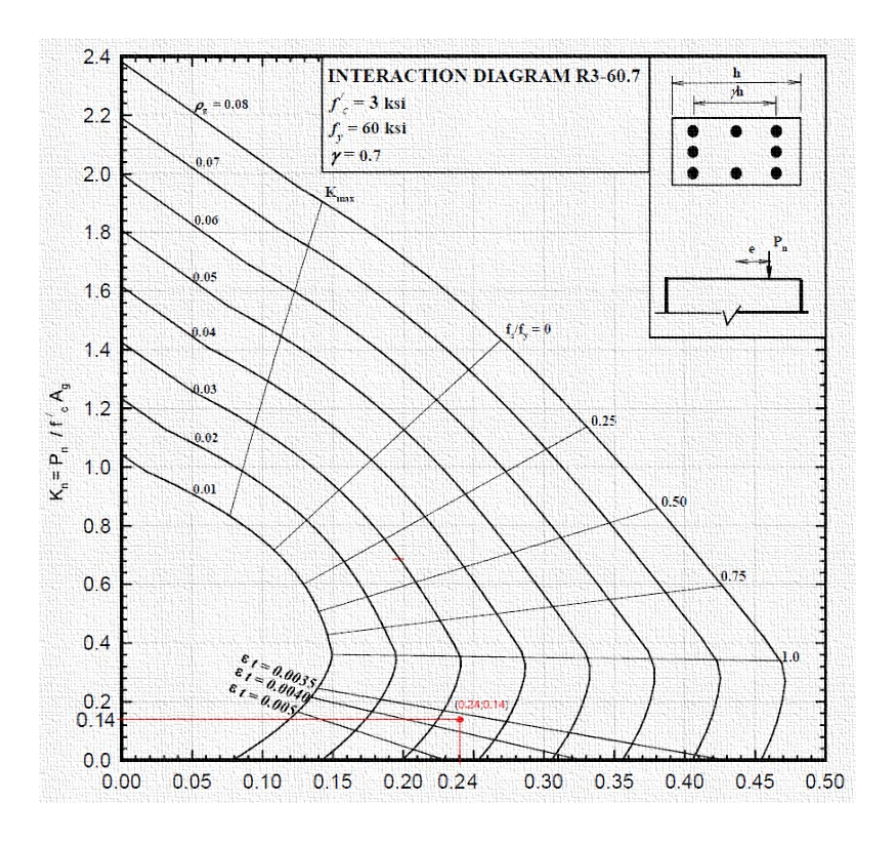

Ilustración 4.2: Diagrama de interacción R3-60.7 para diseño a flexo compresión.

Fuente: (ACI, 2021, p.45).

Consecuentemente, se obtiene del diagrama que la cuantía de acero requerida es de aproximadamente 3.20%. Por lo tanto, el área de acero requerido a flexo compresión es:

$$
\rho = 0.032
$$
  
As<sub>t</sub> :=  $\rho \cdot A_g = 20$  cm<sup>2</sup>
## **Diseño a cortante de la columna del modelo 2 por el método tradicional.**

Una vez realizado el análisis en los programas, se obtiene que las solicitaciones de momento último actuantes en ambos ejes de las columnas son:

```
M u_{top} = 552564.13 kgf·cm
M u_{bottom} = 270357.03 kgf·cm
V u_d \! := \! \frac{M u_{top} \! + M u_{bottom}}{h_{col}} \! = \! 3291.68 \text{ kg} \textit{f}Pu_{top} = 12928.13 kgf
Pu_{bottom} = 13396.88 kgf
N_u = Pu_{top} = 12928.13 kgf
```
De las características del modelo, las columnas son elementos estructurales no pre-esforzados sometidos a momento y compresión axial combinadas, por lo tanto, el valor de cortante absorbido por el hormigón según él (ACI 318, 2014), se determina por medio de la Ecuación 19. De hecho, la resistencia a corte proporcionada por el hormigón es:

$$
Vc = 4275.3786
$$
 kgf

No obstante, la capacidad de resistencia ante solicitaciones de corte que deberá poseer el acero de refuerzo transversal es:

$$
V_s := \frac{V u_d - \phi_v \cdot V c}{\phi_v} = 113.5343 \text{ kgf}
$$

Consecuentemente, la cantidad de acero de refuerzo transversal requerida por calculo a corte para las columnas es:

$$
Av_{cal} := \frac{V_s}{f y \cdot d} = 0.0014 \frac{cm^2}{cm}
$$

Adicionalmente, se verifica si la cantidad de acero requerida por cálculo es superior a la mínima establecida por el (ACI 318, 2014), caso contrario se deberá colocar la cantidad máxima resultante de la mínima requerida mediante la Ecuación 20 y Ecuación **21**, tal como se muestra a continuación:

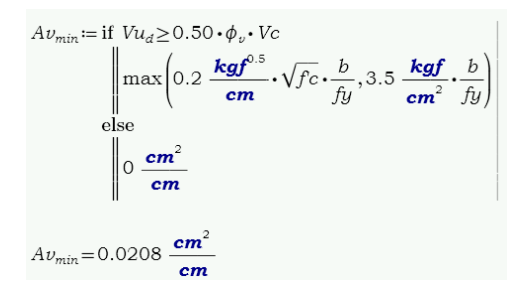

Finalmente, se obtiene que la cantidad de acero transversal a cortante requerido en las columnas es:

$$
Av_{requireido} := \max (Av_{cal}, Av_{min}) = 0.0208 \frac{cm^2}{cm}
$$

## **Modelo 3**

## *Cortante Basal de Diseño (V)*

Aplicando la Ecuación 22, se obtiene que el valor del cortante basal es 9.5331, valor que resulta de multiplicar el coeficiente sísmico por el peso de la estructura. Además, el peso total de la estructura es de 71.81 toneladas; mismo que se obtiene del programa de análisis estructural ETABS por medio de la tabla de resumen de pesos por piso, tal como se muestra en la siguiente tabla.

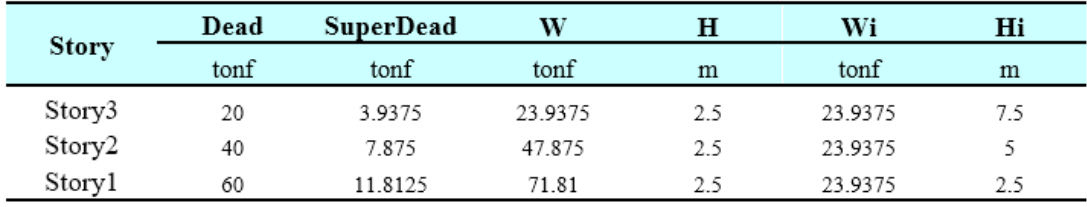

Tabla 4.5: Peso por piso de la estructura.

Fuente: ETABS

Asimismo, el valor de cortante es necesario para comparar las fuerzas laterales debido al sismo, tanto por el método manual como los resultados obtenidos en ambos programas, es decir, tanto en CYPE como en ETABS.

No obstante, para aplicar la Ecuación 23 y calcular las fuerzas laterales en cada piso del pórtico, es necesario conocer el peso por nivel, además, el mismo está compuesto por la carga muerta y el peso propio de los elementos estructurales.

A continuación, se determina los valores de carga correspondientes a cada una de las plantas que compone la edificación, tal como se muestra a continuación:

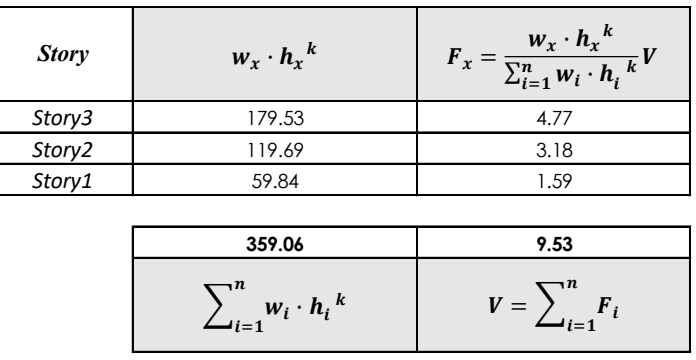

Tabla 4.6: Cortante basal y cargas laterales equivalentes para cada planta.

Adicionalmente, se comparan los valores obtenidos por medio del método manual con los obtenidos por medio de los programas de análisis estructural CYPECAD y ETABS, como se muestra a continuación:

| Fuerzas M.<br><b>Tradicional</b> | <b>Fuerzas</b><br><b>ETABS</b> | Variación | Incremento |
|----------------------------------|--------------------------------|-----------|------------|
| tonf                             | tonf                           | tonf      | %          |
| 4.77                             | 4.68                           | 0.09      | 1.82%      |
| 3.18                             | 3.39                           | 0.21      | 6.15%      |
| 1.59                             | 1.74                           | 0.15      | 8.54%      |

Tabla 4.7: Comparación fuerzas laterales método tradicional vs. ETABS.

| Fuerzas M. Fuerzas<br><b>Tradicional CYPECAD</b> |      |      | Variación Incremento |
|--------------------------------------------------|------|------|----------------------|
| tonf                                             | tonf | tonf | %                    |
| 4.77                                             | 4.46 | 0.31 | 6.87%                |
| 3.18                                             | 3.21 | 0.03 | 1.01%                |
| 1.59                                             | 1.60 | 0.01 | 0.77%                |

Tabla 4.8: Comparación fuerzas laterales método tradicional vs. CYPECAD.

| <b>Fuerzas</b><br><b>ETABS</b> | <b>Fuerzas</b><br><b>CYPECAD</b> | Variación | Incremento |
|--------------------------------|----------------------------------|-----------|------------|
| tonf                           | tonf                             | tonf      | %          |
| 4.68                           | 4.46                             | 0.22      | 4.97%      |
| 3.39                           | 3.21                             | 0.18      | 5.48%      |
| 174                            | 1.60                             | O 14      | 8.51%      |

Tabla 4.9: Comparación fuerzas laterales método ETABS vs. CYPECAD

La columna correspondiente al incremento representa cuánto aumenta el valor de la fuerza que obtiene cada programa; sin embargo, se puede notar que existe menos variación entre el método manual y CYPECAD, esto debido a que se obtienen valores muy bajos de porcentaje.

### *Diseño por Serviciabilidad*

Una vez determinado el valor del cortante basal por el método manual, se procede a desarrollar el diseño por serviciabilidad, mismo que considera el control de derivas y la reducción de la inercia de las secciones de los elementos estructurales. No obstante, se debe considerar que el proceso resulta ser iterativo, pues consiste en la variación de las dimensiones de los elementos estructurales en los programas según el resultado obtenido, debido a que los valores de deriva inelástica podrían estar dispersos con respecto al valor permisible establecido, lo cual significaría que una estructura está sobredimensionada o no posee secciones de elementos estructurales satisfactorios ante la acción sísmica.

**Control de Derivas.** Una vez realizado el análisis con las dimensiones consideradas, se realiza el control tanto de derivas como los efectos P-Delta. De esta forma, se tiene que los valores de deriva resultantes con las dimensiones consideradas inicialmente son:

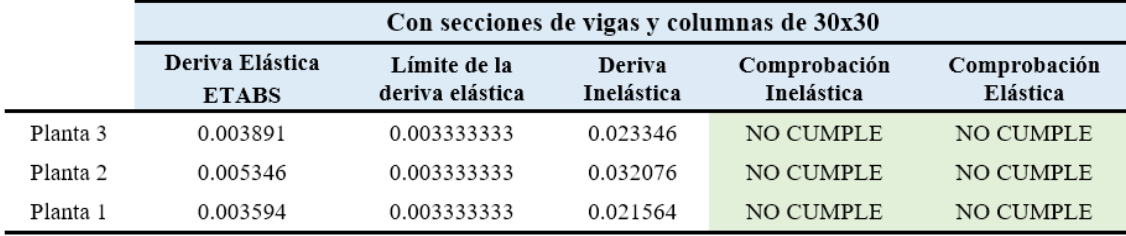

Tabla 4.10: Derivas elásticas e inelásticas con secciones transversales iniciales.

En consecuencia, las secciones inicialmente planteadas hacen que la estructura no cumpla con los valores permisibles establecidos por la normativa. Sin embargo, se plantean nuevas dimensiones en las secciones de los elementos estructurales, con los cuales se obtienen los siguientes resultados:

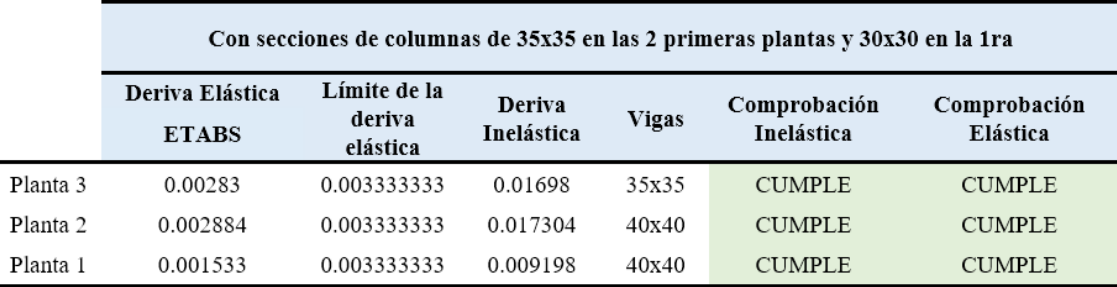

Tabla 4.11: Derivas elásticas e inelásticas con secciones transversales definitivas.

Obteniéndose así, que las secciones transversales planteadas generan valores de deriva aceptables con respecto a los establecidos en la normativa. Por otra parte, CYPECAD como ya se mencionó considera valores de altura efectiva distintas a los considerados en ETABS; no obstante, se procede a incrementar la altura de entrepiso en CYPECAD, esto con la finalidad de que los de obtener valores semejantes y aplicando

criterios semejantes. De este modo, se obtiene que las derivas inelásticas proporcionadas por CYPECAD son:

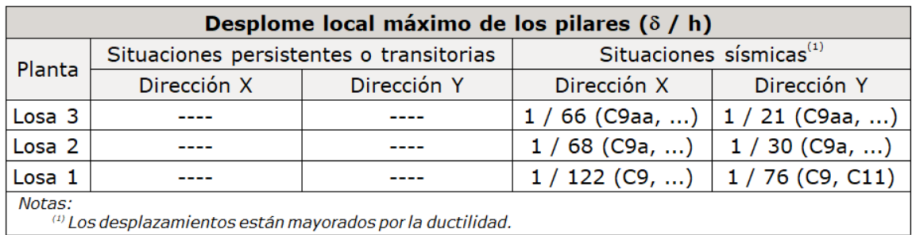

Tabla 4.12: Derivas inelásticas con secciones definitivas CYPECAD*.* 

Estos valores máximos están representados como fracciones, por lo que se descomponen y se los expresa en términos decimales. Finalmente, los valores obtenidos por ambos programas son los que se muestran a continuación:

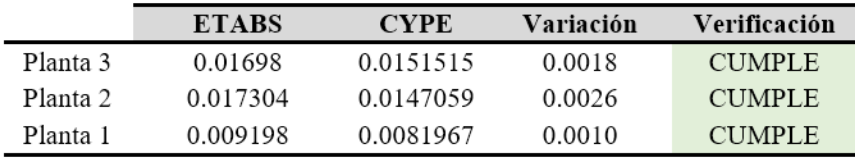

Tabla 4.13: Comparación de derivas inelásticas finales entre CYPECAD y ETABS.

**Efectos P-Delta.** De acuerdo a lo estipulado en la filosofía de diseño sismo

resistente, se obtiene que la verificación de los efectos P-Delta resulta ser:

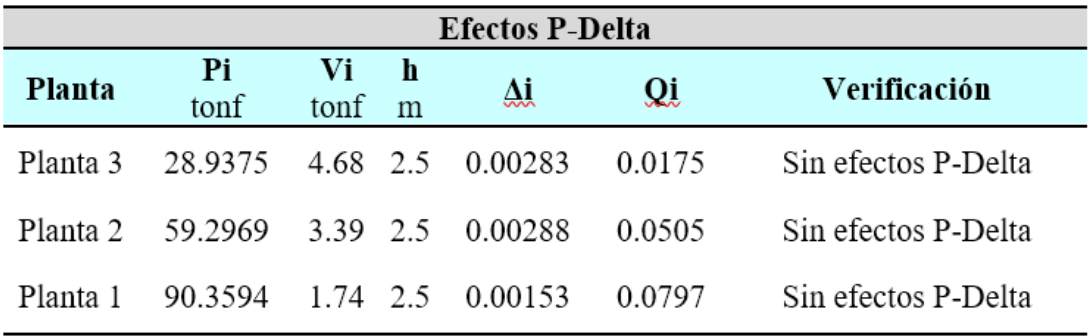

Tabla 4.14: Análisis efectos P-Delta.

Consecuentemente, la estructura en cuestión satisface todos los requerimientos por serviciabilidad; ese decir, posee derivas dentro del rango permisible y efectos P-Delta controlados. Por lo tanto, se establece como dimensiones finales para las columnas en las dos primeras plantas de 40x40 centímetros y en las vigas de 35x35 centímetros, diferenciándose únicamente en el tercer nivel donde las dimensiones de columnas y vigas son de 30x30 centímetros, cabe recalcar además que se cumplen con las dimensiones mínimas establecidas por el ACI.

# *Diseño por Capacidad*

**Diseño por el Método Tradicional en Vigas.** La finalidad de las vigas es resistir las solicitaciones que actúan sobre ellas, además de transmitir las cargas hacia las columnas; y, en consecuencia, un pilar cargado también trasmitirá carga a los elementos inferiores y a la cimentación de la estructura. Consecuentemente, las columnas que componen la primera planta estarán sometidos a solicitaciones mayores, por lo que, estos requerirán de una cantidad mayor de refuerzo. Por esta razón se procederá a la comprobación de diseño de los elementos estructurales que componen la primera planta aplicando el método tradicional de diseño como se muestra a continuación.

*Diseño a Flexión.* Una vez realizado diseño por serviciabilidad y determinadas las secciones transversales de los elementos que componen la edificación, se procede a realizar el diseño a flexión para las vigas, para lo cual es necesario conocer el momento último de diseño, mismo que debe ser obtenido como el valor máximo de las combinaciones de carga consideradas. Además, se debe considerar que la normativa ACI (2014) en su capítulo 18 correspondiente a diseño sísmico establece que, se debe proveer de armadura de refuerzo suficiente a tracción y compresión para cada sección del elemento, esto con la finalidad de que el mismo posea la ductilidad suficiente ante las demandas actuantes, tal como se establece en la Filosofía del Diseño Sismo Resistente.

Siguiendo lo mencionado por la normativa vigente, el procedimiento de diseño a flexión es igual al empleado en los modelos anteriores del presente documento para el cálculo del refuerzo a tracción; no obstante, para el refuerzo a compresión varía puesto que en este apartado el valor de momento cambia por la mitad del valor de momento considerado a tracción, para de esta forma obtener la cantidad necesaria de refuerzo a

**102**

compresión. Del análisis realizado en los programas, se tiene que las solicitaciones a momento en la primera planta son los que se muestran a continuación:

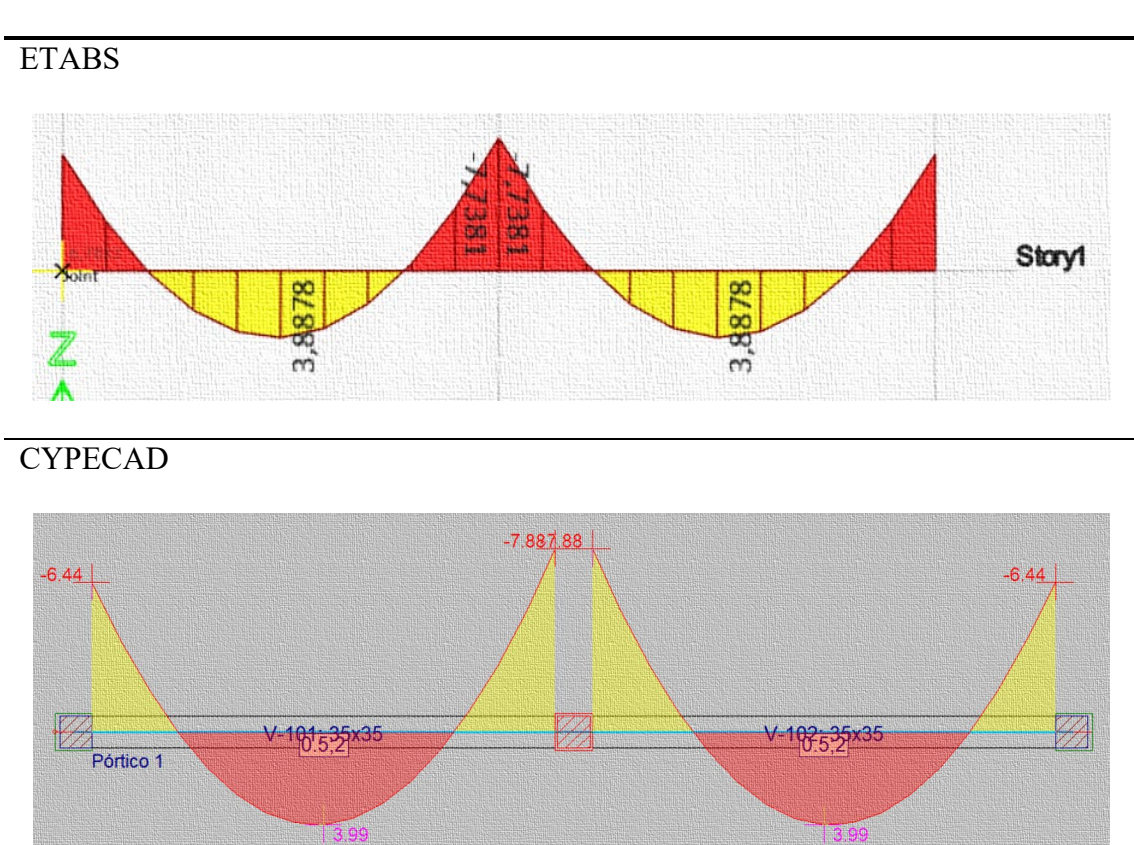

**Diagrama de momentos flectores últimos de la primera planta alta**

Tabla 4.15: Diagrama de momentos flectores últimos obtenidos de los programas considerando la combinación de carga más desfavorable.

Aplicando la Filosofía de Diseño Tradicional Para Elementos Sometidos a Flexión, se obtiene que la cantidad de acero requerida a tracción en el extremo izquierdo de la viga es:

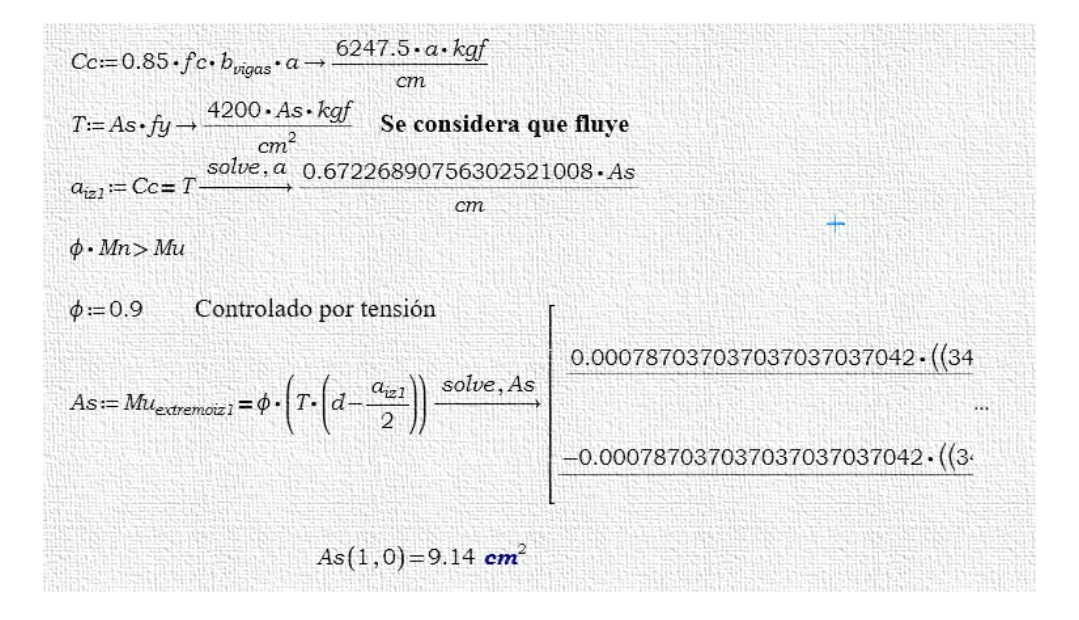

Siguiendo esta misma metodología, se obtiene que la cantidad de refuerzo a compresión para el extremo izquierdo de la viga es:

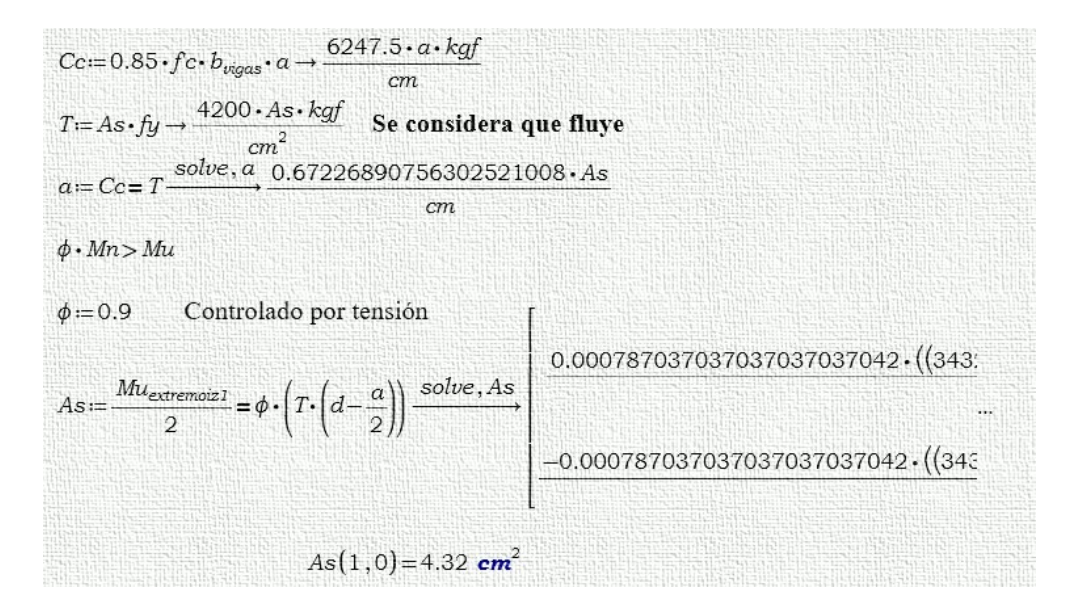

Por otra parte, el cálculo en la parte central de la viga, como se menciona en el ACI, en la zona de tracción se toma el momento último obtenido de la solicitación de carga; sin embargo, para el cálculo de la cantidad de refuerzo a compresión se considera la cuarta parte de la solicitación última actuante, como se muestra a continuación:

Accept of the three central - Vano 1 (visa de la izquierda)  
\nclear (As) clear (a) clear (b) clear (As<sub>min1</sub>) clear (As<sub>min2</sub>) clear (s<sub>6</sub>)  
\nCc=0.85·*f*c·*b<sub>signa</sub>*·*a* − 6247.5·*a*·*fgf*  
\n
$$
T=As·fy
$$
 → 4200·*As*·*kgf*  
\n $a= Cc = T$   $\frac{solve, a}{cm}$  0.67226890756302521008·*As*  
\n $\phi$ ·*Mn*>*Mu*  
\n $\phi$ =0.9 Controlado por tension  
\nAs= $\frac{Mu_{cent2}}{4}$ = $\phi$ · $(T \cdot (d-\frac{a}{2}))$   $\frac{solve, As}{cm}$   
\n $\phi$  ·*Mn*>*Mu*  
\n $\phi$ =0.9 Controlado por tension  
\nAs= $\frac{1}{4}$   
\n $\frac{0.8 \text{ kg}f^2}{4}$  ⋅ $\sqrt[3]{f c}$   
\n $\frac{0.8 \text{ kg}f^2}{f \cdot \sqrt[3]{f c}}$   $\frac{1}{b u_{postx}} \cdot d = 2.99 \text{ cm}^2$  As<sub>max2</sub>= $\frac{14 \text{ kg}f}{fy}$  ⋅ $b u_{post}$ ·*d*=3.617 cm<sup>2</sup>  
\n $\frac{0.8 \text{ kg}f^2}{f \cdot \sqrt[3]{f c}}$   $\frac{1}{f \cdot b u_{postx}} \cdot d = 2.99 \text{ cm}^2$  As<sub>max2</sub>= $\frac{14 \text{ kg}f}{fy}$  ⋅ $b u_{post}$ ·*d*=3.617 cm<sup>2</sup>  
\n $\frac{0.8 \text{ kg}f}{cC} = 0.85 \cdot f c \cdot b_{nqas}$ ·*d*=3 (a[1, 0), *As*<sub>min2</sub>) =3.62 cm<sup>2</sup>  
\n

De la misma forma, se procede a realizar el cálculo de la cantidad de refuerzo requerida para la sección derecha del elemento. Finalmente, se obtiene que la cantidad de refuerzo longitudinal tanto a tracción como a compresión obtenidos es igual a:

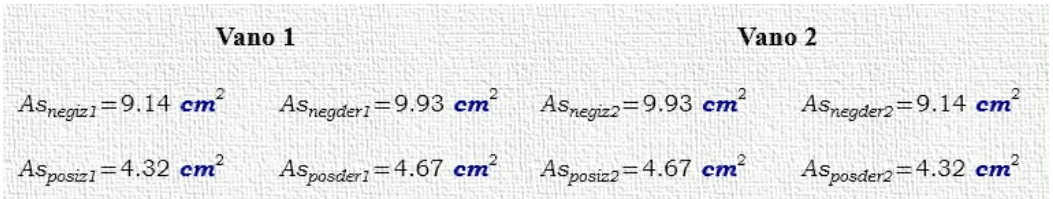

*Diseño a Cortante.* Una vez establecidas las solicitaciones de carga actuantes, se procede a aplicar lo establecido en la Filosofía de Diseño Sismo Resistente a Corte. De esta forma, se realiza la determinación de los momentos probables utilizando la metodología descrita, tal como se muestra a continuación para cada uno de los vanos.

**SETNTIDO HORARIO**  
\nMomento probable negative izquierdo del vano 1 sin As<sup>4</sup>  
\nCs:= 0 kgf  
\n
$$
T:=As_{neg2}: fy \cdot 1.25 = 52.9 \text{ tonf}
$$
\n
$$
Cc:= \beta \cdot fc \cdot (b_{nigas} \cdot \beta \cdot c) \rightarrow \frac{5310.375 \cdot c \cdot kgf}{cm}
$$
\n
$$
c:= T = Cs + Cc \xrightarrow{solve, c} 0.0099620931691044163548 \cdot cm \cdot tonf
$$
\n
$$
kgf
$$
\n
$$
c=9.04 \text{ cm}
$$
\n
$$
Cc:= \beta \cdot fc \cdot (b_{nigas} \cdot \beta \cdot c) = 52.9 \text{ tonf}
$$
\n
$$
M_{piz1shor} := 1 \cdot (Cs \cdot (d-r) + Cc \cdot (d-\frac{\beta \cdot c}{2})) = 1303426.6 \text{ kgf} \cdot cm
$$
\nMomento probable negative derecho del vano 1 sin As'  
\nCs:= 0 kgf  
\n
$$
T := As_{poster1} \cdot fy \cdot 1.25 = 24505.31 \text{ kgf}
$$
\n
$$
Cc:= \beta \cdot fc \cdot (b_{nigas} \cdot \beta \cdot c) \rightarrow \frac{5310.375 \cdot c \cdot kgf}{cm}
$$
\n
$$
c:= T = Cc + Cs \xrightarrow{solve, c} 4.6146104049440446296 \cdot cm \cdot kgf
$$
\n
$$
c=4.61 \text{ cm}
$$
\n
$$
Cc:= \beta \cdot fc \cdot (b_{nigas} \cdot \beta \cdot c) = 24505.31 \text{ kgf}
$$
\n
$$
M_{pder1shor} = 1 \cdot (Cs \cdot (d-r) + Cc \cdot (d-\frac{\beta \cdot c}{2})) = 711604.62 \text{ kgf} \cdot cm
$$

Una vez determinados los valores de momento probable de la sección y por facilidad en cuanto al manejo de los programas, se procede a comparar los resultados

con respecto a los obtenidos en el programa de análisis estructural ETABS, como se muestra a continuación:

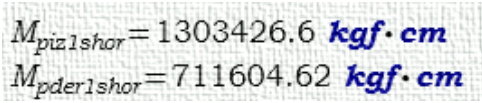

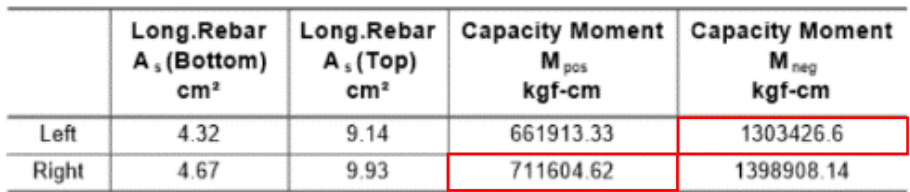

De la misma forma se realiza el procedimiento en el sentido anti horario, obteniéndose como resultado:

```
SENTIDO ANTIHORARIO
Momento probable negativo izquierdo del vano 1 sin As'
Cs = 0 kgf
T = As_{\text{positive}} \cdot fy \cdot 1.25 = 25 tonf
Cc:=\beta \cdot fc\cdot(b_{ergas}\cdot \beta \cdot c) \rightarrow \frac{5310.375\cdot c\cdot kgf}{cm}cmc = T = Cs + Cc \frac{solve, c}{100047078476345720910482 \cdot cm \cdot \text{tonf}}kaf
         c = 4.27 cm
Cc:=\beta \cdot fc\cdot(b_{viaas} \cdot \beta \cdot c)=25 tonf
M_{piz1sanhor} := 1 \cdot \left(Cs \cdot (d-r) + Cc \cdot \left(d - \frac{\beta \cdot c}{2}\right)\right) = 661913.335 kgf · cm
Momento probable negativo derecho del vano 1 sin As'
Cs = 0 kgf
T = As_{negder1} \cdot fy \cdot 1.25 = 52146.25 kgf
Cc=β·fc·(b_{vgas} \cdot \beta \cdot c) → \frac{5310.375 \cdot c \cdot kgf}{cm}<br>c=T=Cc+Cs \frac{solve, c}{cm} 9.8196921886795998399 • cm • kgf
         c = 9.82 cm
Cc = \beta \cdot fc \cdot (b_{vigas} \cdot \beta \cdot c) = 52146.25 kgf
M_{pderIsanhor} = 1 \cdot \left( Cs \cdot (d-r) + C \cdot \left(d - \frac{\beta \cdot c}{2}\right)\right) = 1398908.14 kgf. cm
```
 $M_{pizzsanhor} = 661913.33$  kgf. cm  $M_{pderlsanhor} = 1398908.14$  kgf. cm

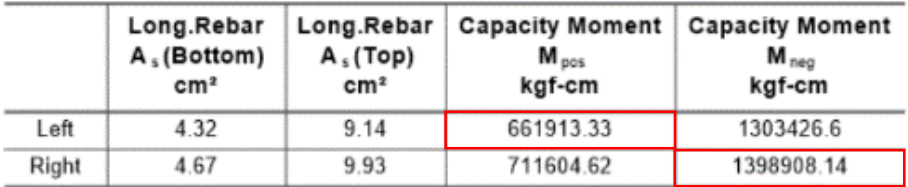

Por otro lado, estos valores de momento resistente permiten calcular el valor del cortante símico de diseño  $Vu_E$ , mismo que representa la relación entre la sumatoria de los momentos resistentes en sentido horario o anti horario, entre la luz libre de cálculo del elemento. Por lo tanto, el cortante último de diseño será el que resulte ser el mayor como se muestra a continuación:

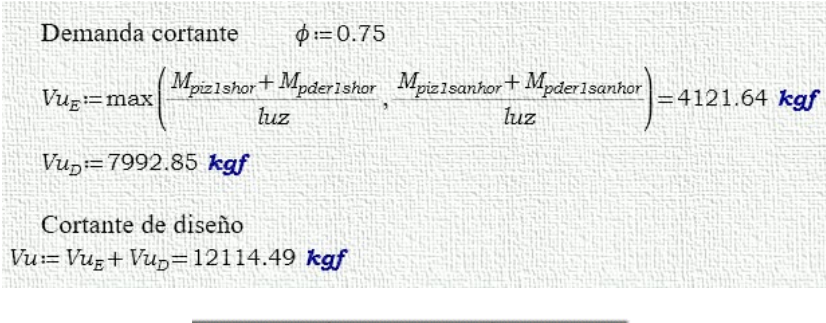

| Design   | Capacity | Gravity |
|----------|----------|---------|
| $V_{u2}$ | v.       | v.      |
| kgf      | kgf      | kgf     |
| 12114.49 | 4121.64  | 7992.85 |

Tabla 4.16: Fuerzas cortantes consideradas en el análisis del método tradicional y ETABS.

Además, la metodología de diseño por corte del ACI (2014) establece que se debe considerar la resistencia a corte del concreto nula, siempre y cuando ocurra simultáneamente las siguientes condiciones:

$$
Vp \ge 0.5Vu
$$
 **Ecuación 35**

$$
Pu \le \frac{bdf'c}{20}
$$
 **Ecuación 36**

Del modelo se tiene que estas condiciones no se cumplen, por lo que es necesario determinar la resistencia a corte proporcionada por el hormigón mediante la siguiente expresión:

$$
Vc = 0.53\sqrt{f'cbd}
$$
 **Ecuación 37**

Por consiguiente, la cantidad de acero transversal por centímetro requerido para la sección es:

$$
\frac{Av}{s} = \frac{\frac{Vu}{\phi} - Vc}{fy \cdot d} \rightarrow \frac{Av}{s} = \frac{0.060056767061000493787 \cdot cm^2 \cdot \text{kgf}}{\text{cm} \cdot \text{kgf}}
$$

# **Diseño por el Método Tradicional de Columnas.**

*Diseño a Flexo Compresión.* Una vez realizado el análisis en cada uno de los programas, se procede a determinar las solicitaciones últimas a las cuales está sometida la columna, que por decisión de los autores se analiza el elemento central de la planta baja, teniendo así que las solicitaciones actuantes son las que se muestran a continuación:

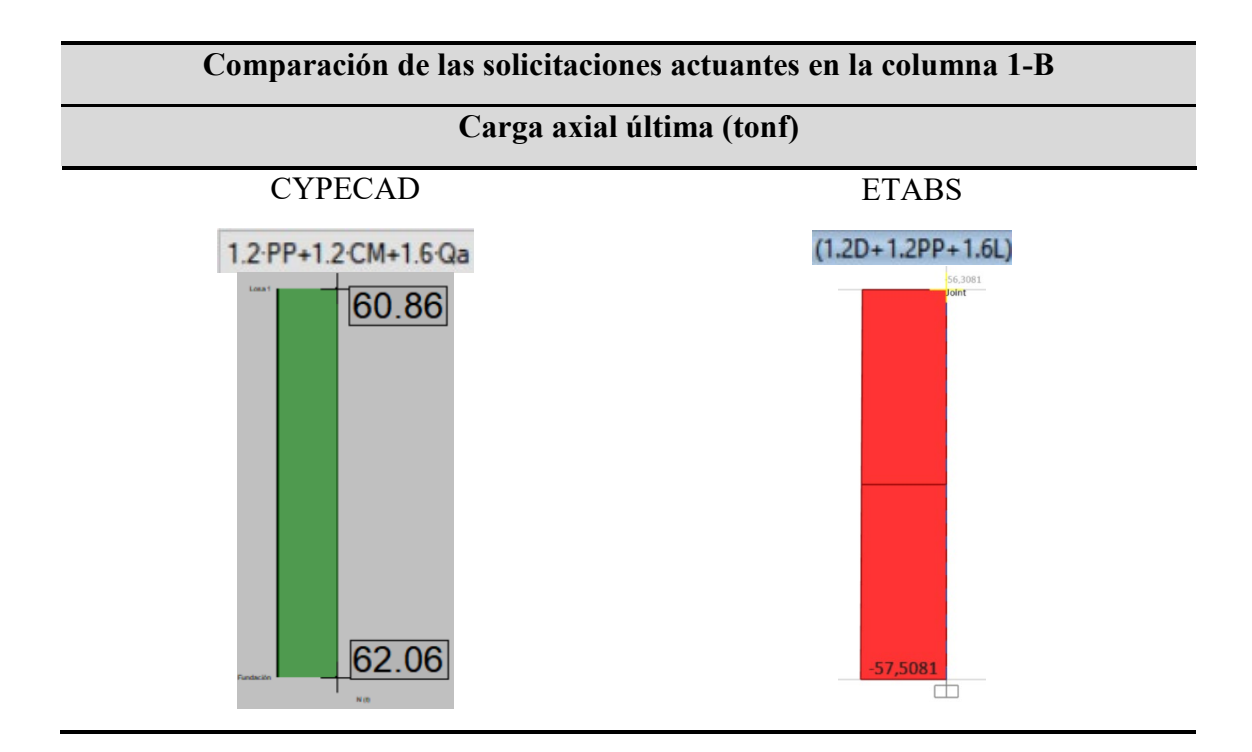

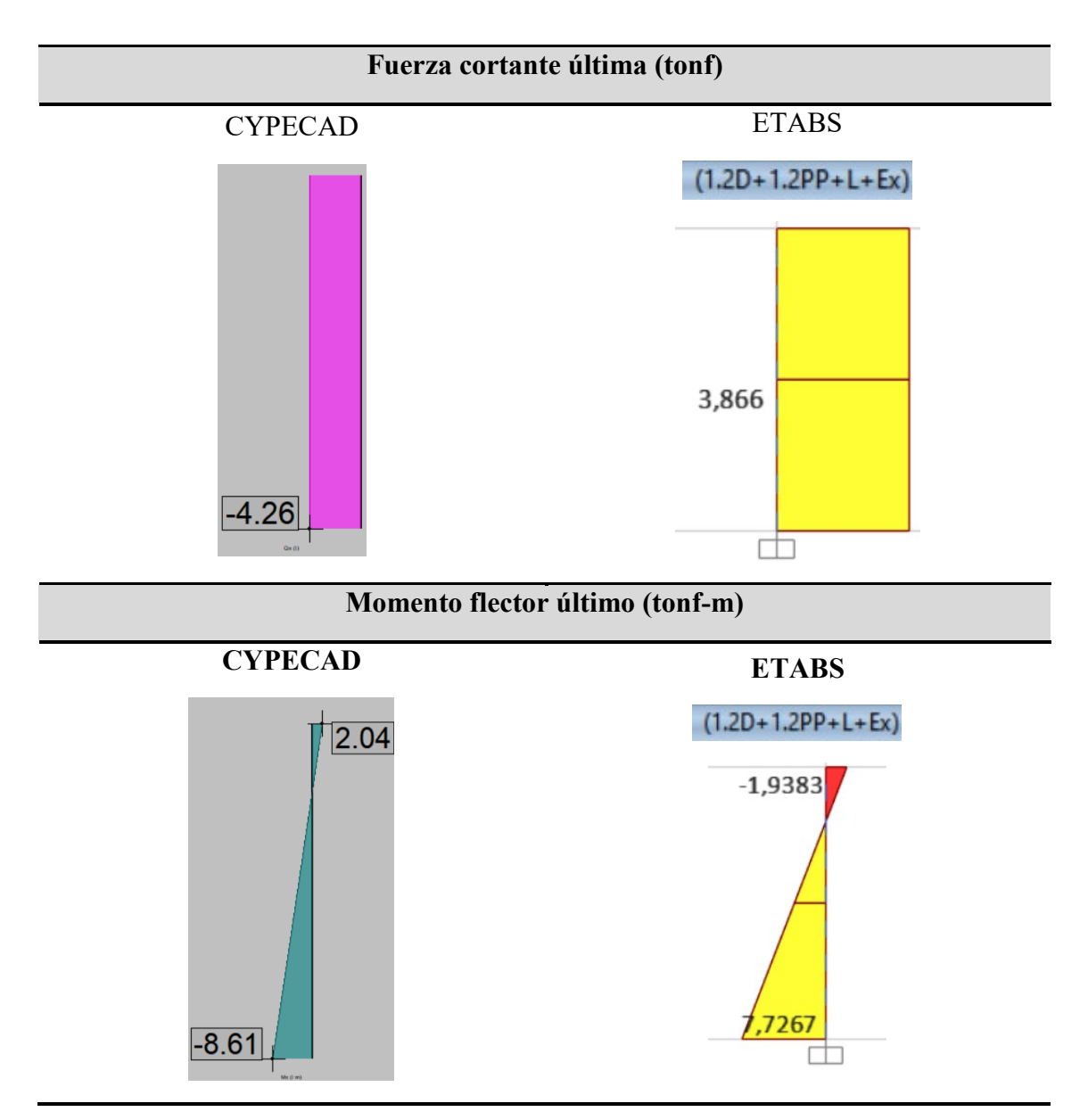

Tabla 4.17: Comparación de solicitaciones actuantes sobre la columna central de la planta inferior.

De esta forma, las propiedades geométricas y mecánicas de los materiales que componen el elemento son:

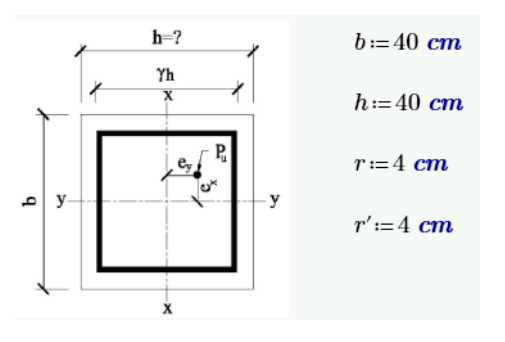

$$
\gamma := \frac{h - r - r'}{h} = 0.8
$$
  

$$
f'c = 210 \frac{kgf}{cm^2}
$$
  

$$
fy = 4200 \frac{kgf}{cm^2}
$$

Además, las solicitaciones actuantes sobre el elemento son:

$$
A_g = b \cdot h = 1600 \text{ cm}^2
$$
  
\n
$$
Mu_y = 0 \text{ kg}f \cdot cm
$$
  
\n
$$
Mu_x = 167153.70 \text{ kg}f \cdot cm
$$
  
\n
$$
P_u = 12626.80 \text{ kg}f
$$

Aplicando la Filosofía de Diseño Tradicional Para Elementos Sometidos a Flexo Compresión, y aplicando el diagrama de interacción R3-60.8 (ACI, 2021, p.46) correspondiente a un  $\gamma = 0.8$ , se obtiene lo siguiente:

$$
K_n := \frac{P_n}{f'c \cdot A_g} = 0.05
$$
  

$$
R_n := \frac{M_{nr}}{f'c \cdot A_g \cdot h} = 0.02
$$

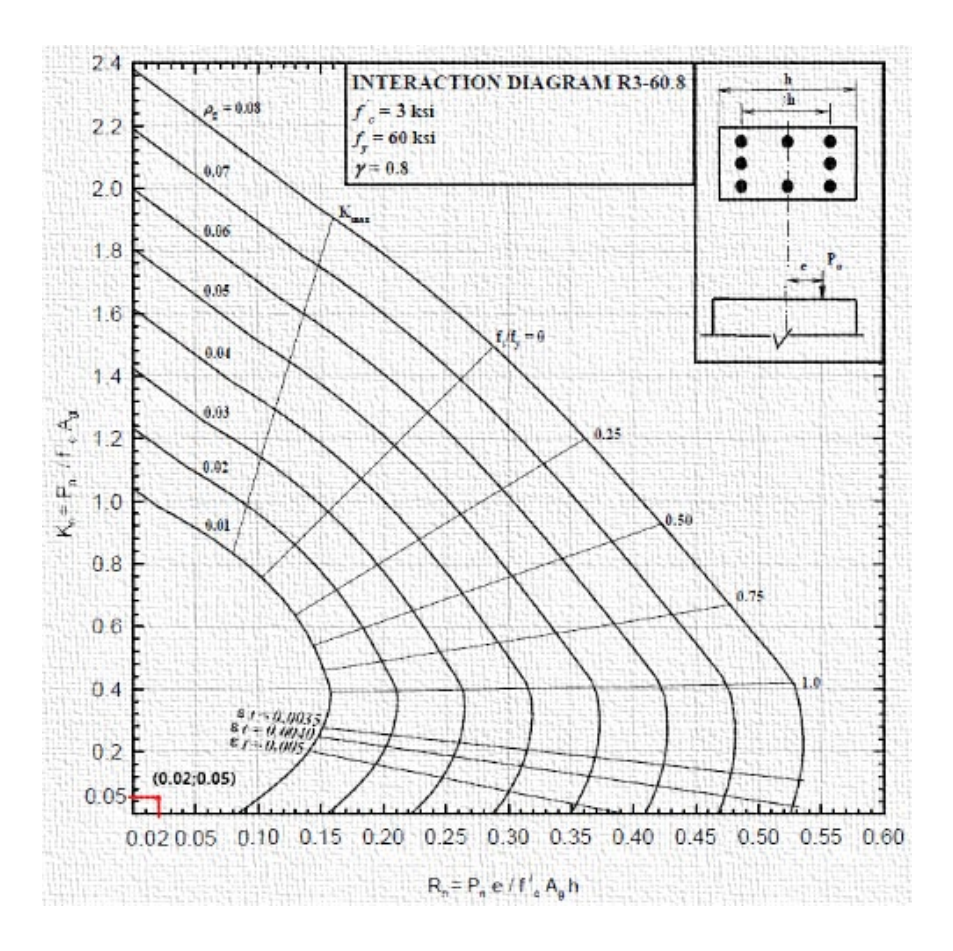

Ilustración 4.3: Diagrama de interacción R3-60.8 para diseño a flexo compresión. Fuente: (ACI, 2021, p.46).

Por lo tanto, de la figura se establece que el elemento requiriere acero de refuerzo a flexo compresión mínimo, valor que corresponde al 1%. Por lo tanto, la cantidad de acero de refuerzo requerida es igual a:

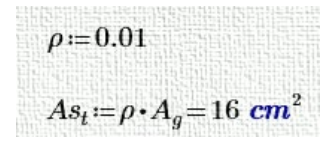

*Diseño a Corte.* Para el diseño a cortante en columnas se sigue la metodología aplicada en vigas; sin embargo, para la determinación del cortante sísmico último de diseño se utilizan los valores de momento probable generados en las vigas que llegan a los nudos viga-columna. Por lo tanto, el valor de la fuerza cortante última de diseño es:

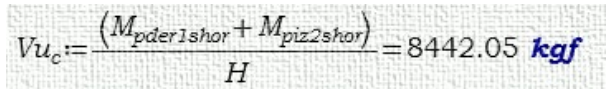

Además, al cumplir con las ecuaciones Ecuación 35 y Ecuación 36 se tiene que la resistencia cortante proporcionada por el hormigón es igual a:

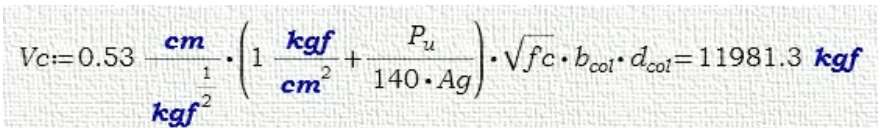

Asimismo, la fuerza cortante producida por las cargas gravitacionales de acuerdo al análisis es igual a:

 $Vu_2 = 3862.51$  kgf

Finalmente, se tiene que la fuerza cortante última de diseño es igual a:

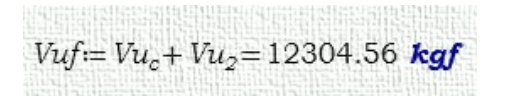

Consecuentemente, la cantidad de refuerzo transversal requerido por unidad de

longitud es:

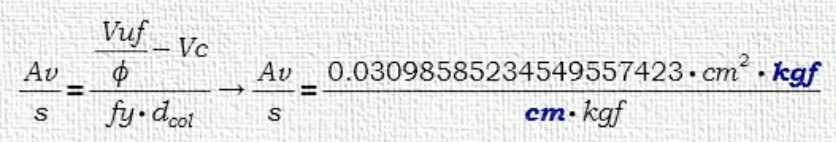

**Chequeo Columna Fuerte Viga Débil.** Dentro de los criterios de diseño sísmico, está la verificación de la capacidad a momento de la columna con respecto a las vigas que convergen en el nudo, esto con la finalidad de asegurar la estabilidad de una estructura bajo cargas de tipo sísmicas. De este modo, se aplica lo detallado en el apartado referente al Chequeo Columna Fuerte Viga Débil aplicando la Ecuación 29 establecida por el (ACI 318, 2014). Asimismo, se obtiene que los valores de momento nominal son:

$$
As_{V1\_Inferior} = 4.67\ cm^2
$$
\n
$$
a := \frac{As_{V1\_\_Inferior} \cdot fy}{0.85 \cdot f'C \cdot b_{v1}} = 3.14\ cm
$$
\n
$$
Mn_{dersh1} := As_{V1\_\_Inferior} \cdot fy \cdot \left(d_{v1} - \frac{a}{2}\right) = 577244.96\ kgf \cdot cm
$$
\n
$$
As_{V2\_\_Superior} = 9.93\ cm^2
$$
\n
$$
a := \frac{As_{V2\_\_Superior} \cdot fy}{0.85 \cdot f'C \cdot b_{v2}} = 6.68\ cm
$$
\n
$$
Mn_{izqsh2} := As_{V2\_\_Superior} \cdot fy \cdot \left(d_{v2} - \frac{a}{2}\right) = 1153679.08\ kgf \cdot cm
$$

Por lo tanto, en el sentido horario se tiene que la capacidad a momento de las vigas es igual a:

$$
Mn_{vsh} = Mn_{dersh1} + Mn_{izqsh2} = 1730924.05
$$
 kgf·cm

Por el contrario, para las columnas se tiene que las solicitaciones de carga axial máximas son producidas por la combinación  $0.90 \times (D + PP) - E_x$ . De esta forma, se tiene que la solicitación máxima de carga axial obtenida del análisis en la columna superior en su parte inferior es:

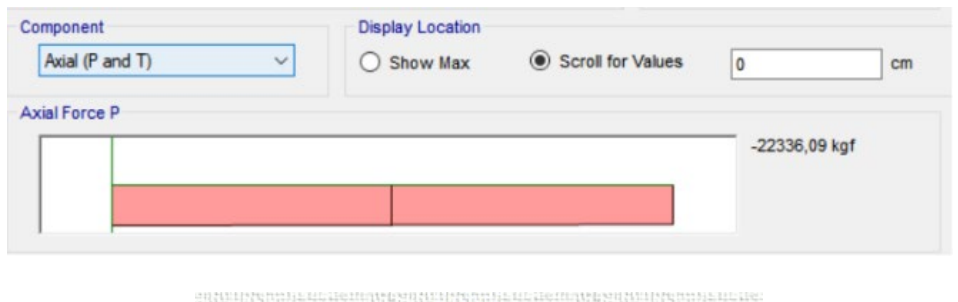

 $Pn_a = -22336.09$  kgf COMPRESIÓN

Del mismo modo, se tiene que en la parte superior de la columna inferior la máxima solicitación de carga axial resulta ser:

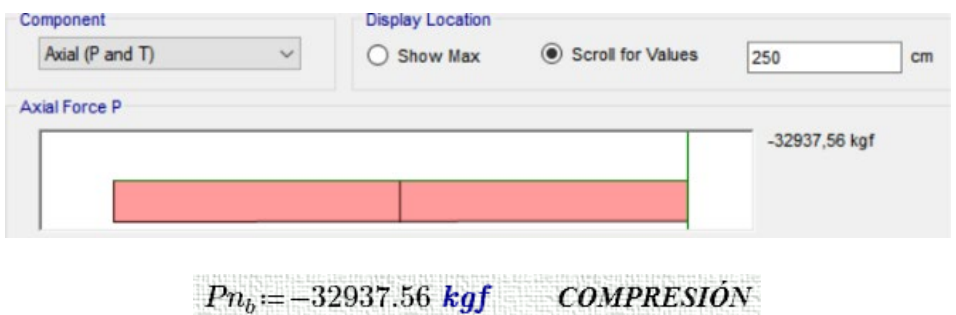

Con los valores obtenidos, se procede a determinar la capacidad a momento de las columnas; sin embargo, este proceso resulta ser algo complicado en cuanto a la determinación de los valores exactos en el diagrama de interacción; por lo que, se decide utilizar los valores proporcionados por el programa de análisis estructural, debido a que este en su interfaz realiza diversas curvas de interacción y determina el valor de capacidad a momento exacto. Por lo tanto, la capacidad a momento de las columnas resulta ser igual a:

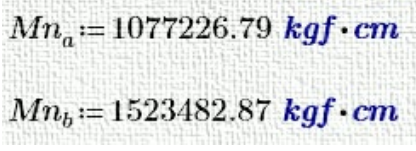

Así mismo, la capacidad a momento nominal de las columnas es equivalente a:

 $Mn_{columns} = Mn_a + Mn_b = 2600709.66$  kgf · cm

Finalmente, el coeficiente que representa la relación entre la capacidad a momento de las columnas con respecto a las vigas o CBCR (por sus siglas en inglés), resulta ser igual a:

 $\frac{Mn_{columns}}{Mn_{meas}}$ 

Por lo tanto, se verifica el criterio de columna fuerte viga débil debido a que el coeficiente CBCR resulta ser mayor a 1.2.

**Diseño a Cortante del Nudo Viga Columna.** Este es otro de los parámetros principales dentro del diseño sísmico, mismo que contempla el diseño a corte de los nudos donde convergen vigas y columnas.

Es por esto que a continuación, se presentará la verificación del diseño a corte del nudo intermedio de la primera planta alta, correspondiente a la estructura sometida a cargas sísmicas y gravitacionales descrita anteriormente. De esta forma, se tiene que en el mismo convergen dos elementos tipo viga en el eje local 3 y dos columnas, una en la parte superior y otra en la parte inferior, como se muestra en la siguiente ilustración:

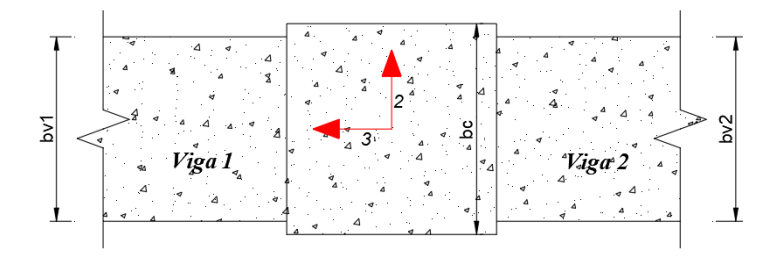

Ilustración 4.4: Vista en planta del nudo intermedio de la primera planta alta.

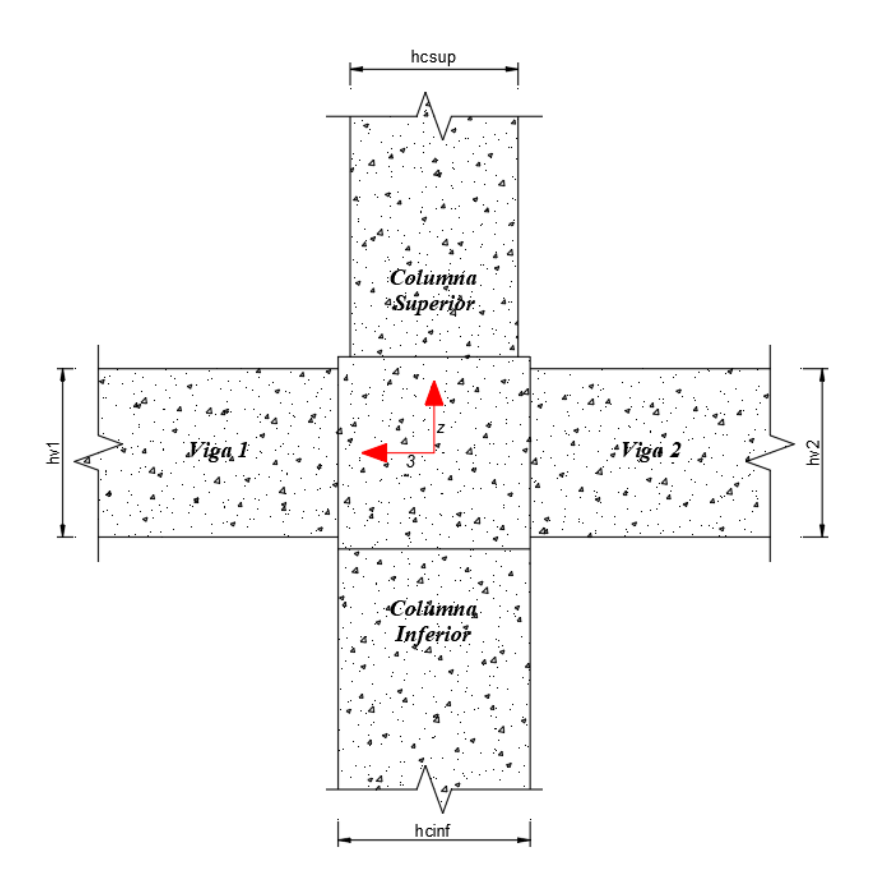

Ilustración 4.5: Vista lateral del nudo intermedio de la primera planta alta.

Aplicando lo especificado en el apartado Filosofía del Diseño Sismo Resistente, se procede a comprobar el diseño a corte del nudo 1-B, como se determinó anteriormente. De esta forma, se tiene que en este nodo convergen vigas y columnas, mismos que tienen las siguientes dimensiones:

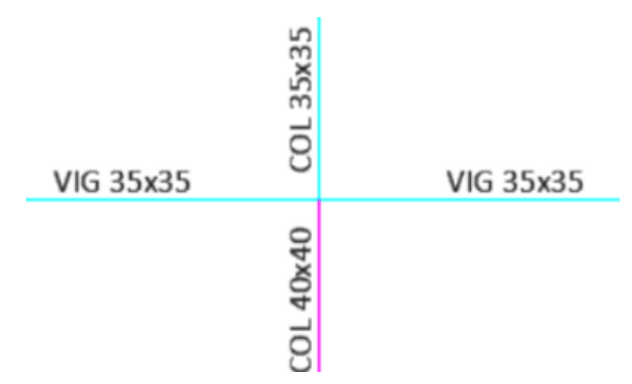

Así mismo, se toma en cuenta el acero de refuerzo requerido por medio del cálculo antes desarrollado. Por lo tanto, el refuerzo longitudinal considerado para las vigas es igual a:

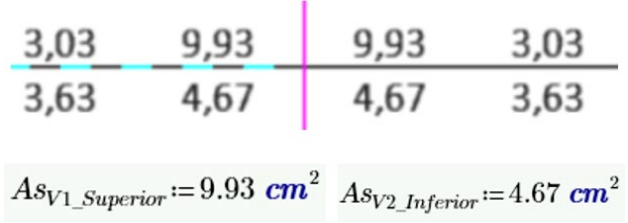

Por otro lado, las propiedades geométricas de los elementos que convergen en este nudo son las siguientes:

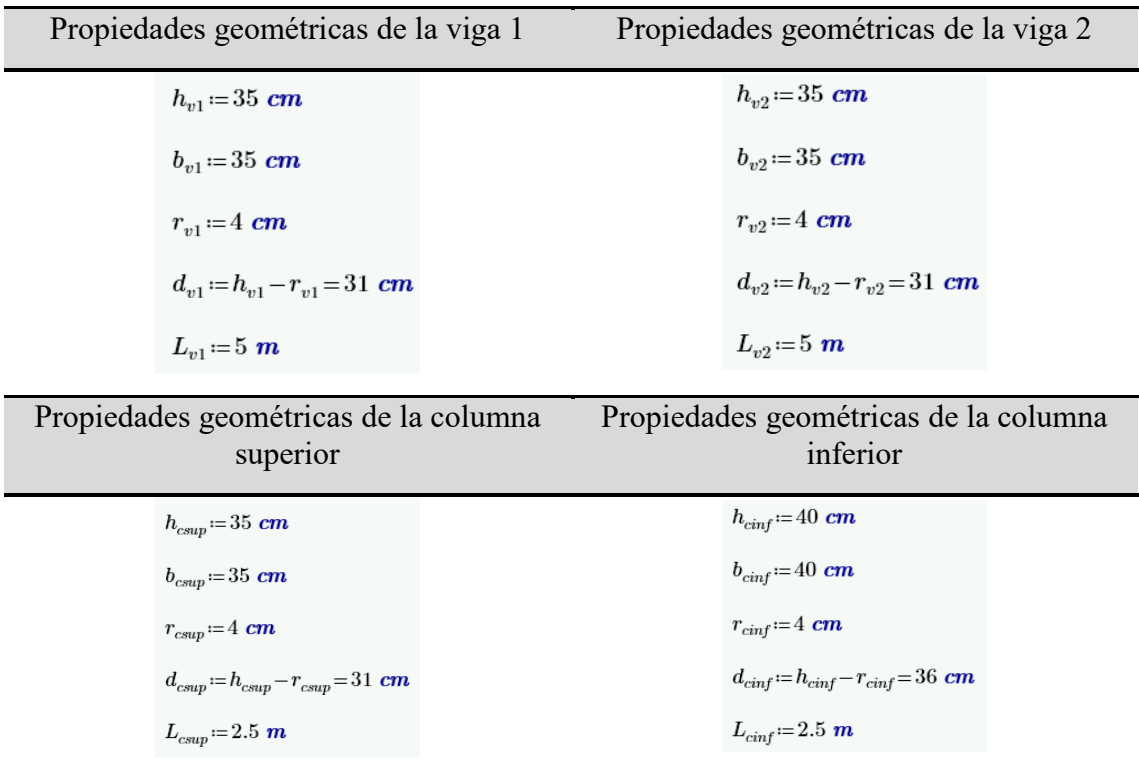

Tabla 4.18: Propiedades geométricas de los elementos que convergen en el nudo central de la primera planta alta.

Del mismo modo, los momentos probables desarrollados por la viga del vano izquierdo son equivalentes a:

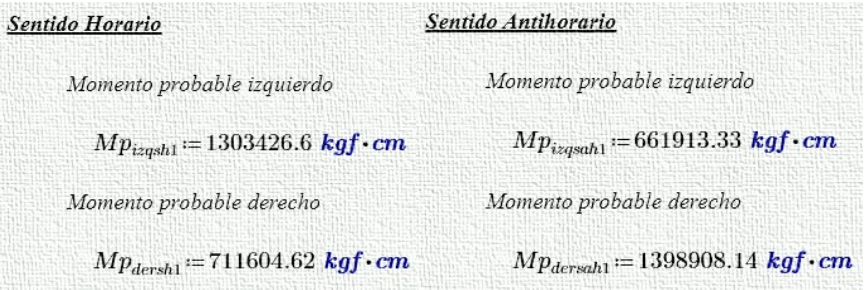

Consecuentemente, la fuerza cortante de diseño generada y usada para el diseño

a corte de la viga es igual a:

$$
Vu_{E\_Izq}\!:=\!\max\!\left(\!\frac{Mp_{izqsh1}\!+\!Mp_{dersh1}}{luz},\!\frac{Mp_{izqsoh1}\!+\!Mp_{dersah1}}{luz}\!\right)\!=\!4121.64~{\textit{kgf}}
$$

Además, los valores de momento probable generados en la viga correspondiente al vano derecho son:

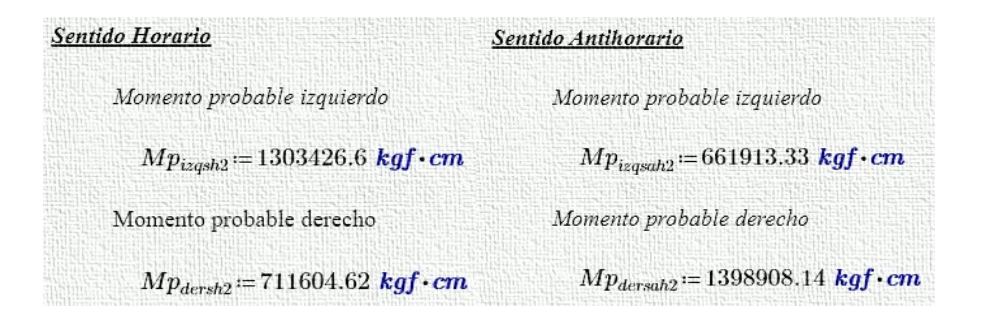

Así mismo, se tiene que la fuerza cortante desarrollada y utilizada en el diseño de esta viga es igual a:

$$
Vu_{E\_Der}\!:=\!\max\!\left(\!\frac{Mp_{izqsh2}\!+\!Mp_{dersh2}}{luz},\!\frac{Mp_{izqsh2}\!+\!Mp_{dersah2}}{luz}\!\right)\!=\!4121.64~{\textit{kgf}}
$$

Aplicando la Ecuación 27, se obtiene que la demanda de corte producida por parte de las columnas es equivalente a:

$$
V_{col} = \frac{\left((Mp_{dersanh1} + Mp_{izqsah2}) + (Vu_{E\_Lzq} + Vu_{E\_Der}) \cdot \frac{h_{csup}}{2}\right)}{L_{csup}} = 8820.32 \text{ kgf}
$$

Así también, la demanda de corte última actuante sobre el nudo se establece por medio de la Ecuación 28, obteniéndose como resultado:

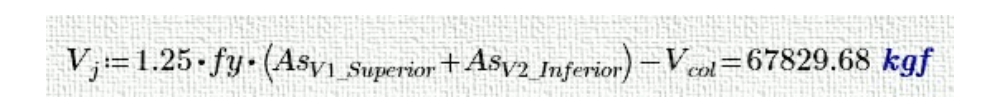

Adicionalmente, la capacidad nominal a corte proporcionada por el nudo es igual a:

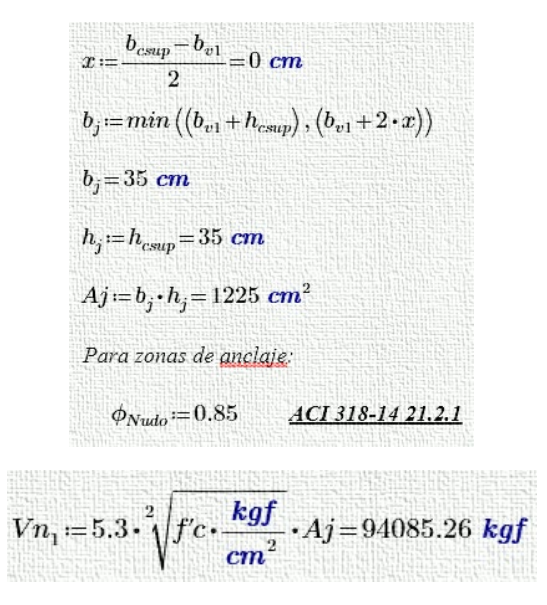

Finalmente, se tiene que la solicitación actuante sobre el nudo representa un

85% de la capacidad nominal del mismo, tal como se detalla a continuación:

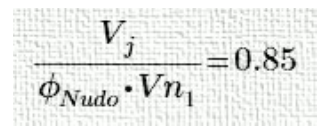

# **Capitulo 5. Resumen y Comparación de Resultados**

Una vez desarrollado el cálculo por medio de la metodología tradicional, y realizadas las comprobaciones pertinentes, se procede a establecer tablas resumen, mismas que contienen los resultados obtenidos por parte de los programas de análisis estructural para cada uno de los modelos realizados. Además, estos son comparados con los obtenidos mediante la aplicación del método tradicional de diseño de elementos de hormigón armado, tal como se muestra en las siguientes tablas.

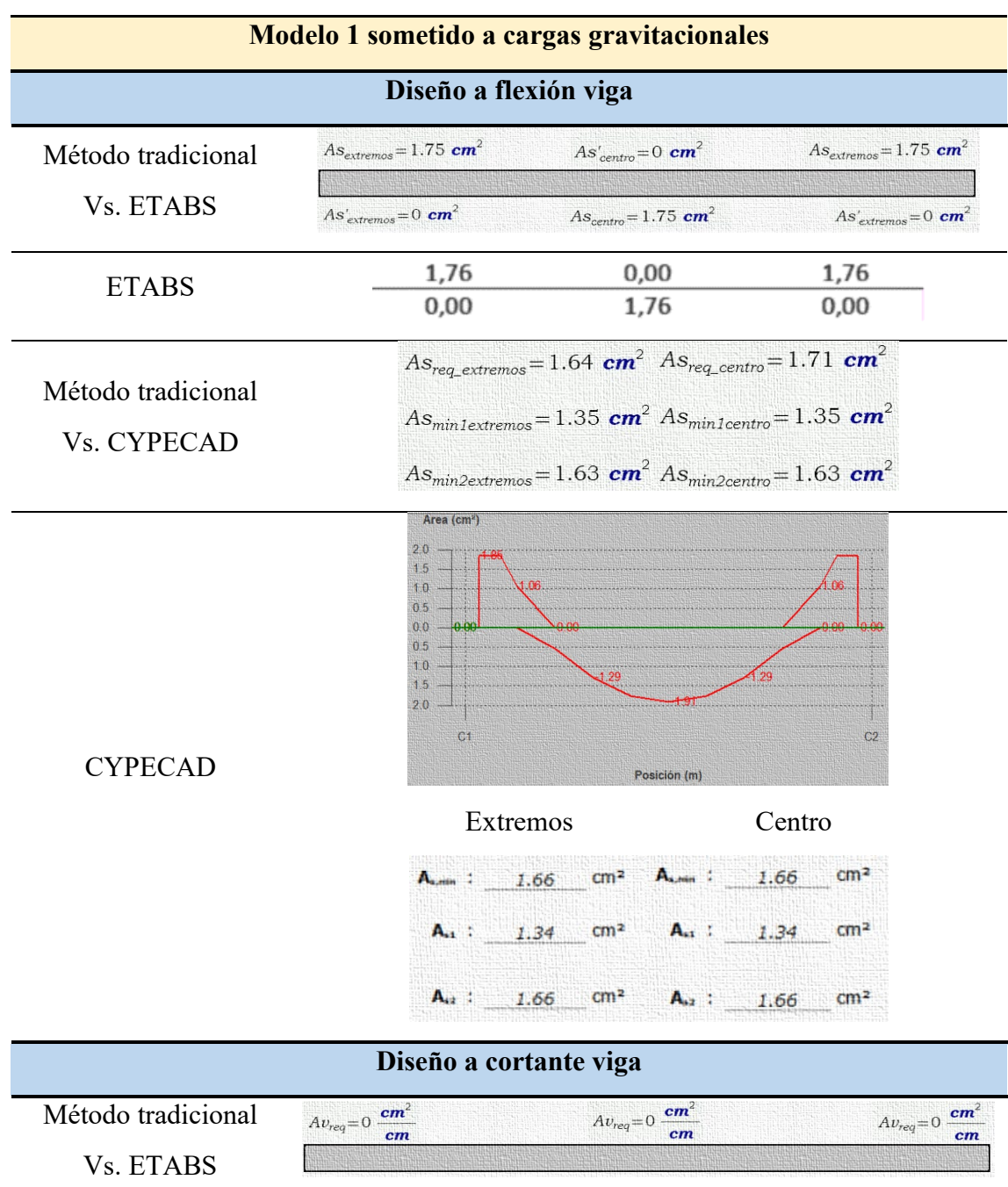

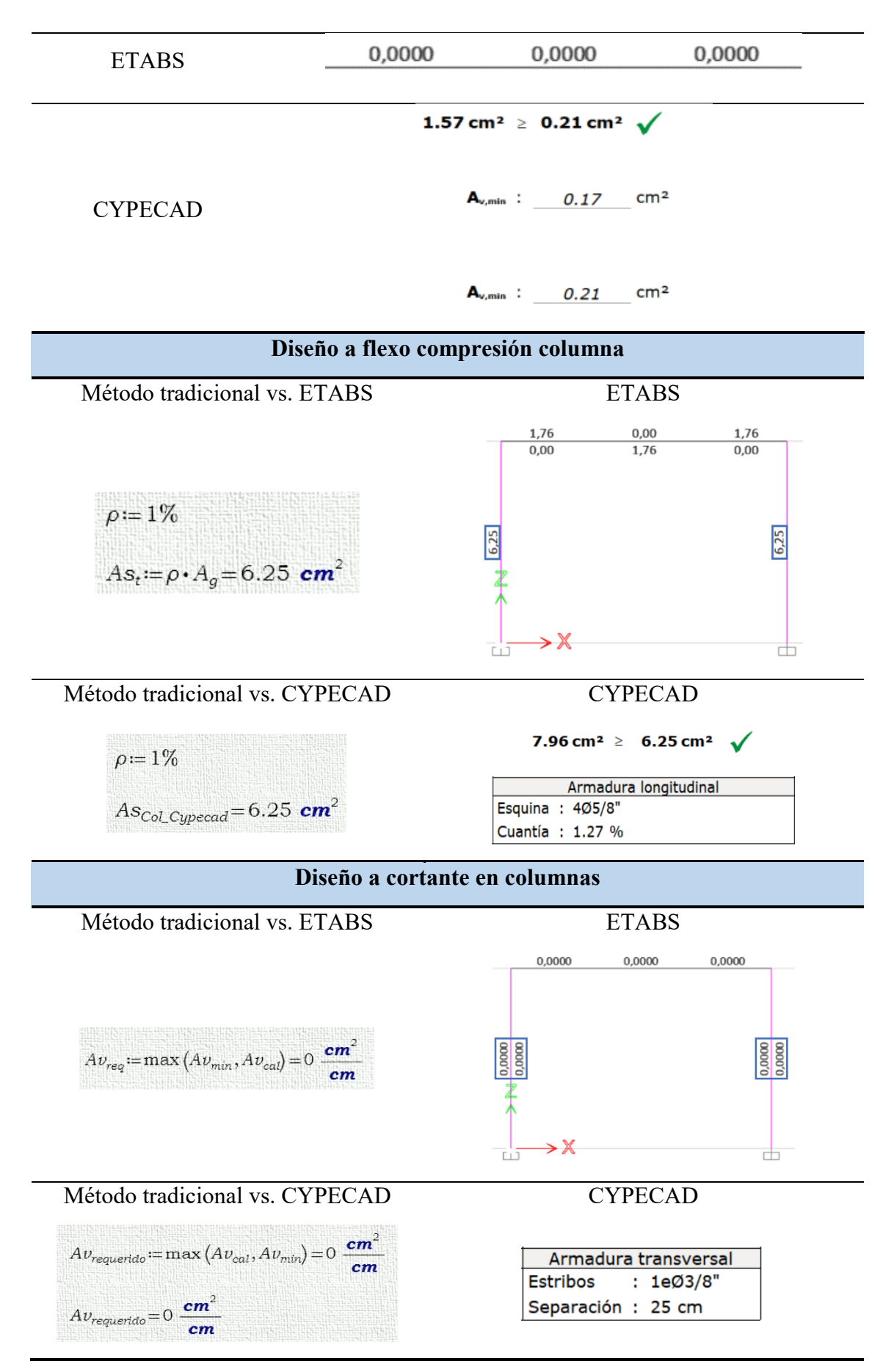

Tabla 5.1: Resumen de resultados del modelo 1 sometido a cargas gravitacionales.

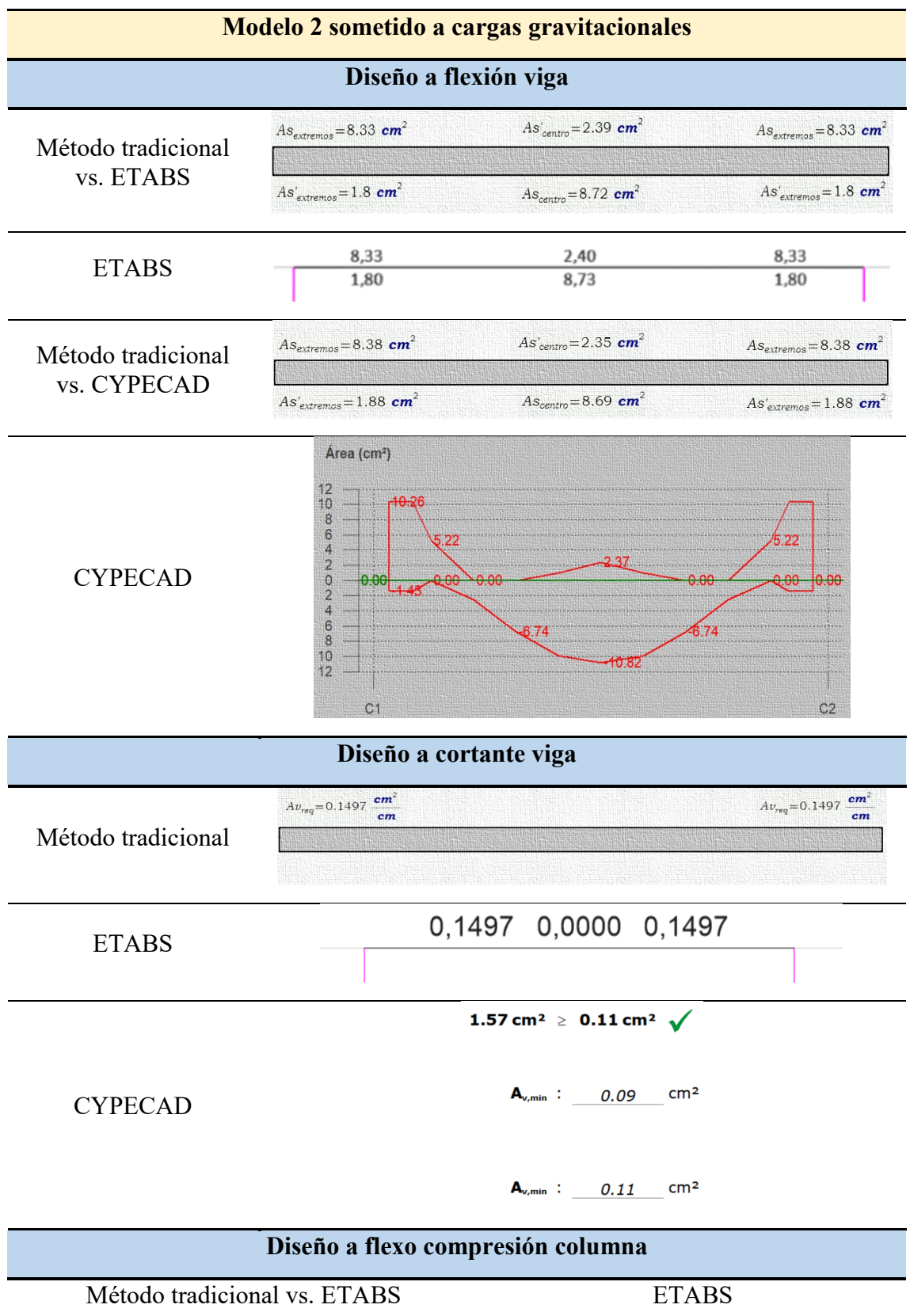

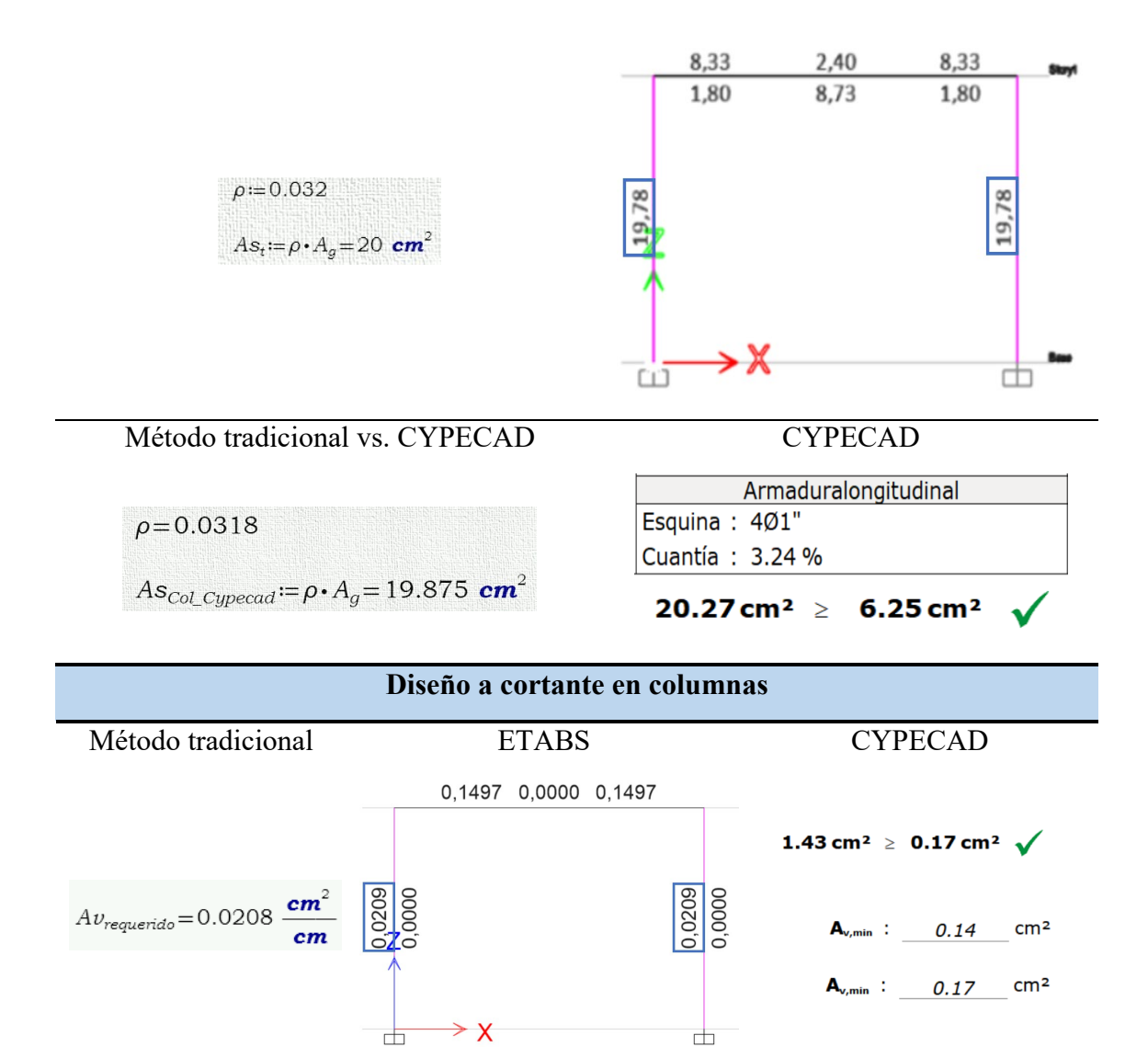

Tabla 5.2: Resumen de resultados del modelo 2 sometido a cargas gravitacionales.

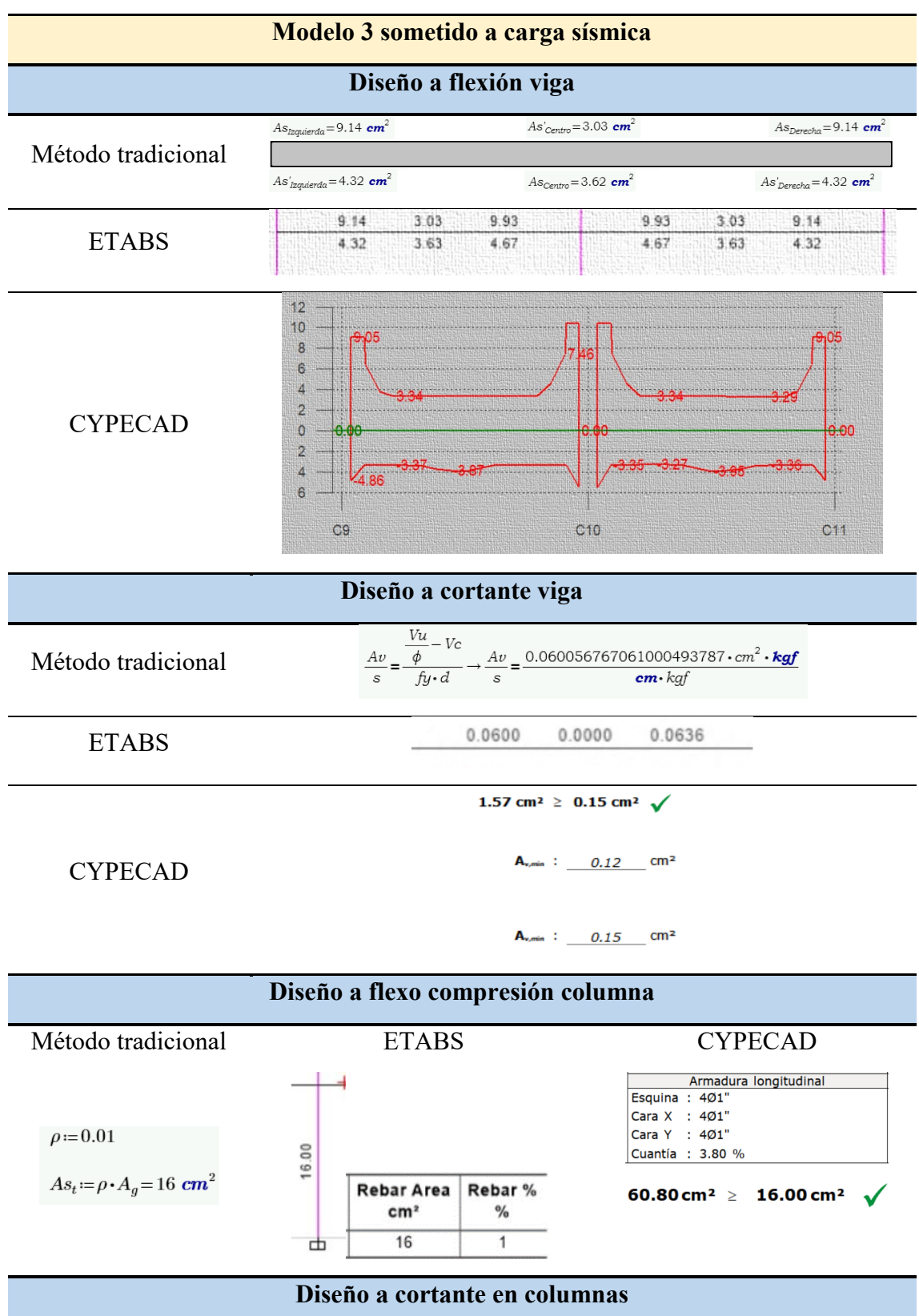

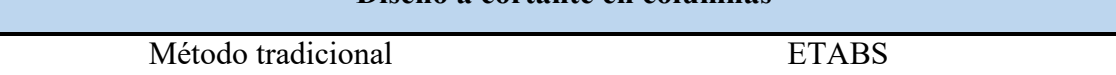

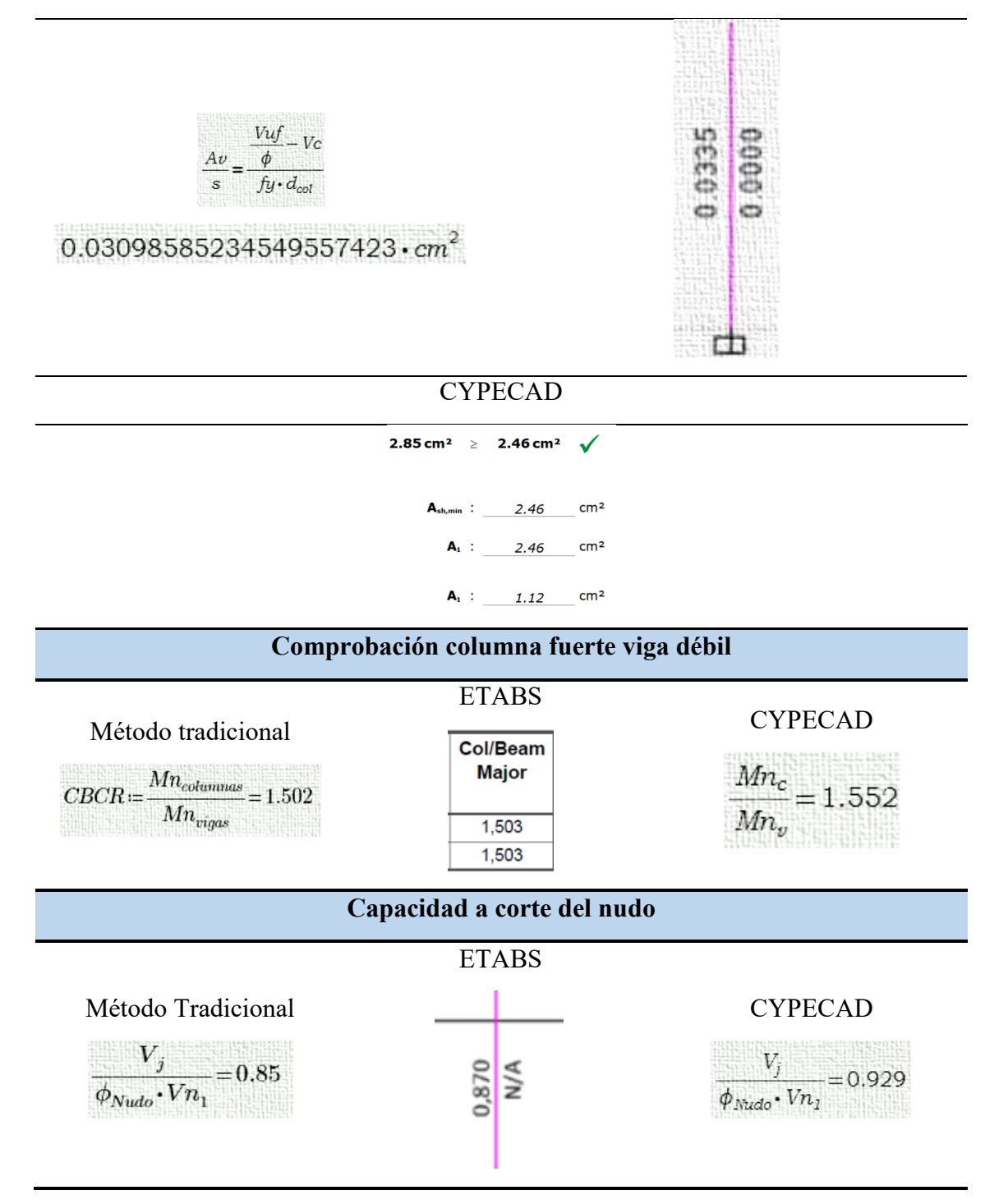

Tabla 5.3: Resumen de resultados del modelo 3 sometido a carga sísmica.

De la tabla anterior, se puede observar que existe variación en los resultados obtenidos por parte del programa CYPECAD; por lo que, esta diferencia se debe a que el mismo considera la configuración inicialmente establecida en cuanto al diámetro refuerzo considerado, consecuentemente, el peralte efectivo considerado varía con respecto al determinado por el método tradicional; además, supone un bloque de

compresión parabólico, mismo que corresponde a las fuerzas de compresión desarrolladas por el hormigón, tal como se observa en la siguiente ilustración.

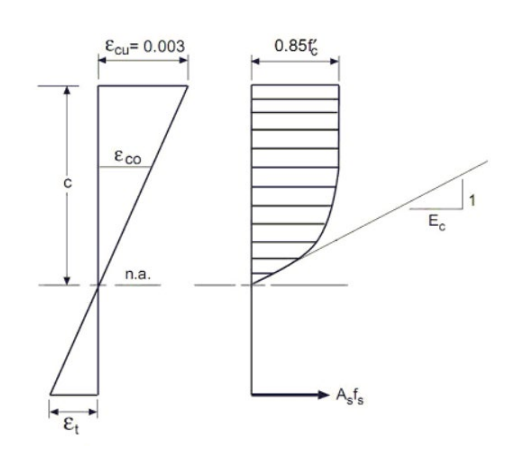

Ilustración 5.1: Bloque de compresión considerado por CYPECAD.

Fuente: Software CYPECAD.

Siguiendo esta línea lógica, se prosigue a la determinación de los valores de momento probable, mismos que se obtienen considerando la cantidad de refuerzo efectivo empleado en el programa en base a la configuración inicialmente planteada. Dichos valores de refuerzo efectivo son:

$$
AsIzquierda = 9.27 cm2 AsDerecha = 10.52 cm2
$$
  

$$
As'Izquierda = 4.7 cm2 As'Derecha = 5.29 cm2
$$

Obteniéndose como resultado los siguientes valores de momento probable.

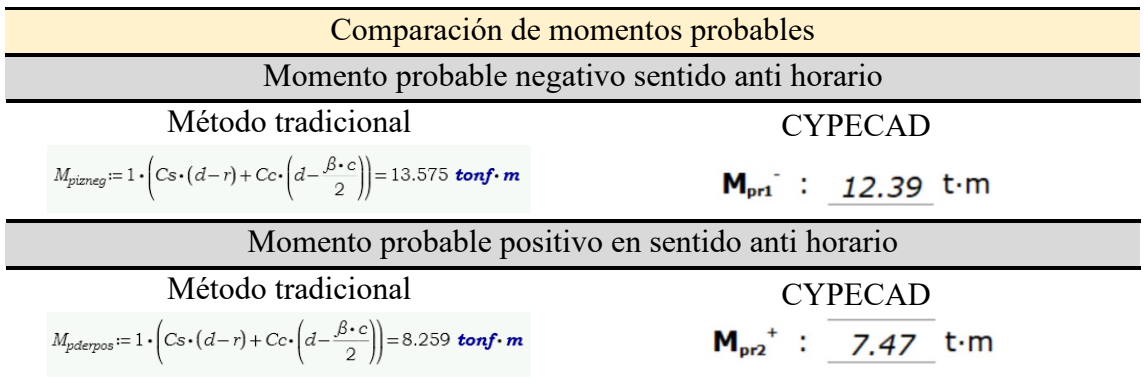

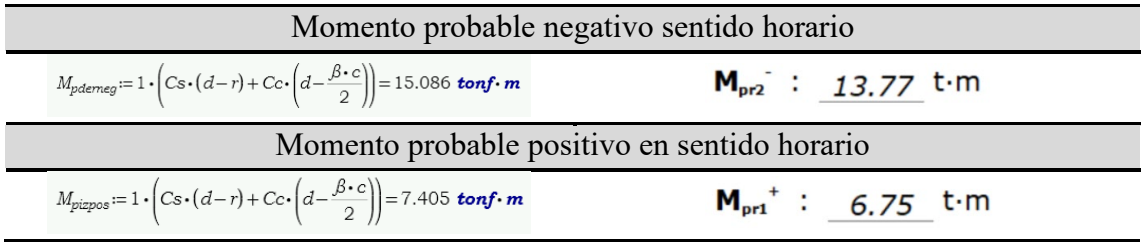

Tabla 5.4: Comparación de momentos probables CYPECAD vs. Método tradicional.

En consecuencia, se realiza la comparación de las fuerzas cortantes últimas de diseño

resultantes de los valores de momento probable obtenidas entre los programas

CYPECAD y ETABS, tal como se muestra a continuación:

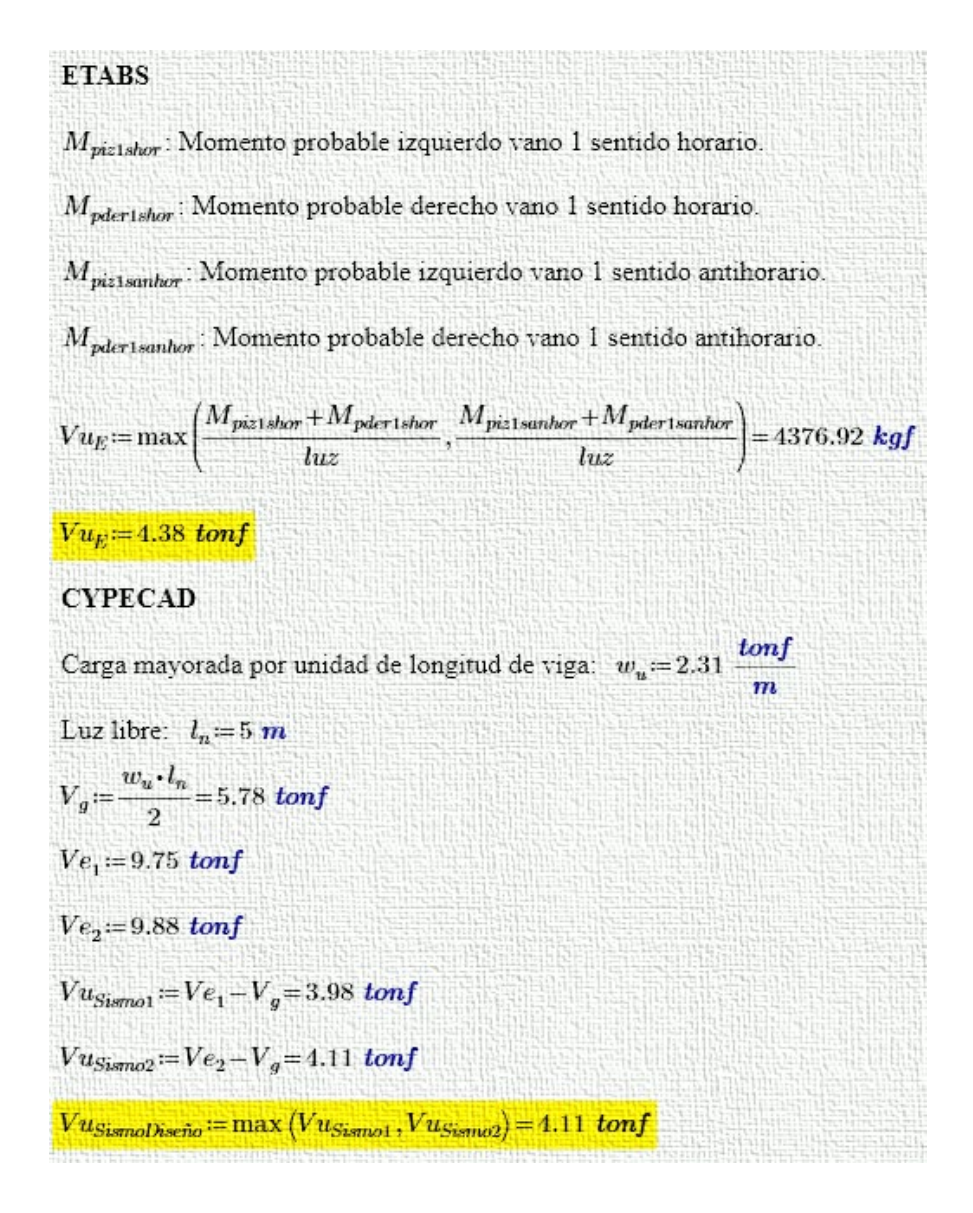

Ilustración 5.2: Comparación de fuerzas cortantes últimas de diseño sísmico entre ETABS y CYPECAD.

Por lo tanto, se observa que la variación entre los cortantes probables es mínima, con lo que se puede concluir que ambos programas realizan el mismo procedimiento de cálculo manual detallado en este documento.

#### **Capitulo 6. Conclusiones y Recomendaciones**

# **Conclusiones**

Debido al evidente desarrollo tecnológico y su gran aporte en la Ingeniería Civil, en cuanto a programas de análisis y diseño estructural, es importante que los nuevos y ya profesionales de esta área conozcan las características y metodologías aplicadas tanto en CYPECAD como en ETABS. Es así que, se determinó que cada una de estas herramientas son viables, debido a que se manejan con la aplicación del método tradicional de diseño para edificaciones conformadas por pórticos especiales de hormigón armado.

Además, se realizó el predimensionamiento de elementos estructurales de hormigón armado; obteniéndose así, que los mismos trabajan satisfactoriamente para cargas gravitacionales; no obstante, dichas secciones están sujetas a variación al momento de realizar el análisis sísmico.

En base a los resultados obtenidos, se establece que los programas de análisis estructural ETABS y CYPECAD, consideran el método tradicional de diseño; además, de aplicar correctamente los reglamentos vigentes. Sin embargo, CYPECAD posee una gran variedad de normativas en función de la región de estudio; por otro lado, ETABS únicamente considera los requisitos establecidos por el Instituto Americano del Concreto o ACI (por sus siglas en inglés), en cuanto al análisis y diseño de elementos compuestos de hormigón armado.

Asimismo, se determina que el uso de las nuevas tecnologías resulta ser un poco ambigua, esto debido a que muchas de estas no permiten acceder con facilidad a las características y parámetros considerados al momento de realizar un análisis. De este modo, se tiene que CYPECAD es menos accesible en cuanto a las particularidades del

**130**
modelo estructural a analizar, por otro lado, ETABS permite que el usuario conozca diferentes parámetros considerados en el modelo estructural.

Una vez realizado el análisis y diseño por el método tradicional; y, comparados los resultados obtenidos por parte de los programas, se estable que; los mismos desarrollan análisis y diseños estructurales satisfactorios; sin embargo, cabe recalcar que cada uno aplica diferentes criterios de cálculo. No obstante, CYPECAD permite desarrollar memorias de cálculo y planos estructurales de una forma rápida y sencilla, permitiendo de esta manera que el usuario ahorre tiempo de planificación y ejecución.

Adicionalmente, se verifica que el programa de análisis estructural CYPECAD considera para el diseño un bloque compresión parabólico; no obstante, ETABS desarrolla el cálculo considerando que el mismo es rectangular, tal como se establece en la Filosofía de Diseño Tradicional Para Elementos Sometidos a Flexión; por lo tanto, se coteja que cada uno maneja criterios de cálculo diferentes al momento de realizar el análisis respectivo.

Por otro lado, CYPECAD considera criterios constructivos para el diseño, esto debido a que en la última planta de la edificación establece un 30% de empotramiento en los nudos; no obstante, ETABS obvia esta consideración para el análisis y diseño.

Finalmente, se concluye que los programas ETABS y CYPECAD son confiables al momento de realizar diseños estructurales, siempre y cuando se establezcan e ingresen de forma correcta los parámetros necesarios en el diseño estructural.

**131**

## **Recomendaciones**

Se recomienda que, previo a la utilización de estas herramientas de análisis y diseño estructural, el usuario posea conocimiento tanto teórico como practico acerca del manejo de estas herramientas; además, de manejar correctamente conceptos teóricos del análisis estructural.

ACI. (2021). *ACI Reinforced Concrete Design Handbook* (Vol. 3). American Concrete Institute.

https://www.concrete.org/store/productdetail.aspx?ItemID=MNL1721DA2&For mat=DOWNLOAD&Language=English&Units=US\_Units

ACI 318. (2014). *Requisitos de Reglamento para Concreto Estructural (ACI 318S-14).* American Concrete Institute. https://www.concrete.org/store/productdetail.aspx?ItemID=318U14&Language=

English&Units=US\_Units

- ACI 318. (2019). *Building Code Requirements for Structural Concrete (ACI 318-19).* American Concrete Institute. https://n9.cl/d42x2
- Aguiar, R., & Mieles, Y. (2016). Análisis de los edificios que colapsaron en Portoviejo durante el terremoto del 16 de abril de 2016. *Revista Internacional de Ingeniería de Estructuras, 21*(3).

https://journal.espe.edu.ec/ojs/index.php/riie/article/view/601

Aguiar, R., & Mieles, Y. (2016). Análisis de los edificios que colapsaron en portoviejo durante el terremoto del 16 de abril del 2016. *Revista Internacional de Ingeniería de Estructuras*. https://journal.espe.edu.ec/ojs/index.php/riie/article/view/601

Capote , G., Rizo , N., & Bravo, G. (2016). *La formación de ingenieros en la actualidad. Una explicación necesaria.* Universidad de Cienfuegos. http://scielo.sld.cu/scielo.php?script=sci\_arttext&pid=S2218- 36202016000100004

CSi Spain. (2022). *CSi Spain*. https://www.csiespana.com/software/5/etabs#

CYPE. (s.f.). *CYPE*. http://www.cype.es/cypeingenieros/origen\_cype\_ingenieros.htm

ECURED. (2015). *ECURED*.

https://www.ecured.cu/Cintur%C3%B3n\_de\_fuego\_del\_Pac%C3%ADfico

Estrada, S., & Verde, J. (2020). *Análisis comparativo del diseño estructural con la aplicación del software ETABS respecto al método tradicional de un edificio de cinco pisos con semisótano ubicado en el distrito de San Martín de Porres - Lima.* Escuela Profesional de Ingeniería Civil USMP. https://repositorio.usmp.edu.pe/handle/20.500.12727/7712

Guerrero, O., & Rivera, N. (2019). *Evaluación del comportamiento sismorresistente usando Etabs de un edificio de 4 niveles, San.* Universidad César Vallejo. https://repositorio.ucv.edu.pe/handle/20.500.12692/39994

Lara , L., Aguirre, H., & Gallegos, M. (2018). Estructuras Aporticadas de Homigón Armado que Colapsaron en el Terremoto del 16 de Abril de 2016 en Tabuga-Ecuador. *Revista Politécnica*. http://scielo.senescyt.gob.ec/scielo.php?script=sci\_arttext&pid=S1390- 01292018000400037

- Mendoza, J., & Rodas, H. (2015). *Análisis de interacción suelo estructura de centros educativos con zapatas corridas en la Urb. Nicolas Garatea - Nuevo Chimbote.* Universidad Nacional del Santa. http://repositorio.uns.edu.pe/handle/UNS/1918
- Moncayo, M., Vargas, J., Moncayo, G., & Barzola, I. (2017). Análisis sobre la recurrencia de terremotos severos en Ecuador. *Revista Prisma Tecnológico, 8*(1). https://revistas.utp.ac.pa/index.php/prisma/article/view/1526
- NEC. (2014). *Peligro sísmico diseño sismo resistente.* Dirección de Comunicación Social, MIDUVI. https://www.habitatyvivienda.gob.ec/documentos-normativosnec-norma-ecuatoriana-de-la-construccion/
- Nikhil, I., Malasree, S., Reddy, S., & Prakasha, S. (2019). Comparative study of high rise building subjected to seismic and wind loading using CYPECAD and ETABS. *International Research Journal of Engineering and Technology (IRJET)*. https://www.irjet.net/archives/V6/i6/IRJET-V6I6369.pdf
- Perez , L. (2019). *Análisis Comparativo del Diseño Estructural de un Edificio de Concreto Armado de 4 Niveles, por Método Clásico y los Programas Etabs y Cypecad, Carapongo Chosica, Lima 2019.* Lima, Perú: Universidad César Vallejo. https://repository.ucc.edu.co/handle/20.500.12494/14135
- Shen, M., Khoshnevisan, S., Tan, X., Zhang, Y., & Juang, H. (8 de Noviembre de 2018). Assessing characteristic value selection methods for design with load and resistance factor design (LRFD) — design robustness perspective. *Canadian Geotechnical Journal, 56*(10), 11-15. doi:https://doi.org/10.1139/cgj-2018-0038
- Vasco, M. (2016). *Sismo resistencia en edificios de hormigón y acero para zonas de alta peligrosidad sísmica en el Ecuador.* Universidad Técnica de Ambato. https://repositorio.uta.edu.ec/handle/123456789/22521
- Zapata, J., Arango, M., & Adamé, W. (2010). *Herramientas tecnologicas al servicio de la gestion empresarial.* Universidad Nacional de Colombia-Sede Medellín. https://repositorio.unal.edu.co/handle/unal/38703